UNIVERSIDAD NACIONAL AUTÓNOMA DE MÉXICO

FACULTAD DE QUÍMICA

#### MODELACIÓN MATEMÁTICA EN SISTEMAS GEOTÉRMICOS

## T E S I S

QUE PARA OBTENER EL TÍTULO DE: **Ingeniero Químico** 

PRESENTA: **José Ramón Sánchez Abardía** 

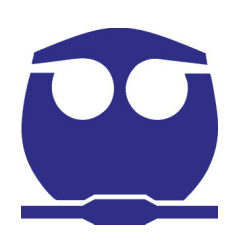

Ciudad de México, México, 2019

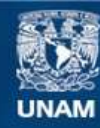

Universidad Nacional Autónoma de México

**UNAM – Dirección General de Bibliotecas Tesis Digitales Restricciones de uso**

#### **DERECHOS RESERVADOS © PROHIBIDA SU REPRODUCCIÓN TOTAL O PARCIAL**

Todo el material contenido en esta tesis esta protegido por la Ley Federal del Derecho de Autor (LFDA) de los Estados Unidos Mexicanos (México).

**Biblioteca Central** 

Dirección General de Bibliotecas de la UNAM

El uso de imágenes, fragmentos de videos, y demás material que sea objeto de protección de los derechos de autor, será exclusivamente para fines educativos e informativos y deberá citar la fuente donde la obtuvo mencionando el autor o autores. Cualquier uso distinto como el lucro, reproducción, edición o modificación, será perseguido y sancionado por el respectivo titular de los Derechos de Autor.

**Jurado Asignado:**

PRESIDENTE: Profesor ERNESTO JOSÉ CALDERÓN CASTILLO

VOCAL: Profesor JULIO MART´IN ESPINOSA CASARES

SECRETARIO: Profesora RUTH ESTHER VILLANUEVA ESTRADA

1 er SUPLENTE: Profesor JUAN PABLO AGUAYO VALLEJO

2º SUPLENTE: Profesora BLANCA ESTELA GARCÍA ROJAS

**SITIO DONDE SE DESARROLLO EL TEMA: ´**

**Instituto de geofísica, UNAM.** 

**ASESOR DEL TEMA:**

RUTH ESTHER VILLANUEVA ESTRADA

#### **SUPERVISOR TECNICO: ´**

GUILLERMO DE JESUS HERN ´ ANDEZ GARC ´ ´IA

#### **SUSTENTANTE:**

JOSÉ RAMÓN SÁNCHEZ ABARDÍA

## Resumen

En este trabajo comienza con una breve descripción de la energía geotérmica y sus aplicaciones, así como el panorama de la geotermia tanto nacional como internacional; la metodología para el modelado matemático y computacional de sistemas continuos, así como una breve explicación de la formulación de estos modelos. Más adelante se muestra la aplicación de estos modelos en sistemas hidrotermales y en la simulación de los mismos. Como un ejemplo de aplicación hace uso del software Hydrotherm Interactive V.3 para la simulación de una parte del acuífero de Los Apaseos en Rancho Nuevo, Guanajuato, como parte del proyecto "Mapa de provincias geotérmicas de México a partir de la geoquímica de fluidos y distribución de acuíferos: Herramienta para la exploración y desarrollo de recursos geotérmicos convencionales" del CeMIE-Geo. Sigue una descripción del software y una explicación de su uso. Se realizó una búsqueda bibliográfica extensa, tanto para información acerca de la geotermia, el modelado matemático, así como el numérico, como para información acerca del sitio, que es necesaria para una descripción lo más cercana a la realidad y la construcción de un modelo conceptual fiable para la modelación y simulación. Al final del documento presento conclusiones y comentarios acerca del trabajo.

En el capítulo 1 es una breve introducción a esta tesis. El capítulo 2 contiene una explicación de qué es la geotermia y en qué consisten los diferentes sistemas geotérmicos, así como sus aplicaciones a nivel nacional e internacional, después se hace una breve revisión de la modelación matemática en general y más adelante se explica qué es, para qué sirve y como se construye un modelo matemático de un sistema geotérmico. A partir del capítulo 3 y hasta el 5, se examinan de manera general el modelo matemático y el modelo numérico (de sistemas continuos y diferencias finitas, capítulos 3 y 4, respectivamente) y más adelante hay una aplicación preeliminar de estos modelos a un sistema geotérmico (capítulo 5). En el capítulo 6 se lleva a cabo un estudio de simulación en forma de ejemplo de este sistema geotérmico y se presentan los resultados obtenidos. Finalmente el capítulo 7 consta de un análisis de resultados y las conclusiones del trabajo.

# Índice general

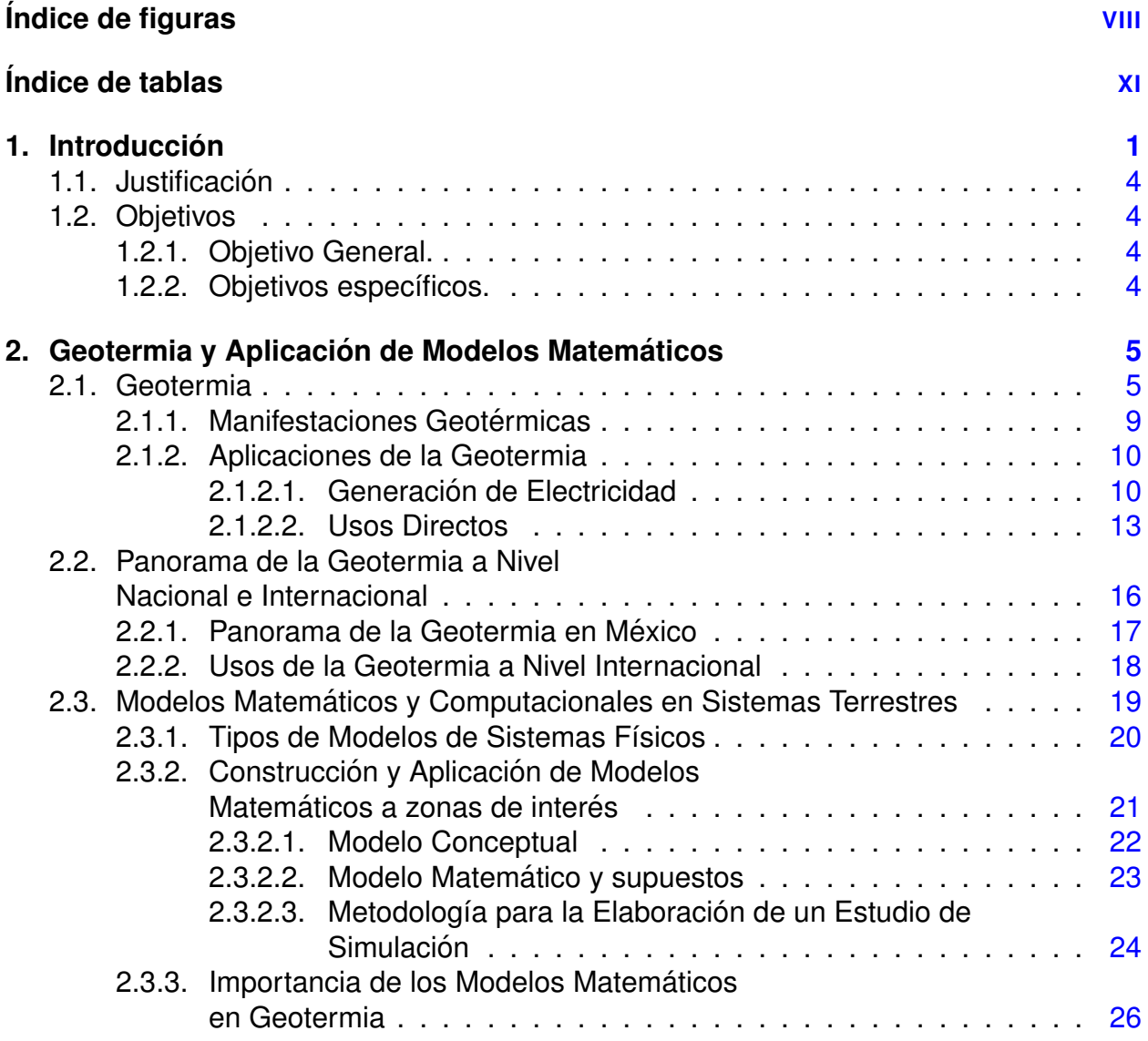

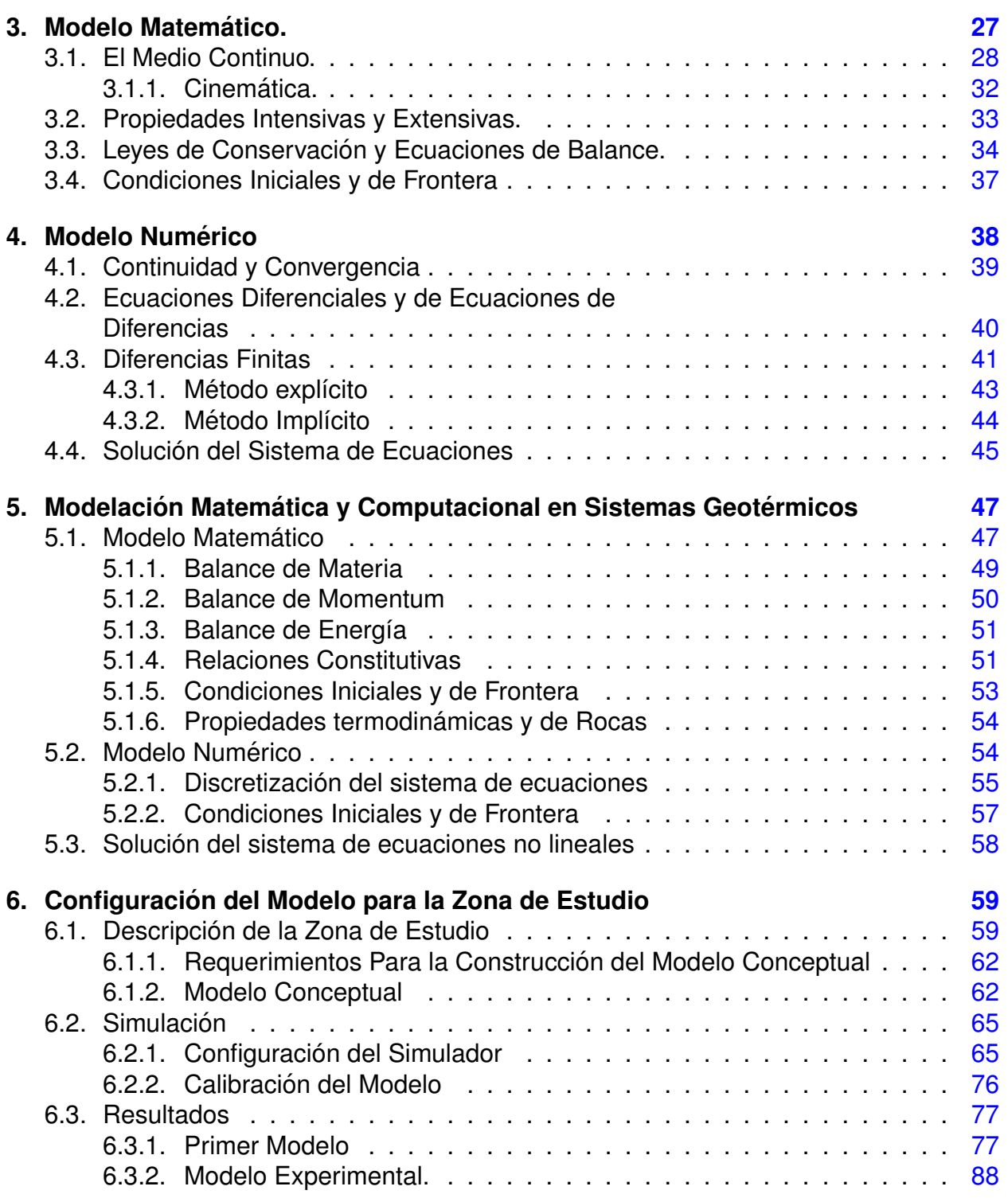

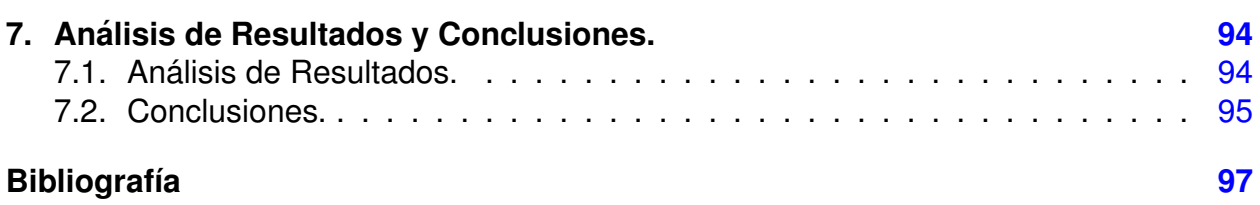

# Índice de figuras

<span id="page-8-0"></span>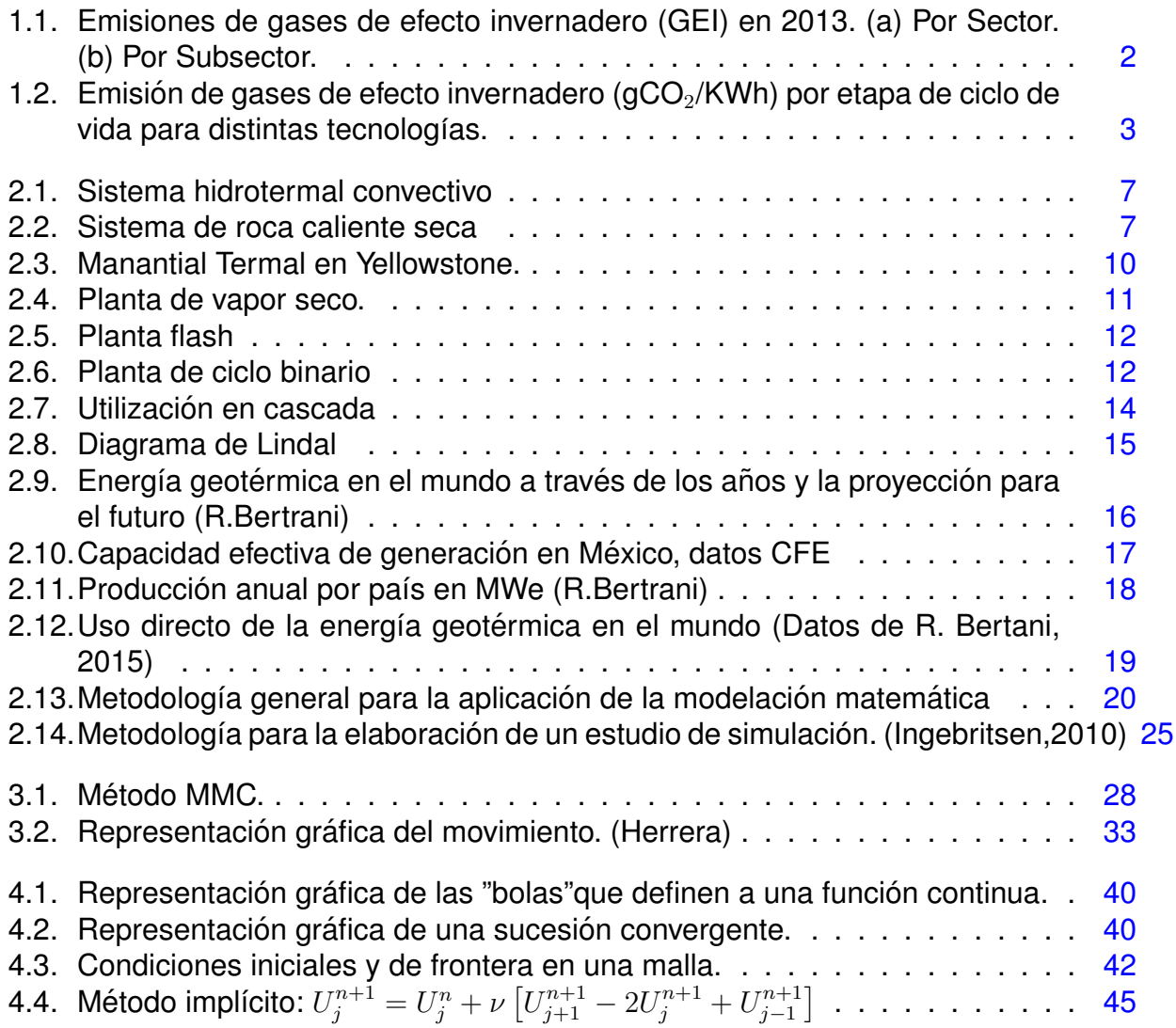

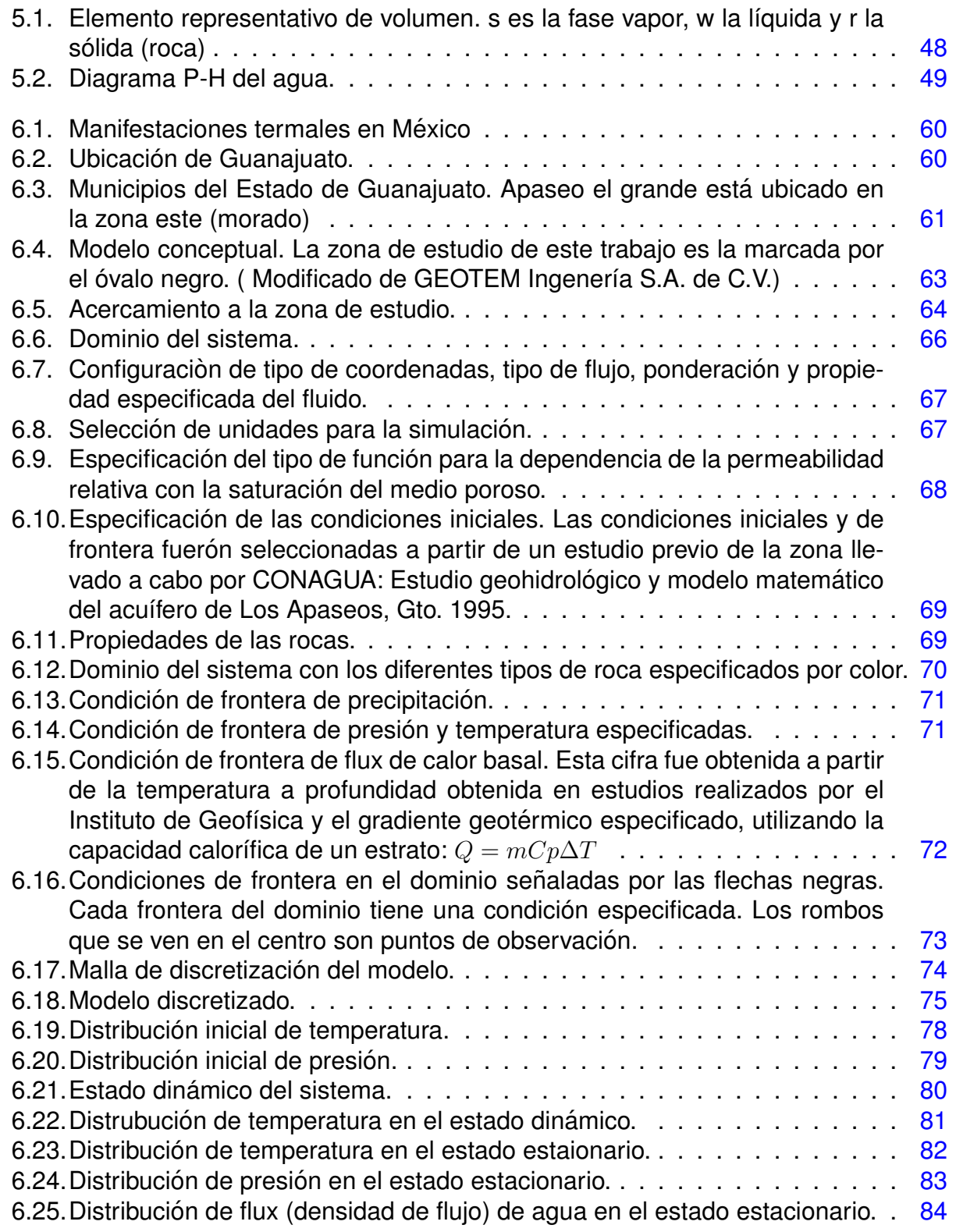

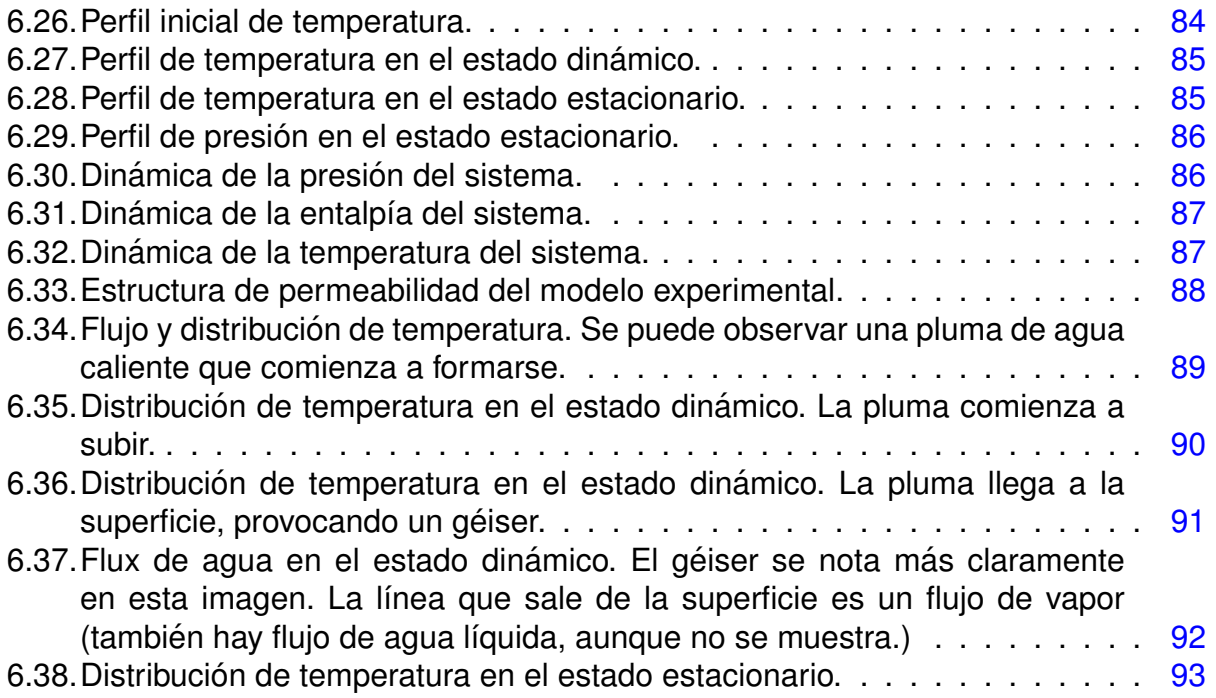

# Índice de tablas

<span id="page-11-0"></span>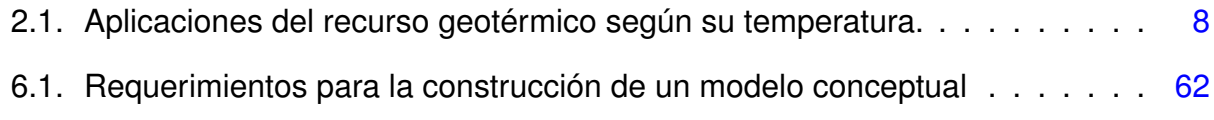

### Capítulo 1

## Introducción

<span id="page-12-0"></span>Uno de los grandes retos que enfrenta la humanidad actualmente es el del cambio climático antropogénico, producto de varios factores, la mayoría de ellos derivados de un estilo de vida altamente consumista que requiere inmensas cantidades de energía. Esta energía es obtenida en su mayoría a través de la quema de combustibles fósiles, que emiten grandes cantidades de gases de efecto invernadero a la atmósfera. En la Figura [1.1](#page-13-0) se pueden observar las emisiones de  $CO<sub>2</sub>$  equivalente de México y de todo el mundo durante 2013.

La geotermia ofrece una forma de energía alternativa y sustentable. En el portafolio energético la geotermia, junto con otras formas de energía renovable, producen emisiones de gases de efecto invernadero mucho menores que las provenientes de combusti-bles fósiles. En la Figura [1.2](#page-14-0) se hace una comparación entre las emisiones de gases de efecto invernadero por tecnología.

La energía geotérmica es un tipo de energía renovable que tiene origen en el calor interior de la Tierra, dicho calor se produce de la desintegración de isótopos radiactivos, movimientos diferenciales entre las capas que constituyen la Tierra y del calor latente de cristalización del núcleo externo. La Tierra tiene una gran cantidad de energía geotérmica, pero solo una fracción puede ser aprovechada. Para poder aprovechar ésta energía se requiere de una forma de transportarla, es por esto que únicamente en áreas que contengan algún fluido se puede utilizar ésta energía, como el agua (líquida o vapor) que llena las fracturas y poros de las formaciones rocosas que constituyen la litósfera (en los sistemas de roca seca se introduce el agua desde afuera y una vez dentro del sistema esta se calienta para más adelante ser extraída). La energía geotérmica puede ser utilizada para generar electricidad por medio de turbinas, también tiene usos térmicos en la industria o en las residencias y edificaciones (directamente o mediante el uso de una bomba de calor) para la calefacción y refrigeración. Estas aplicaciones generan ahorros energéticos y son amigables con el ambiente.  $(19)$  $(19)$ .  $(4)$ 

<span id="page-13-0"></span>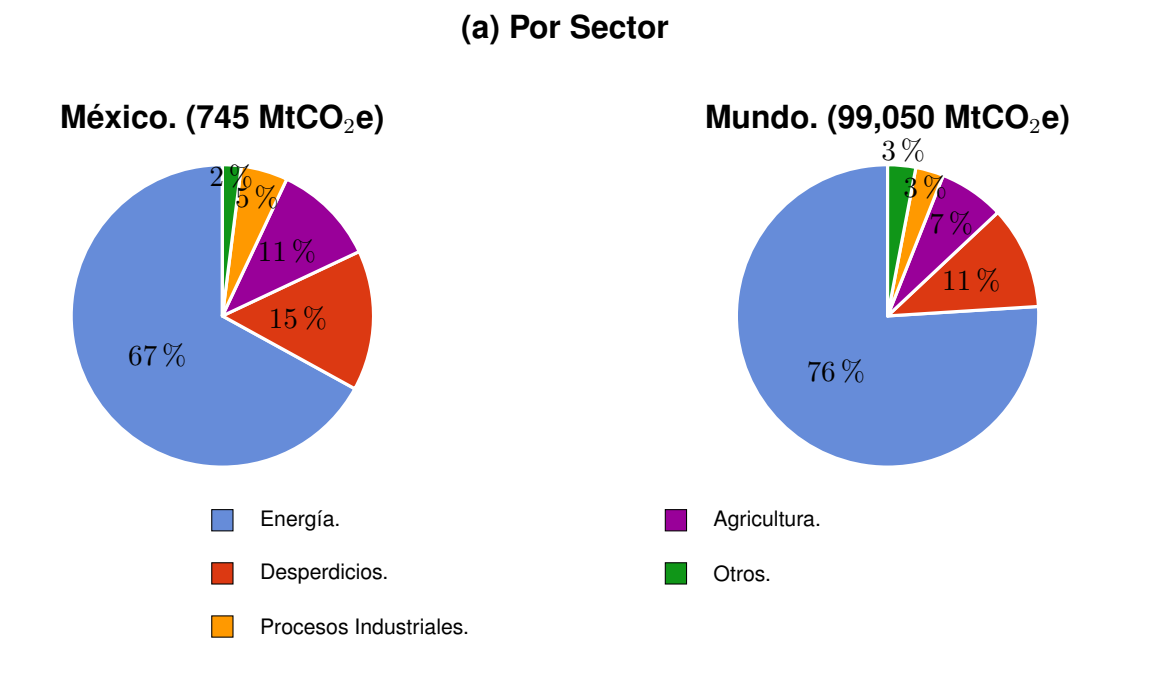

**(b) Por Subsector**

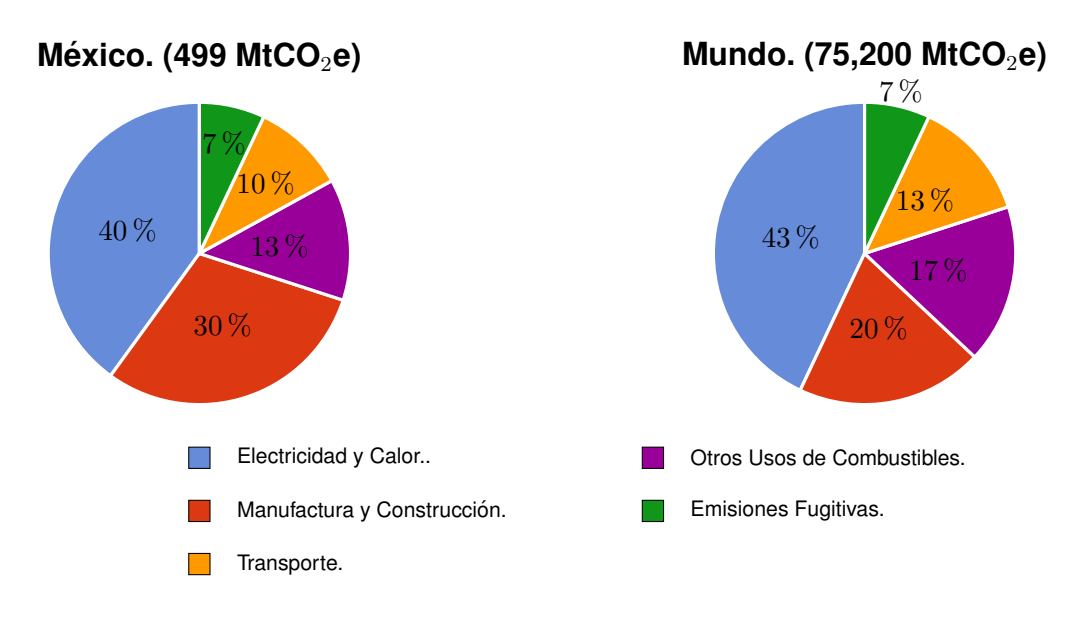

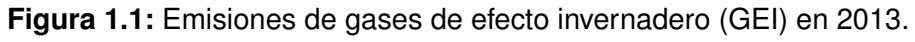

- (a) Por Sector.
- (b) Por Subsector.

<span id="page-14-0"></span>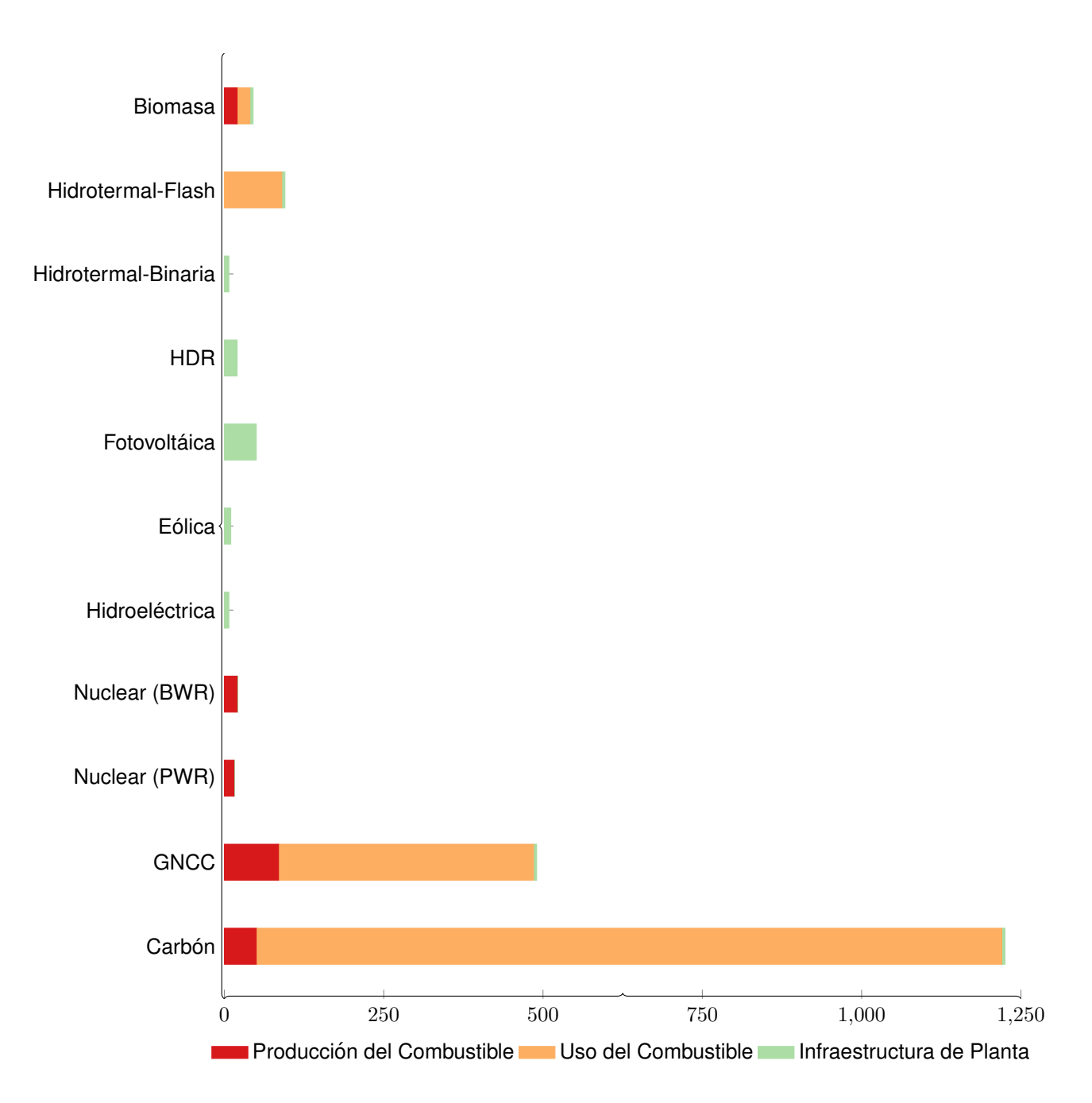

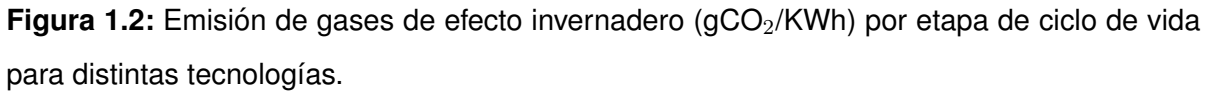

### <span id="page-15-0"></span>**1.1. Justificacion´**

La modelación matemática y computacional es una herramienta que ha evolucionado enormemente desde que empezaron a utilizarse las computadoras digitales para investigación en la década de 1950. Por otro lado, la energía geotérmica es una alternativa energética importante que, a pesar de sus ventajas, las grandes inversiones requeridas para aprovecharla, en combinación con el gran riesgo relacionado a la incertidumbre de la inversión han provocado que su desarrollo sea lento.

En esta tesis, se da una descripción de la aplicación de la modelacipon matemática y computacional a la investigación de sistemas geotérmicos. Con esta herrmienta, es posible pronosticar y evaluar políticas de explotación de un recurso geotérmico, haciendo más sustentable su explotación y disminuyendo la incertidumbre asociada a este tipo de sistemas.

## <span id="page-15-1"></span>**1.2. Objetivos**

Se presenta una introducción a la modelación matemática en sistemas geotérmicos y al uso de la simulación como una herramienta versátil y fiable para un gran número de aplicaciones en geotermia.

#### <span id="page-15-2"></span>**1.2.1. Objetivo General.**

Exponer el tema de modelación matemática en sistemas geotérmicos y su aplicación en simulación de sistemas geotermales.

#### <span id="page-15-3"></span>**1.2.2. Objetivos específicos.**

- Explicar qué es la geotermia y sus aplicaciones actuales a nivel nacional e internacional, así como sus posibles usos y el panorama de esta energía para el futuro.
- Explicar qué es un modelo matemático y su aplicación a sistemas geotérmicos, considerando su construcción e implementación, y proporcionando un ejemplo de aplicación en una zona de estudio.

## Capítulo 2

# <span id="page-16-0"></span>Geotermia y Aplicación de Modelos **Matemáticos**

En este capítulo se explica qué es la geotermia y sus aplicaciones, se revisa la situación actual y el panorama de la geotermia en México y a nivel internacional. Después se expone de manera general el tema de modelación matemática y la relación de esta área con la geotermia. Finalmente se presenta una metodología de modelación matemática en sistemas geotérmicos, para unir estos dos campos.

#### <span id="page-16-1"></span>**2.1. Geotermia**

El ser humano conoce el calor de la Tierra desde tiempos prehistoricos y desde en- ´ tonces lo ha aprovechado para su beneficio. Nuestros antepasados se resguardaban del frío en el interior de cuevas profundas, donde la temperatura era mayor. También conocían las aguas termales, donde podían bañarse con agua caliente. En la actualidad los principales usos de la energía geotérmica son la generación de electricidad y los usos térmicos como refrigeración y calefacción. La generación de electricidad a partir de recursos geotérmicos comenzó en Larderello, Italia en 1904, con un generador experimental de 10 KW, y actualmente existe una capacidad instalada de alrededor de 13 GWe a nivel mundial.

La energía que se denomina geotérmica es la energía del interior de la Tierra, y para extraerla se requiere de un fluido (fase móvil), como el agua (generalmente enriquecida de sales minerales producto de las interacciones conocidas como interacciones fluidoroca), o algún otro fluido (como  $CO<sub>2</sub>$ ,  $H<sub>2</sub>S$ ,  $CH<sub>4</sub>$ ), que pueda acumular esta energía y transportarla a la superficie. Por lo tanto, la existencia de un yacimiento geotérmico no solo depende de que exista calor en el interior de la Tierra, que existe en todo el globo,

sino también de que la zona de interés tenga ciertas características; Debe existir un foco de calor suficientemente grande para que la energía pueda ser aprovechada en condiciones técnicas y económicas, la zona debe estar formada por rocas o estratos porosos y permeables, es decir que puedan almacenar agua y que esta pueda fluir, y por último, esta zona debe estar "sellada" de tal forma que el agua no pueda escapar hacia abajo del yacimiento, es decir que tenga al menos una base impermeable. Estos requerimientos hacen que, aunque la energía del interior de la Tierra sea inmensa y más que suficiente para satisfacer todas nuestras necesidades energéticas, solo una fracción de esta energía pueda ser aprovechada. Más recientemente se han comenzado a estudiar y a explotar sistemas que se conocen por el nombre de roca seca caliente o sistemas geotérmicos estimulados (HDR o EGS, respectivamente, por sus siglas en inglés), que consisten en zonas con un foco de calor considerable pero que no tienen un fluido capaz de captar y transportar esta energía y deben ser "estimulados", creando fracturas e introduciendo fluidos. Otros tipos de sistema geotérmicos son los sistemas geopresurizados, los marinos y los magmáticos. Los primeros son sistemas de alta presión (700 bar) y mediana temperatura (100-150 °C), que aportan energía térmica y eléctrica a través de agua y vapor de agua, además de poder aportar energía química en forma de metano. Los sistemas marinos son de alta entalpía y flujos de calor a profundidad. Se pueden observar manifestaciones de este calor en forma de chimeneas que descargan agua y metano a 350 °C. Por último, en los sistemas magmáticos se busca extraer calor directamente de la fusión de la roca (magma), que alcanza temperaturas mayores a los 800 °C. Ninguno de los ultimos sistemas mencionados se explotan actualmente por diversas ´ razones técnico-económicas, aunque tienen un inmenso potencial para el futuro. (R.M. Barragán, 2009)

De acuerdo con lo anterior, una forma de clasificar los sistemas geotérmicos es por las características de la zona o el yacimiento. Los sistemas geotérmicos actualmente en explotación son los sistemas hidrotermales convectivos (figura  $2.1$ ) y los de roca caliente seca (figura [2.2\)](#page-18-1). Son sistemas hidrotermales convectivos aquellos que tienen una fuente de calor, estratos porosos y con fallas y por lo tanto permeables, y un fluido que capture ese calor (el fluido muchas veces es agua meteórica, por lo que el yacimiento debe ser susceptible a recargarse naturalmente). Estos sistemas tienen una distribución limitada alrededor del globo y generalmente están asociados con actividad volcánica y están localizados en límites de placas. El otro tipo de sistema es el de roca caliente seca en los cuales se crean fracturas artificialmente y después se hace circular un fluido que capture la energía de la Tierra para después extraerlo. Estos sistemas tienen un inmenso potencial, ya que están distribuidos en toda la superficie del planeta. Una forma más general de clasificar los sistemas geotérmicos es de acuerdo con su nivel energético.

Los sistemas de alta entalpía se encuentran en zonas con un gradiente geotérmico anómalo (100 °C/km), mientras que los de media y baja entalpía se encuentran en zonas con gradientes geotérmicos normales (30-35 °C/km). Además de su gran potencial, la

<span id="page-18-0"></span>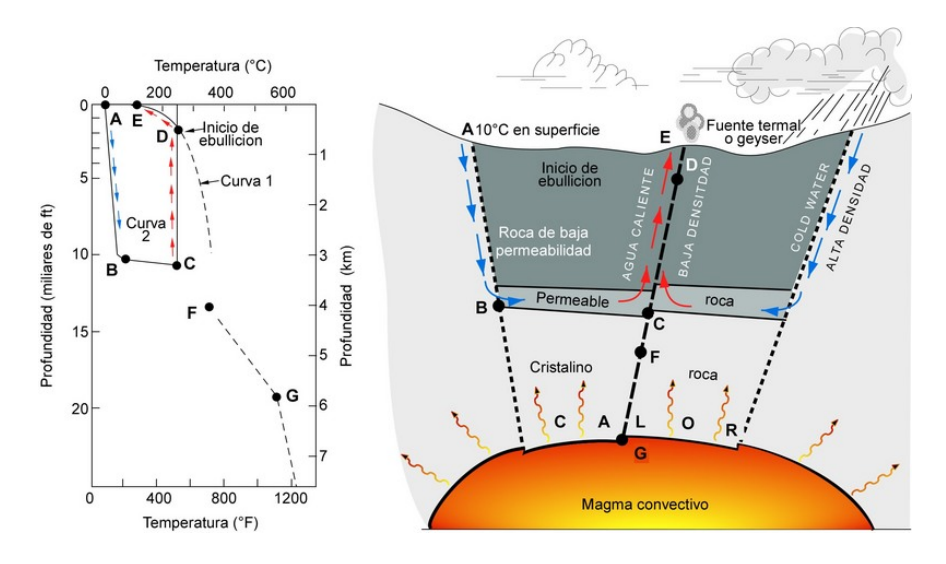

**Figura 2.1:** Sistema hidrotermal convectivo

<span id="page-18-1"></span>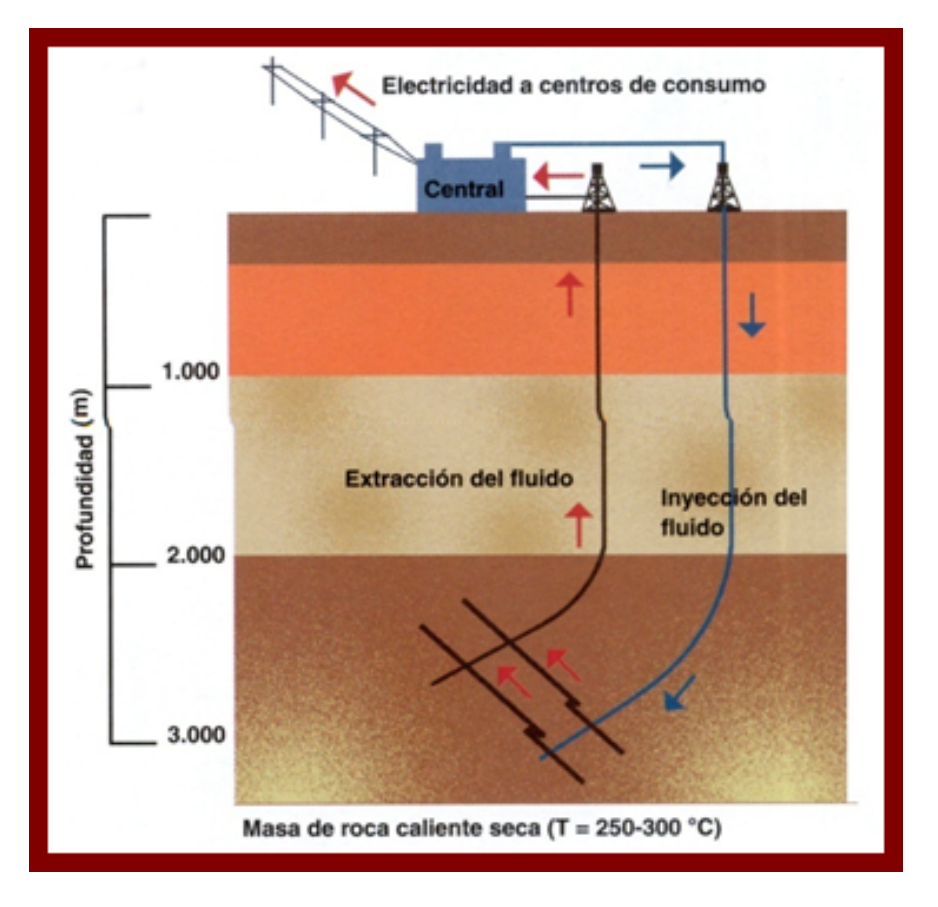

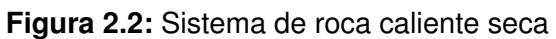

<span id="page-19-0"></span>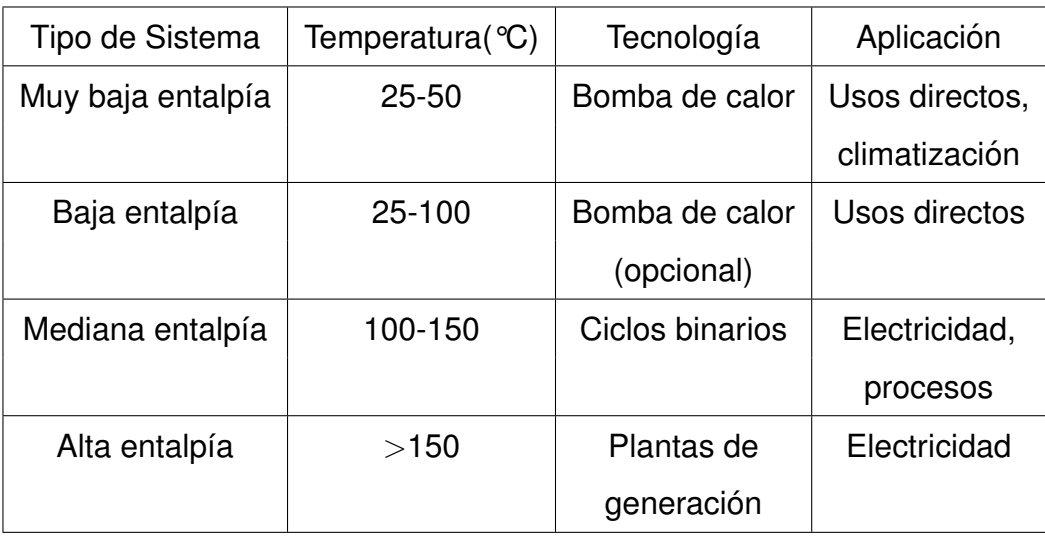

**Tabla 2.1:** Aplicaciones del recurso geotérmico según su temperatura.

energía geotérmica presenta varias ventajas, tanto sobre fuentes convencionales, como combustibles fósiles, como sobre otras energías renovables:

- Es renovable, lo que significa que es prácticamente inagotable (aunque en muchos casos difícil de explotar).
- En países que dependen en cierto grado de sectores energéticos exteriores, como es el caso de México, reduce esta dependencia.
- Reducción de consumo de fuentes de energía fósiles, lo que provoca una reducción en la cantidad de hidrocarburos (petróleo) que debe ser procesada, así como la emisión de gases contaminantes a la atmósfera.
- Impacto ambiental reducido. No solo en la emision de gases de efecto invernadero ´ sino también en áreas de terreno para instalaciones. (IGME, 2007)
- Altos factores de servicio (alrededor de 80% en la mayoría de los casos), lo que significa que hay un flujo más constante de producción energética a lo largo del año.
- Permite aportar energía eléctrica y térmica en lugares remotos, donde en muchas ocasiones existen comunidades de bajos recursos económicos.
- Generación de empleos tanto en áreas urbanas como rurales.

#### <span id="page-20-0"></span>**2.1.1. Manifestaciones Geotermicas ´**

Cuando el calor del interior de la Tierra fluye hacia el agua subterránea, esta puede subir a la superficie por medio de fallas, grietas y los poros de las rocas. Éste fenómeno da lugar a las diferentes manifestaciones geotérmicas.

- Fumarolas: Emisión de gases y vapores a temperaturas muy elevadas (hasta 500 °C). Se diferencian por su composición química.
- Geiseres: Se dan al formarse una tapa de sales en la superficie del terreno, esto ´ provoca una acumulación de presión que resulta en una emisión de agua y vapor a alta presión a temperaturas de entre 70 y 100  $^{\circ}$ C.
- Volcanes: Son las manifestaciones geotérmicas más violentas y ocurren cuando se descargan vapores o roca fundida del interior de la Tierra.
- Aguas o manantiales termales: Son manantiales que descargan agua por lo menos 5 °C por encima de la temperatura media anual del lugar. Pueden llegar a tener temperaturas mayores a los 90  $\degree$ C y su composición química varía. En la figura [2.3](#page-21-2) se muestra una fotografía del manantial termal en Yellowstone.
- Chimeneas submarinas: Son chimeneas a varios metros de profundidad en el lecho marino que descargan agua, metano y otros gases a temperaturas de hasta 350 °C.

<span id="page-21-2"></span>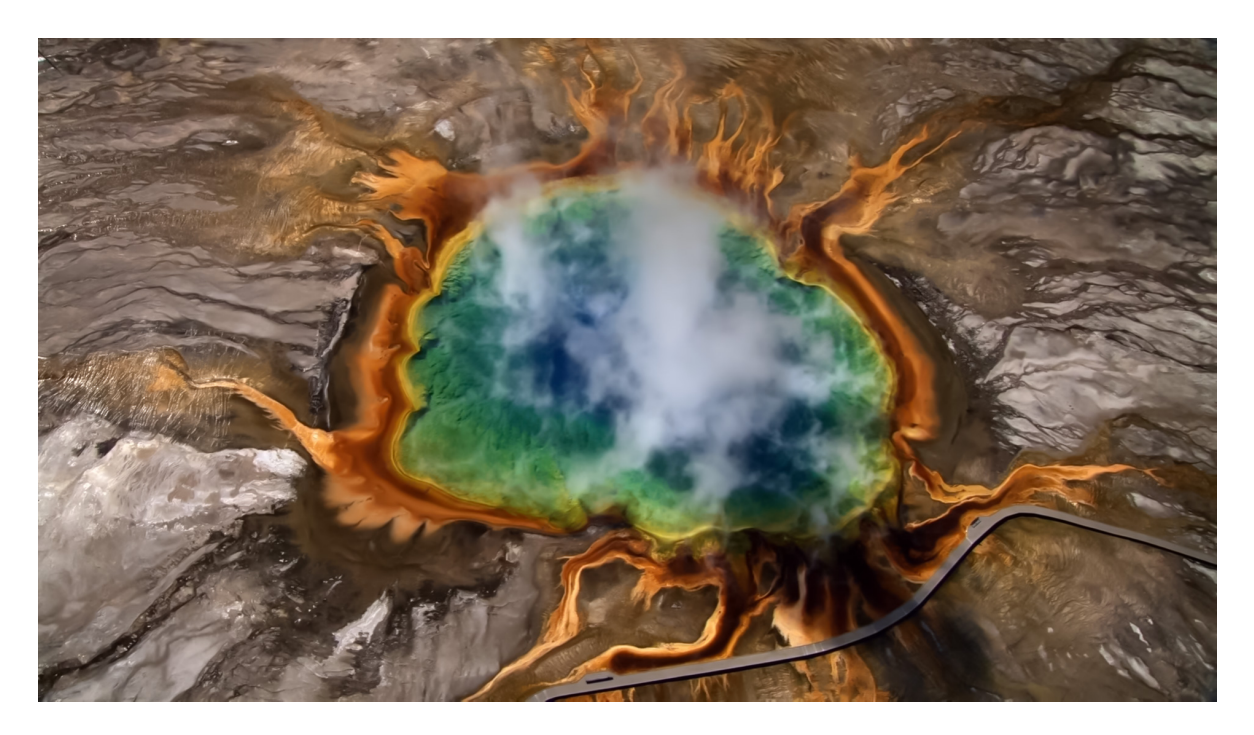

**Figura 2.3:** Fotografía aérea del manantial termal en Yellowstone, EE.UU. (Yann Arthus-Bertrand, Home, 2009)

#### <span id="page-21-0"></span>**2.1.2. Aplicaciones de la Geotermia**

La energía geotérmica tiene una gran variedad de aplicaciones tanto directas como indirectas. Los usos indirectos son las plantas para generación de electricidad, mientras que los usos directos o térmicos se encuentran en el sector industrial, doméstico y de servicios.

#### <span id="page-21-1"></span>**2.1.2.1. Generacion de Electricidad ´**

Los yacimientos geotérmicos de alta entalpía pueden aprovecharse para generar electricidad directa o indirectamente. El tipo de planta para generar energía eléctrica depende de las características del fluido geotérmico disponible y de la profundidad en la que éste se encuentre. Los esquemas generales de cada tipo de planta de generación de electricidad a partir de la geotermica se pueden ver en las figuras [2.4,](#page-22-0) [2.5](#page-23-0) y [2.6.](#page-23-1)

Plantas de vapor seco: Se utilizan en yacimientos de vapor dominante. El vapor saturado o ligeramente sobrecalentado llega a la superficie y se envía directamente a un sistema de compresión donde pasa por turbinas para accionar un generador.

<span id="page-22-0"></span>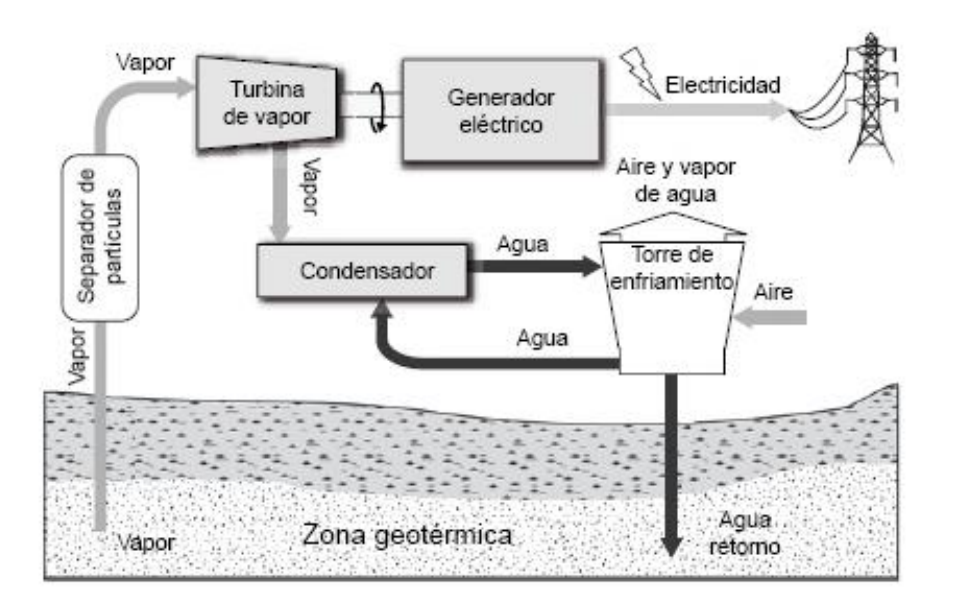

**Figura 2.4:** Planta de vapor seco

El vapor se condensa a la salida de la turbina y se reinyecta al yacimiento. Estas plantas trabajan con turbinas de 35 a 120 MWe. (R.M. Barragán, 2009)

- Plantas flash (separación de vapor): Se utiliza en yacimientos dominados por líquido. El fluido que llega a la superficie es una mezcla líquido-vapor debido a la caída de presión en el pozo. El fluido es separado mediante una separación flash, la fracción de vapor se lleva a la turbina y la líquida se rechaza y se reinyecta al yacimiento. Utiliza turbinas de 10 a 55 MWe. (R.M. Barragán, 2009)
- Plantas de ciclo binario: Estas plantas se utilizan cuando el fluido geotérmico no tiene una temperatura demasiado alta (120-150 °C) o tiene una salinidad elevada (fluidos de desecho de plantas de vapor o flash). En éste caso no se utiliza el recurso geotérmico directamente para accionar la turbina, sino un fluido secundario, normalmente orgánico, con bajo punto de ebullición y alta presión de vapor (refrigerante). Se buscan estas características porque éste fluido es vaporizado mediante el uso de un intercambiador de calor, que utiliza como medio de calentamiento el recurso geotérmico. El vapor del fluido orgánico es usado para accionar la turbina y posteriormente condensado para reutilizarlo. Las turbinas utilizadas son de 1 a 25 MWe.

<span id="page-23-0"></span>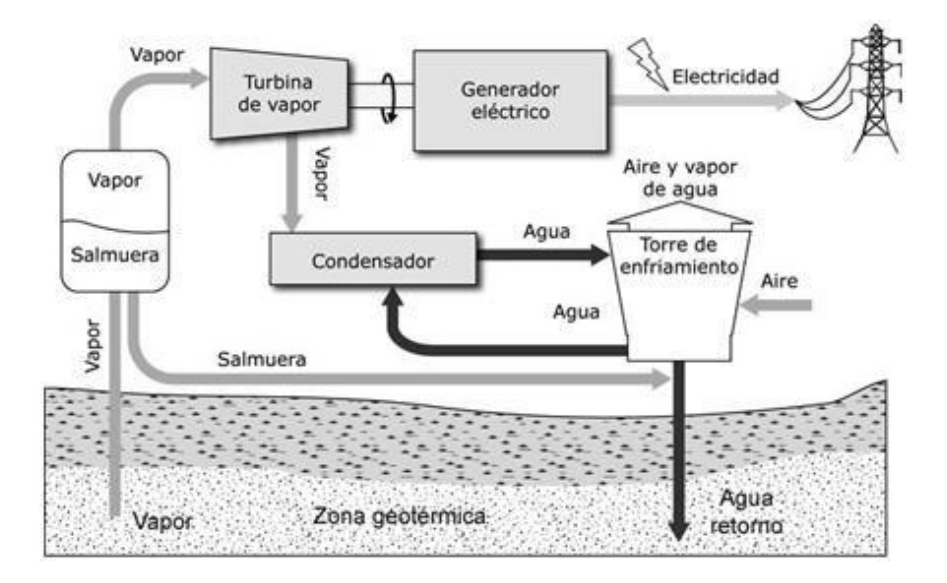

**Figura 2.5:** Planta flash

<span id="page-23-1"></span>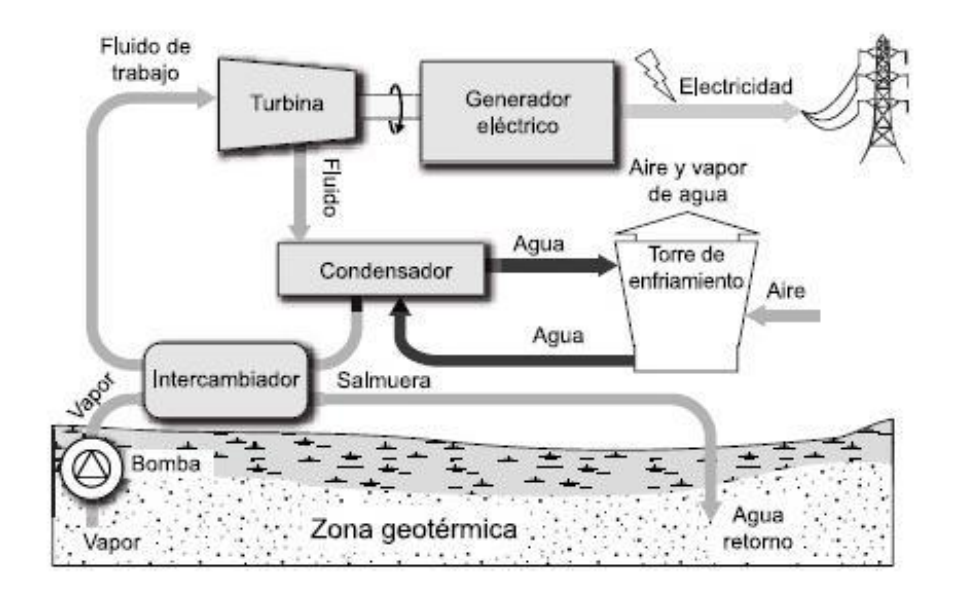

**Figura 2.6:** Planta de ciclo binario

#### <span id="page-24-0"></span>**2.1.2.2. Usos Directos**

Existe una mayor cantidad de recursos geotérmicos de media y baja entalpía, por lo que existen otras aplicaciones para el aprovechamiento de la energía geotérmica, denominadas de utilización directa. Ésta forma de aprovechar la energía geotérmica se encuentra principalmente en el sector industrial y el sector residencial y de servicios. (IGME 2007)

Sector industrial.

La utilización de energía geotérmica en el sector industrial puede significar un gran ahorro y una forma de energía más limpia. Algunos de los usos de la energía geotérmica en la industria son:

- Procesos industriales. Muchos procesos industriales requieren de calefaccion, ´ agua caliente, vapor, etc. Algunos de estos procesos son: calefacción, evaporación, destilación, entre otros.
- Invernaderos: Los invernaderos requieren de condiciones específicas basadas en la temperatura, humedad, movimiento del aire, etc. La energía requerida para controlar estas condiciones puede ser obtenida de los yacimientos de baja y mediana temperatura.
- Acuicultura: Al igual que en los invernaderos, la acuicultura requiere de condiciones óptimas de temperatura para la crianza de peces que pueden ser controladas por medio del recurso geotérmico.
- Balneología: El uso de aguas termales como balnearios y spas es uno de las más antiguas aplicaciones de la geotermia y la principal aplicación termal en México.
- Sector residencial y de servicios.
	- Bombas de calor geotermicas: En las casas y edificios muchas veces se re- ´ quiere de aire acondicionado o de calefacción. La energía geotérmica puede proporcionar ambas mediante ciclos de refrigeración con bombas de calor geotérmicas, que consisten en una serie de tuberías enterradas a 3-5m de profundidad, donde existe una temperatura constante de alrededor de 12 °C en la mayor parte del planeta. Estos sistemas reducen el consumo de energía en un 30-60 % con respecto a los sistemas convencionales.
	- Calefacción distrital: Este tipo de sistemas satisface a un conjunto de usuarios en determinada zona (manzana, colonia, ciudad). Son sistemas integrados y centralizados de energía geotérmica de baja o mediana entalpía. Un ejemplo de estos sistemas es el uso que se le da para descongelar calles y banquetas en zonas con bajas temperaturas.

<span id="page-25-0"></span>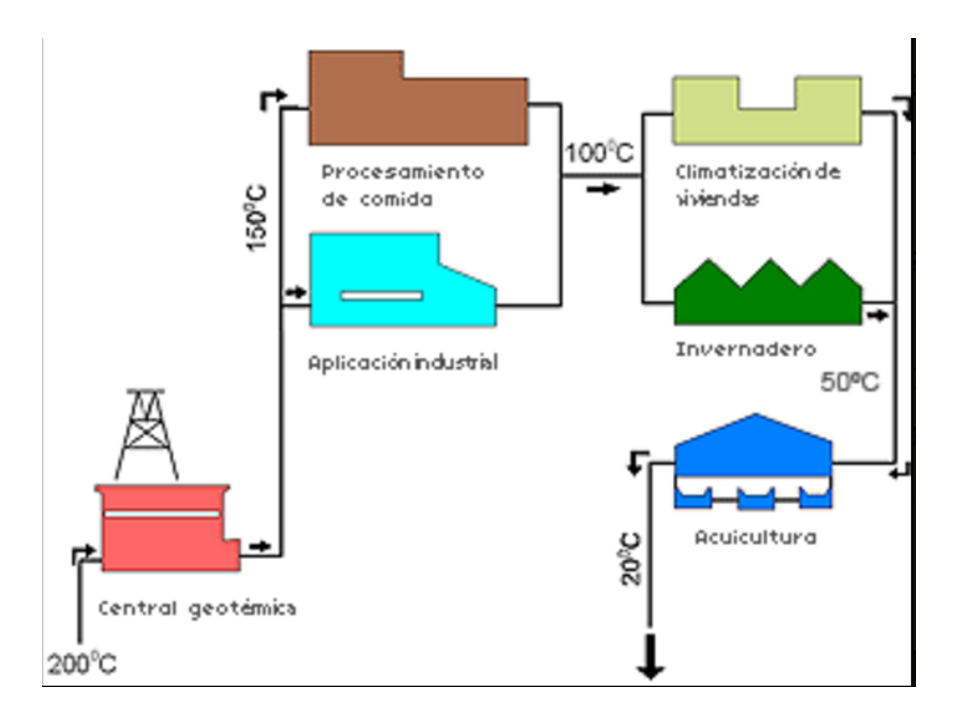

Figura 2.7: Utilización en cascada

• Utilización en cascada: El fluido geotérmico puede ser aprovechado en más de una etapa y se le pueden dar diversas aplicaciones conforme baja su tem-peratura. En la figura [2.7](#page-25-0) se resume la utilización de la energia geotérmica en cascada.

En el diagrama de Lindal (figura [2.8\)](#page-26-0) se muestran distintas aplicaciones directas de la energía geotérmica de acuerdo a la temperatura (aproximada) del fluido:

<span id="page-26-0"></span>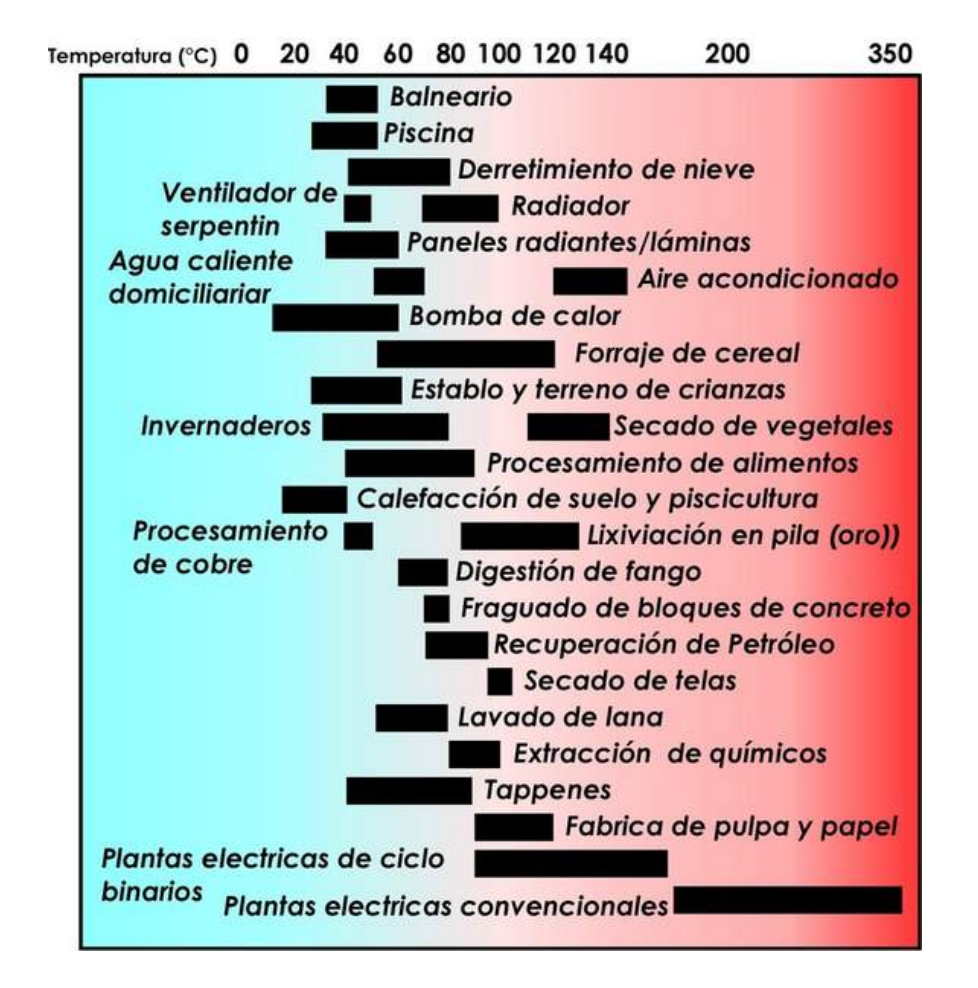

**Figura 2.8:** En este diagrama se resumen los posibles usos de la energía geotérmica dependiendo de la temperatura del recurso geotérmico.

<span id="page-27-1"></span>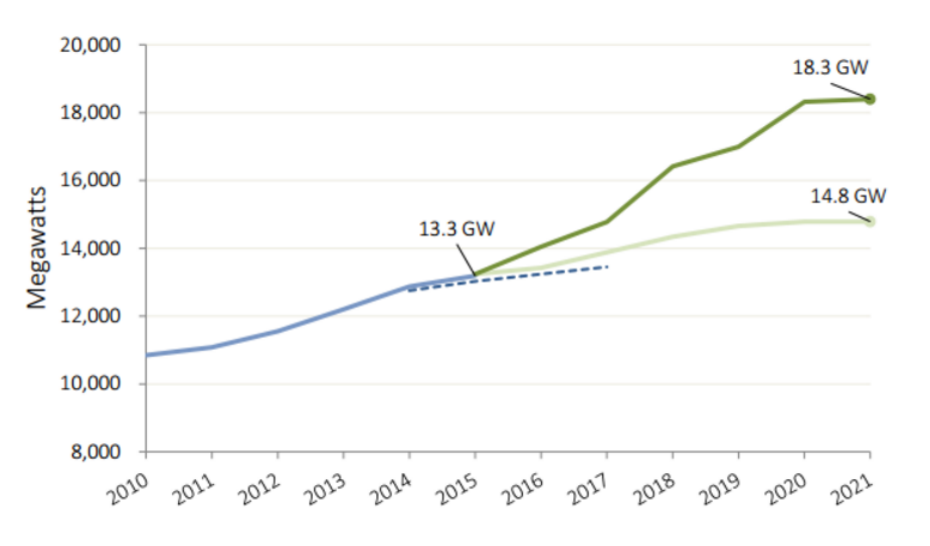

**Figura 2.9:** Energía geotérmica en el mundo a través de los años y la proyección para el futuro (R.Bertrani)

## <span id="page-27-0"></span>**2.2. Panorama de la Geotermia a Nivel**

## **Nacional e Internacional**

Debido a varios factores como el cambio climatico, el encarecimiento de los hidrocar- ´ buros y la disponibilidad de los mismos, el uso de energías renovables ha ido en constante aumento, especialmente a partir de la segunda mitad del siglo XX. Lo mismo sucede con la energía geotérmica; desde que se comenzó a utilizar la energía geotérmica para generación de electricidad a principios del sigo XX, esta ha ido en constante aumento y actualmente se generan alrededor de 13 GWe y 70 GWt al año (figura [2.9\)](#page-27-1). México no es diferente. El uso de la geotermia ha ido en aumento desde mediados del siglo pasado, aunque ha habido una ligera recesión en los últimos años, debido al término de tiempo de vida de algunos proyectos. Sin embargo la tendencia, tanto a nivel nacional como internacional sigue siendo la misma: la demanda energética sigue creciendo y diversas situaciones técnicas, geopolíticas, sociales, económicas y ambientales han hecho que las energías renovables jueguen un papel cada vez más importante (e indispensable), y la energía geotérmica no es la excepción.

A continuación se presentan los panoramas de la energía geotérmica a nivel nacional e internacional.

<span id="page-28-1"></span>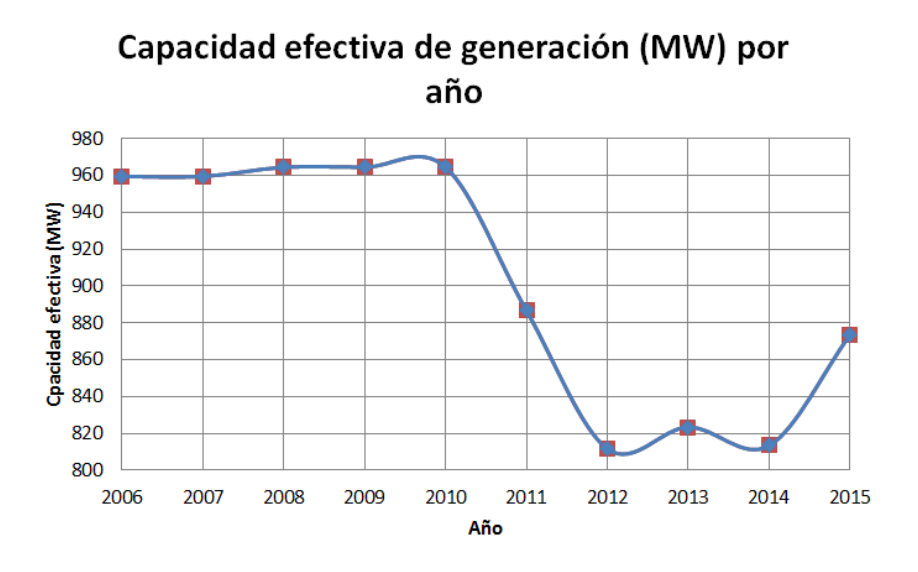

**Figura 2.10:** Capacidad efectiva de generación en México, datos CFE

#### <span id="page-28-0"></span>**2.2.1. Panorama de la Geotermia en Mexico ´**

México ha tenido un crecimiento significativo en aplicaciones de la energía geotérmica en los últimos 70 años, sobre todo en aplicaciones para generación de electricidad, aunque se ha quedado atrás en aplicaciones directas o usos térmicos, donde principalmente se utiliza en balneología.

Aunque en la figura [2.10](#page-28-1) se observa una disminución de alrededor de 140 MW de 2010 a 2012 la propuesta sigue siendo la de aumentar esta capacidad y el uso de energías renovables en general (ENE, 2014). La disminución se debe a que algunos campos geotérmicos antiguos dejan de producir vapor o la producción de electricidad ya no es económicamente viable, sin embargo hay nuevos proyectos en planeación y en construcción (Los Azufres III 50 MWe y Los Humeros III-A 27 MWe) (CFE, 2015).

A nivel mundial, México ocupa el cuarto puesto en capacidad instalada de energía geotérmica con 1,017 MWe (figura [2.11\)](#page-29-1), con las siguientes plantas de generación: Cerro Prieto 720 MWe, Los Humeros 94 MWe, Los Azufres 194 MWe y Las Tres Virgenes 10 MWe, siendo Cerro Prieto la segunda planta de generación más grande del mundo. La produccion de electricidad en 2015 fue de alrededor de 6,291 GWh, contribuyendo con ´ 2.4 % de la producción nacional.

En el marco de la Estrategia Nacional de Energía, publicada en febrero de 2014, se abren posibilidades de inversión privada en el sector energético y se hace énfasis en la pretensión de aumentar el uso de energías renovables, así como de formar profesionistas capaces de trabajar en este sector. Actualmente ya existen dos proyectos privados de

<span id="page-29-1"></span>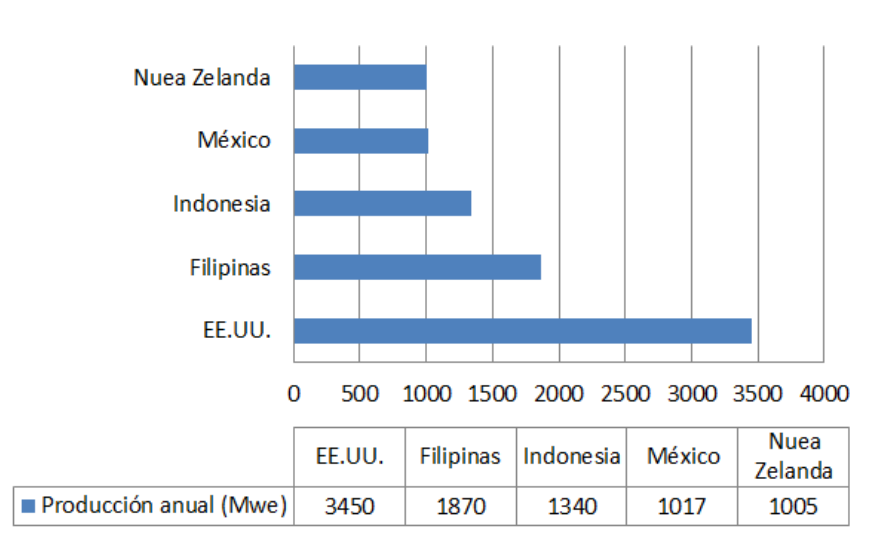

**Figura 2.11:** Producción anual por país en MWe (R.Bertrani)

energía geotérmica en Nayarit. Esto proporciona un panorama favorable para la energía geotérmica.

#### <span id="page-29-0"></span>**2.2.2. Usos de la Geotermia a Nivel Internacional**

A nivel mundial, la producción de energía eléctrica a partir de recursos geotérmicos ha ido en constante aumento y se prevé que seguirá en crecimiento.

América y Asia son los continentes con mayor capacidad instalada. Sin embargo en Europa (además de EE.UU y China) se han aprovechado los recursos geotérmicos principalmente para usos térmicos (figura  $2.12$ ). Esto se puede deber a la gran cantidad de recursos de baja y mediana entalpía, al uso de bombas de calor geotérmicas y a las condiciones climaticas del continente. ´

<span id="page-30-1"></span>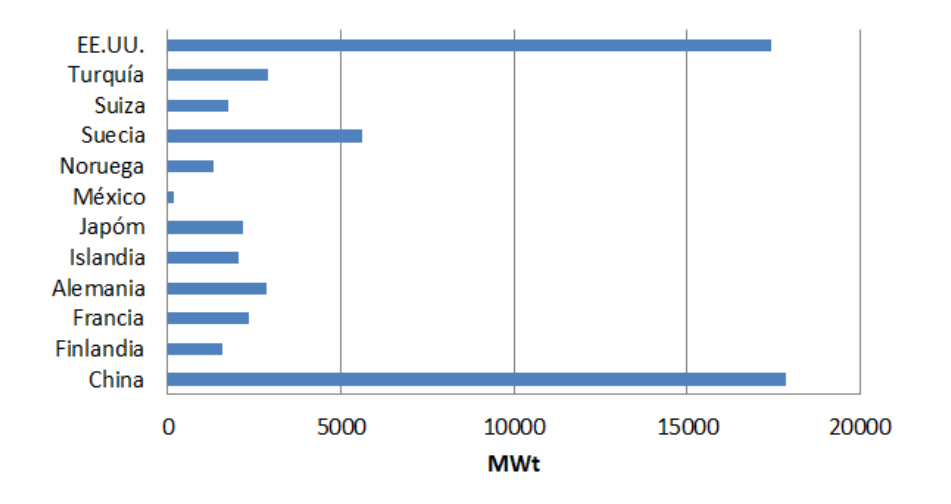

**Figura 2.12:** Uso directo de la energía geotérmica en el mundo (Datos de R. Bertani, 2015)

## <span id="page-30-0"></span>**2.3. Modelos Matematicos y Computacionales en Siste- ´**

### **mas Terrestres**

La modelación matemática y numérica es una herramienta con diversas aplicaciones en una gran variedad de campos, especialmente en la descripción de sistemas terrestres, como un sistema hidrotermal. Actualmente la modelación matemática y computacional es ampliamente utilizada en investigación y aplicaciones de ingeniería. El objetivo del modelado y simulación de yacimientos geotérmicos es predecir el comportamiento y el desempeño de un yacimiento y encontrar formas de optimizar su desempeño. De manera general, la metodología para la modelación matemática y numérica consiste en cuatro etapas interrelacionadas: modelado físico conceptual, desarrollo de modelos matemáticos, incluyendo las suposiciones hechas acerca del sistema, discretización de dichos modelos (modelo numérico), y diseño de algoritmos para resolver los modelos numéricos, incluyendo un código basado en un lengueje de programación (modelo computacional).

El estudio de un sistema geotérmico es una tarea compleja y multidisciplinaria que abarca campos como geofísica, geoquímica, geología, ingeniería y más. Un estudio basado en un modelo matemático requiere datos de todos estos campos, por lo que, aunque no lo aparenta, un estudio de este tipo puede ser costoso tanto en recursos como en tiempo. Por esta razón, es importante saber exactamente para qué es el modelo, cuáles son los objetivos del estudio, sabiendo esto se puede tener una noción de qué tipo de modelo se requiere y qué requerimientos tiene este modelo (dependiendo de varios factores, que se verán más adelante). Por último, los resultados deben ser interpretados y

<span id="page-31-1"></span>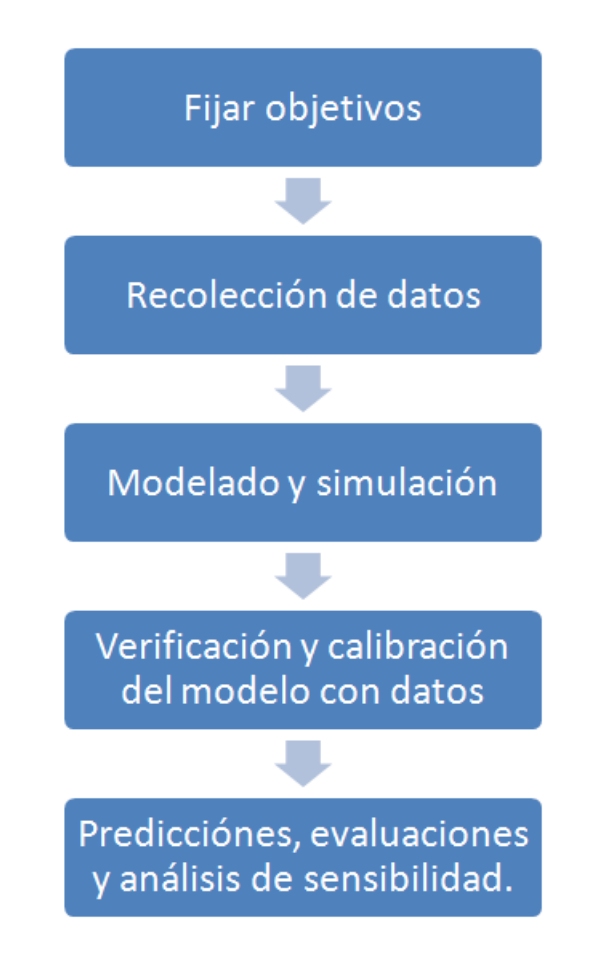

**Figura 2.13:** Metodología general para la aplicación de la modelación matemática

se deben tomar decisiones basadas en estos (calibración, predicciones, evaluaciones, etc). De forma general, la metodología es la siguiente:

Estos pasos (figura [2.13\)](#page-31-1) se ven a detalle más adelante. Un peligro de utilizar simuladores numéricos para realizar estudios es el utilizarlos como una caja negra y como consecuencia dejar de interpretar tanto los datos que se le alimentan como los resultados que arroja. Por esto es importante seguir una metodología que evite en lo posible el mal uso de un simulador, pero al final esto siempre depende del modelador (o del usuario), la metodología solo da un camino más seguro.

#### <span id="page-31-0"></span>**2.3.1. Tipos de Modelos de Sistemas Físicos**

Existen tres tipos generales de métodos utilizados en la creación de modelos: Analógicos, experimentales (físicos y análogos) y matemáticos.

- Modelos analógicos: Cuando se dispone de poca o nula información del yacimiento, se hacen analogías con yacimientos parecidos (mismas unidades geológicas o misma región) que ya estén en producción. Éste método es el menos flexible y puede demorar en completarse uno o dos años.
- Modelos experimentales: En este caso se construyen experimentos a escala, ya sea con materiales análogos (circuitos eléctricos) o con materiales similares a los que conforman el yacimiento (modelos físicos).
- Modelos matemáticos: Son por mucho los más flexibles y los más utilizados en la actualidad para predecir el comportamiento de un yacimiento bajo diferentes condiciones. Sin embargo entre más procesos físicos y químicos se consideren en un modelo matemático, más datos serán requeridos y más compleja será la solución del modelo, pero también más precisa. El resto de esta tesis examina más profundamente este tema, por lo que por ahora bastará con esta breve descripción.

#### <span id="page-32-0"></span>**2.3.2. Construccion y Aplicaci ´ on de Modelos ´**

#### **Matemáticos a zonas de interés**

Ya sabemos que un modelo matemático es básicamente una herramienta para representar ciertas características de un un sistema terrestre (como un yacimiento geotérmico), y sabemos, de manera general, cómo se construye y aplica en una zona de interés. En esta sección se explican estos temas de forma más minuciosa: Qué es, como se construye y cómo se utiliza un modelo matemático.

Para evitar confusiones, vale la pena aclarar que la construcción del modelo en sí y la aplicación de este en una zona real o hipotética, son dos cosas diferentes, que sin embargo, están acopladas, es decir, son procesos interactivos que generalmente son llevados a cabo por grupos de trabajo con personas de diversos campos de conocimiento.

Una explicación bastante clara de lo que es un modelo matemático y el proceso de modelación, es la da Samarskii en el prefacio a su libro de metodologías basadas en diferencias para la solución numérica de ecuaciones diferenciales ordinarias y parciales (EDO y EDP, respectivamente). Un breve resumen se presenta a continuación:

Una vez que se sabe cual es el objetivo del estudio de modelación, lo primero que se debe hacer al investigar algún proceso o fenómeno en un yacimiento geotérmico, es formular matemáticamente el problema o elegir un modelo existente, basándose en la información que se tenga acerca del yacimiento y de las preguntas que se quieran responder. Un modelo matemático es la forma en que se relacionan las preguntas de las cuales queremos respuestas, en forma de variables dependientes e incógnitas, y los datos o la información que tenemos acerca del yacimiento, que son las variables

independientes. En muchos casos estas relaciones pueden ser representadas a través de ecuaciones diferenciales parciales, generalmente no lineales, junto con condiciones iniciales y de frontera, que resultan de las leyes de conservación y se complementan con leyes constitutivas, ecuaciones de estado y otras ecuaciones que resultan útiles y/o significativas al resolver el problema.

Una vez que se tiene el modelo matematico se debe construir o seleccionar un modelo ´ o método numérico y un algoritmo para resolver dicho modelo. El algoritmo es programado en una computadora para solucionar el problema de interés y evaluar los resultados. Una vez analizados los resultados y comparados con datos reales (experimentales o de producción), se hacen las correcciones necesarias al modelo matemático, numérico, al algoritmo o a su implementación computacional. El proceso puede comenzar desde antes que exista producción, cuando se sabe muy poco de la zona y los modelos se utilizan como herramientas de evaluación técnica-económica, y puede durar hasta el final de la producción de un yacimiento. Para estas etapas un modelo puede reproducir con gran fidelidad lo que ocurre en el yacimiento, ya que se conoce mucho más del mismo.

#### <span id="page-33-0"></span>**2.3.2.1. Modelo Conceptual**

La cantidad de información que se obtiene del estudio de un yacimiento es monumental; No solo se obtiene información del estudio de simulación, de hecho este depende de los datos obtenidos de varios estudios previos como sismografía, geoquímica de fluidos, geología, geografía, y muchos más. Una forma de ordenar e interpretar fácilmente esta información es la construcción de un modelo conceptual en donde se representen los aspectos más importantes tanto de la estructura del sistema como de los procesos físicos y químicos que ocurren en él. Generalmente es representado mediante dibujos de cortes transversales y planos o mapas de la zona de estudio.

Grant ofrece cuatro criterios que debe cumplir un buen modelo conceptual:

- 1. Debe ser lo más sencillo posible de acuerdo a los datos que se tengan. Sí se agregan detalles que no se basan en datos concretos, se puede perder enfoque y precisión en la representación.
- 2. Por otro lado, no debe ser tan simple que se pierdan características importantes del sistema.
- 3. No debe inclinarse por ningún conjunto de datos, por ejemplo: si un modelo conceptual se ajusta muy bien a datos de presión pero no muy bien a datos de temperatura, debe ser revisado y corregido, ya que un buen modelo debe describir y explicar todos los datos reales (a consideración del modelador) disponibles.

4. Es preferible que el modelo se ajuste a datos observados o medidos y no a datos interpretados. Esto se debe a que los datos interpretados ya se basan en algún modelo y esto puede hacer que exista una inclinación o "preferencia" hacia ese modelo.

Los modelos conceptuales pueden ser tan detallados y complejos como se requiera y para su elaboración, además de información de científicos e ingenieros de diversas disciplinas, se requiere de su interpretación y extrapolación, ya que por más estudios que se hagan en una zona es prácticamente imposible tener toda la información del sistema. Finalmente el modelo conceptual también debe ser evaluado y corregido conforme el yacimiento evoluciona y se obtiene más información acerca de su estructura y su comportamiento. Para todo esto un modelo matemático preliminar y generalmente sencillo, junto con los resultados de las demás disciplinas, puede ayudar a construir un modelo conceptual más preciso a través de cambios en la estructura de permeabilidad, flujos de calor y otras características como flujos másicos en pozos. El proceso de construir un modelo conceptual y uno matematico es iterativo y constante, al menos durante el tiempo ´ de vida del proyecto.

#### <span id="page-34-0"></span>**2.3.2.2. Modelo Matematico y supuestos ´**

Una vez que se cuenta con un modelo conceptual fiable se puede construir o seleccionar un modelo matematico adecuado a las necesidades del modelador, es decir, a los ´ objetivos del estudio. Estas nnecesiddes se definen matematicamente al hacer supuestos ´ acerca del sistema de estudio. Dependiendo de a quién se le pregunte, estos supuestos pueden ser considerados como un modelo conceptual diferente al modelo conceptual explicado en la sección anterior, es decir un modelo conceptual del modelo matemático. En esta tesis se referira a esta información que complementa al modelo matemático como supuestos y a la información recopilada y sintetizada en la cual se basa el modelo matemático como modelo conceptual.

Los modelos más utilizados son los basados en las leyes de conservación. En el capítulo 4 se expone más profundamente este tema, por ahora basta decir que un modelo matemático puede ser extremadamente complejo o tan sencillo que su solución sea inmediata. Esta complejidad resulta de la cantidad de procesos que se describan y de la complejidad de la estructura y geometría del modelo del yacimiento. Con la complejidad del modelo aumentará la cantidad de información que se requiere para resolver las ecuaciones. Algunos datos que requieren casi todos los modelos son los siguientes:

- Un modelo conceptual del yacimiento.
- Distribución de presión y temperatura en el estado natural (antes de ser explotado).
- Pruebas de pozo y de inferencia (presión, composición del fluido y rocas, temperatura, etc.)
- Historia de producción e inyección: flujo, temperatura, etc.
- Cambios en la presión y temperatura del yacimiento durante producción.
- Especificaciones de pozos (localización de alimentación, descarga, prueba, etc.).

Un modelo matemático también se puede utilizar con fines de exploración de vacimientos y su caracterización. Ingebritsen presenta el siguiente diagrama para la elaboración de un modelo matemático con fines de exploración.

Cabe resaltar que este proceso también es iterativo, y que, como se verá en la siguiente sección, el modelo se debe calibrar antes de poder ser utilizado. Este tema se detalla en el capítulo 6.

#### <span id="page-35-0"></span>**2.3.2.3. Metodolog´ıa para la Elaboracion de un Estudio de ´**

#### **Simulacion´**

Ya que se ha elaborado el mapa conceptual y construido o elegido los modelos matemático y numérico, así como la metodología para su solución, estos se pueden integrar para elaborar un estudio de simulación basado en un modelo matemático. De manera general, los pasos a seguir para llevar a cabo un estudio de simulación son los siguientes:

- 1. Fijar los objetivos del estudio: Deben ser objetivos claros y alcanzables de acuerdo con los datos y recursos de los que se disponga.
- 2. Obtener y validar datos del yacimiento: Es posible buscar y obtener más datos. La obtención de estos debe ser planeada para satisfacer los objetivos del estudio.
- 3. Construir el modelo del yacimiento: El yacimiento se divide en bloques y los datos obtenidos se aplican a cada bloque. Todos los datos deben ser escalados para la red de simulación (ver capítulo 4).
- 4. Calibrar y afinar el modelo: Una vez obtenido el modelo numérico se corren simulaciones y se identifican y ajustan los parámetros más importantes del modelo con base en la comparación de los resultados numéricos con los datos reales, ya sea del estado natural (sin perturbar) o de la historia de producción.
- 5. Hacer predicciones: Se simulan y evalúan diversas estrategias de producción y se hacen análisis de sensibilidad de varios parámetros, principalmente para conocer las limitaciones del modelo.
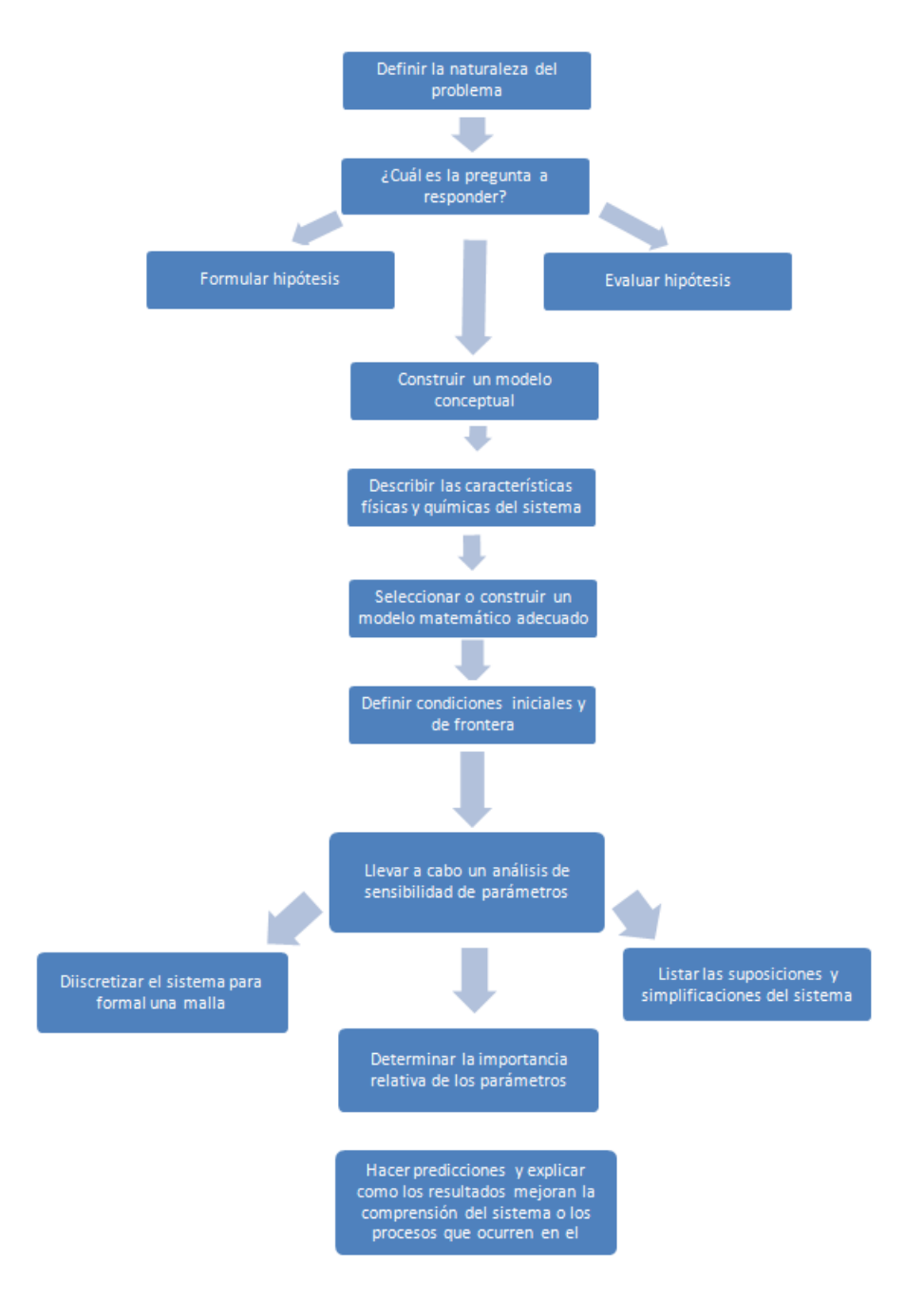

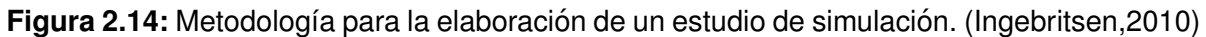

#### **2.3.3. Importancia de los Modelos Matematicos ´**

#### **en Geotermia**

En 1980 el Programa de Geotermia de la Universidad de Stanford (SGP, por sus siglas en inglés) realizó un estudio comparativo de códigos computacionales (simuladores) a través de seis problemas. Los resultados fuerón favorables para todos los modelos presentados, proporcionando la confianza en los modelos que se venían desarrollando desde los finales de la década de 1960 y durante los 70, especialmente a partir de la crisis petrolera de dicha década, cuando, producto de la incertidumbre en el mercado del petróleo, se otorgó gran atención a energías alternativas, entre ellas la geotérmica.

Estos modelos han evolucionado desde pequeños modelos 2D con algunos cientos de bloques, hasta sofisticados modelos 3D de cientos de miles de bloques complementados por herramientas matemáticas, estadísticas, numéricas y computacionales que facilitan la calibración del modelo, la interpretación de los resultados, la visulalización de resultados, entre otras cosas.

Por estas razones, hoy en día la simulación computacional es una de las herramientas más utilizadas y de mayor confianza. Sus aplicaciones varían desde investigación numérica y geocientífica, computacional y de ingeniería de yacimientos geotérmicos, hasta aplicaciones en todas las etapas de un proyecto industrial: exploración, evaluación, planeación, desarrollo y administración de un campo geotérmico.

## Capítulo 3

## Modelo Matemático.

Este capítulo está basado principalmente en el libro: "Mathematical Modelling in Science and Engineering: An axiomatic approach", Ismael Herrera and George F. Pinder, John Wiley, 243p., 2012"

La metodología general para modelación matemática y computacional utilizada por el grupo de modelación matemática y computacional del Instituoto de Geofísica es el presentado en la figura [3.1.](#page-39-0) El objetivo es buscar un punto medio entre la concepción puramente matemática y la utilizada en física y ciencias aplicadas, considerando que el campo de modelación matemática, y en específico el concepto de medio continuo ha sido el resultado de avances tanto en matemáticas puras como en física y ciencias aplicadas. A pesar de que, en lo posible, se pretende explorar ambas partes, este capítulo se puede considerar como un vistazo a los cimientos matematicos, independientemente ´ de su origen, de los modelos matemáticos de sistemas continuos. Debido a la complejidad de estas estructuras matemáticas, que honestamente están fuera de mi nivel de conocimientos, no se examina ningún tema a profundidad.

La justificación de todo esto es que, así como es importante tener en cuenta que la modelación matemática en sistemas continuos es una intersección entre las matemáticas puras y la física y ciencias aplicadas, también es importante considerar los aspectos matemáticos desde un punto de vista matemático, olvidándose por un momento de la física y teniendo en mente que se está trabajando en un contexto puramente matemático. Lo mismo debe suceder cuando se están examinando los aspectos y consideraciones físicas del sistema de interés. Esto se debe a que considero que al entender los conceptos por separado, se pueden evitar confusiones y alcanzar una mejor comprensión del significado de las ecuaciones que conforman los modelos matemáticos de sistemas continuos.

También existe una justificación histórica: El desarrollo de la mecánica del continuo empezó siendo técnico y experimental, pero cuando hubo bastante teoría matemática desarrollada, las ideas experimentales y físicas se fusionaron con las matemáticas y

<span id="page-39-0"></span>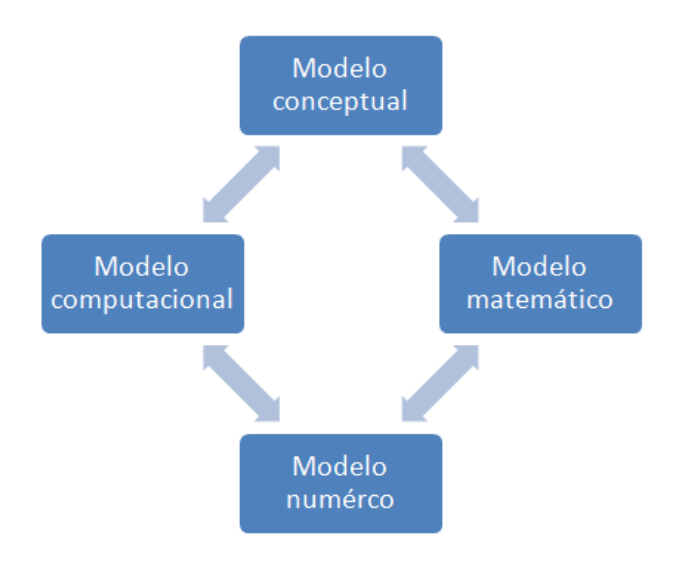

Figura 3.1: Método MMC.

comenzó a desarrollarse la teoría del medio continuo como la conocemos hoy en día. Un breve resumen de la historia de la mecanica de fluidos es dado por Maugin al comienzo ´ del capítulo 2 de su libro, en el cual examina exhaustivamente la historia de la mecánica del medio continuo.

## **3.1. El Medio Continuo.**

El concepto de continuo o medio continuo puede ser más general en matemáticas que en física, sin embargo, ambos están íntimamente relacionados. Las siguientes definiciones estàn ordenadas de menor abstracción a mayor abstracción, o sea de más física a más matemática:

- 1. "La superficie de una mesa esta tendida delante de mi. Puedo llegar desde cual- ´ quier punto de esta mesa a cualquier otro punto pasando continuamente desde un punto hacia un punto "vecino", y repitiendo este proceso un número (grande) de veces, o, en otras palabras, yendo de punto en punto sin hacer ningún "salto". Estoy seguro de que el lector apreciará con suficiente claridad a lo que me refiero con "vecinoz con "salto"(si no es muy pedante). Expresamos esta propiedad de la superficie describiendo a la última como un continuo" Einstein, A. 1984
- 2. Según Ingram, un continuo es "...un subconjunto compacto y conectado de un espacio métrico..."

En esta tesis se opta por un equilibrio las dos definiciones y se intenta explicar el continuo desde ese punto. Las definiciones formales de conexión y compacidad van más allá de esta tesis. Para el propósito de este trabajo basta con entender un poco mejor que es un espacio métrico, procurando mantener una visión intuitiva y evitando el uso de definiciones formales y demostraciones. Para lograr esto se excluye el uso de espacios métricos de más de tres dimensiones, es decir que los ejemplos son dados en  $\mathbb{R}, \ \mathbb{R}^2$  y  $\mathbb{R}^3$ y se intenta mantener los conceptos más abstractos fuera de la discusión.

A continuación se presenta una definición matemática de un espacio métrico y después se hace una analogía física o "visual".

**Definición**: Un espacio métrico es un par  $(X, d)$ , con X un conjunto y d una función  $d: X \times X \rightarrow [0, \infty)$  tal que

1.  $d(x, y) > 0$  con igualdad si y sólo si  $x = y$ 

- 2.  $d(x, y) = d(y, x)$
- 3.  $d(x, z) \leq d(x, y) + d(y, z)$  (Desigualdad triangular).

O sea que cuando existe una función  $d$  (llamada métrica), que defina una distancia entre dos elementos de un conjunto X, cumpliendo (1), (2) y (3), el par  $(X, d)$  será un espacio métrico.

El ejemplo más inmediato de esto es la distancia entre dos puntos en  $\mathbb{R}$ :  $d(x, y) =$  $|x-y|$ . Entonces un continuo es una parte de un espacio métrico, por la cual podemos desplazarnos, sin hacer saltos, pasando por cada uno de los puntos que lo componen.

Por otro lado, en física, y particularmente en el campo de mecánica del medio continuo, se puede definir a un continuo o un medio continuo como un cuerpo infinitamente divisible en puntos o partes infinitamente pequeños. Una manera más sencilla de verlo es que el continuo es lo que podemos percibir a nivel macroscópico, el mundo a nuestro alrededor. En se cita a Truesdell y Toupin con una frase que expresa de forma casi sublime la idea del continuo:

"Es mediante la física clásica que podemos entender el mundo a nuestro alrededor:

los movimientos celestes, los vientos y mareas, la rotación terrestre y los temblores subterráneos, fuerzas motrices y mecanismos, sonido y vuelo, calor y luz."

Para nosotros, todo lo que nos rodea es continuo, no vemos ni notamos discontinuidades ni vacíos. Sabemos que la atmósfera, un bloque de acero y un río están constituidos por moléculas discretas, sin embargo, a escalas no muy pequeñas, digamos humanas, las vemos como algo continuo. La mecánica clásica y de ella la mecánica del medio continuo son suficientemente precisas para describir satisfactoriamente la mayoría de los eventos que somos capaces de percibir directamente.

Ahora que se entiende un poco mejor al continuo matemático y al físico, podemos ver la concepción actual de medio continuo como una sola, resultado de conceptos derivados de ambos mundos. Para hacer esto debemos saber cual es el propósito de estas ecuaciones, y la respuesta es, de manera general, que deseamos estudiar el movimiento de ciertas partes de un cuerpo y el cambio de algunas de sus propiedades en el tiempo. Los modelos matematicos de sistemas continuos frecuentemente se expresan en sistemas ´ de ecuaciones diferenciales parciales (EDP), generalmente no lineales. Esto representa un desafío al momento de buscar su solución, por lo que se debe recurrir a métodos numéricos para aproximar una solución. Este tema es tratado con más detalle en el siguiente capítulo. Por ahora vale la pena hacer un pequeño interludio para recordar que significan los diferentes tipos de derivadas que existen.

#### **Tipos de derivadas con respecto al tiempo.**

Antes de pensar como describir el movimiento de las partículas de un continuo y el cambio de sus propiedades en el tiempo, debemos entender al menos dos tipos de derivadas con respecto al tiempo: la derivada parcial con respecto al tiempo  $\partial f/\partial t$  y la derivada material o sustancial  $Df/Dt$ .

Para retomar el ejemplo dado por Bird, et al., imaginemos que nos encontramos en un río y queremos medir la concentración de peces, que depende tanto de la posición de los peces respecto al río,  $(x, y, z)$  como del tiempo t.

Derivada parcial: Representa la rapidez de cambio de la propiedad si observamos el río desde un puente, veremos cómo cambia la concentración de peces a través del tiempo en un punto dado, considerando que físicamente un punto es representado por bolas en las que se pueda definir una cantidad para una concentración de peces. Matemáticamente, esto se puede expresar como la derivada parcial dependiente del tiempo, esto implica que las coordenadas espaciales quedan fijas.

$$
\frac{\partial\,c}{\partial t}
$$

Derivada material: Si ahora observamos el río desde una canoa que flota libremente en el, veremos el cambio de concentración de peces en el río a través del tiempo, pero los resultados se verán influenciados por la velocidad a la que nos movemos, que es la velocidad  $v$  del río.

$$
\frac{Dc}{Dt} = \frac{\partial c}{\partial t} + v_x \frac{\partial c}{\partial x} + v_y \frac{\partial c}{\partial y} + v_z \frac{\partial c}{\partial z}
$$

donde  $v_x, v_y$  y  $v_z$  son los componentes de la velocidad local v del fluido, entonces, de forma general la rapidez de cambio es:

$$
\frac{D\psi}{Dt} = \frac{\partial \psi}{\partial t} + \mathbf{v} \cdot \nabla \psi
$$

En esta tesis no se revisarán los temas más avanzados o especializados de los tipos de ecuaciones diferenciales que existen y de sus comportamientos, pero vale la pena mencionar que el saber con que tipo de EDP se trabaja y su comportamiento es una de las claves para formular métodos numéricos capaces de aproximar la solución de la(s) EDP. Este tema se puede encontrar en.

#### **3.1.1. Cinematica. ´**

Ahora que sabemos que deseamos describir el movimiento de lo que podríamos llamar "partículas de un continuo" y el cambio de sus propiedades en el espacio y el tiempo, debemos definir brevemente qué es el movimiento en el espacio. La cinemática es la rama de la física encargada de hacer esto.

Como en este trabajo no se desea ahondar demasiado en aspectos especializados, únicamente se darán algunas definiciones o, más bien, descripciones de conceptos que serán útiles para entender mejor los modelos matemáticos de sistemas continuos. Cabe aclarar que ahora que se entiende un poco mejor el origen matemático y físico del concepto de medio continuo, a partir de este párrafo podemos combinar ambos puntos de vista o verlos por separado, dependiendo del tipo de análisis que se desee hacer. Lo más sencillo para mi es adoptar un punto de vista combinado, por lo que las descripciones serán realizadas de acuerdo a esto. Una vez más se hace referencia a para un análisis más profundo.

Lo primero que se hará es comenzar a llamar a las "partículas de un continuo" como partículas materiales (matemáticamente, se pueden llamar puntos materiales, por su carácter vectorial). Ahora imaginemos un cuerpo hecho de partículas materiales que ocupan un punto y solo un punto en el espacio cada una a cierto tiempo. Para facilitar la discusión, se utilizará la siguiente nomenclatura o etiquetas para referirse a cada uno de estos objetos:

- **Cuerpo:**  $B$
- $\blacksquare$  Partículas materiales: X (Coordenadas materiales)
- Puntos en el espacio:  $x$  (Coordenadas espaciales)
- **Tiempo:**  $t$

Para describir el movimiento de  $B$  debemos saber la posición de cada una de sus partículas materiales a cada instante de tiempo, es decir, queremos saber qué punto  $x$  ocupa cada partícula  $X$  en cada tiempo  $t$ . Como sabemos que cada partícula solo puede ocupar un punto en el espacio a cierto tiempo, y ademas sabemos que cada punto solo puede ser ocupado por una partícula a cada instante, podemos decir, de manera muy formal, que existe una correspondencia uno a uno entre las partículas  $X$  y los puntos  $x$  que ocupan a cada tiempo  $t$ . Dicho de otra forma, sabemos que existe una relación funcional, es decir que existe una función que nos dice en qué punto  $x$  esta la partícula  $X$  a cierto tiempo  $t$ . Dicha función se puede expresar de la siguiente manera:

$$
\mathbf{x} = \mathbf{x}(\mathbf{X}, t) = (x_1(\mathbf{X}, t), x_2(\mathbf{X}, t), x_3(\mathbf{X}, t))
$$
\n(3.1)

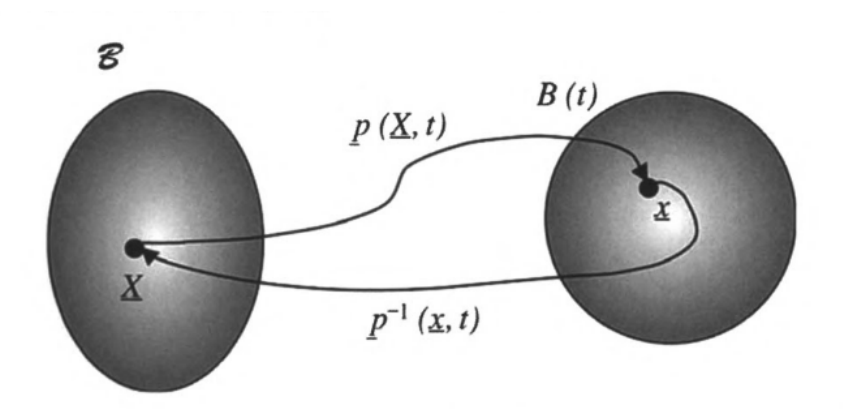

**Figura 3.2:** Representación gráfica del movimiento. (Herrera)

En el estudio de fluidos, no resulta nada fácil seguir el movimiento de una partícula de fluido, como sucede con la expresión anterior (descripción Lagrangeana del movimiento). Por este motivo se busca expresar el movimiento de las partículas de  $B$  en sitios localizados del espacio físico, como el puente del río. Esta es la descripción Eulereana del movimiento:

$$
\mathbf{x}^{-1}(\mathbf{x},t) = \mathbf{X} \tag{3.2}
$$

Sabiendo esto, podemos comenzar a formular los modelos matemáticos de sistemas continuos de manera general, para después definir propiedades de interés y las funciones que las expresan. En las siguientes secciones se analiza brevemente cada componente de estos modelos; su formulación general, la clasificación del tipo de propiedades que existen y se postulan las leyes de conservación y ecuaciones de balances que definen propiedades del sistema continuo de interés.

## **3.2. Propiedades Intensivas y Extensivas.**

Además de la velocidad o la concentración, como en el caso de los peces del río, podemos definir distintas propiedades que son expresadas en forma de funciones. En esta sección se define qué es una propiedad intensiva y una extensiva y como se relacionan entre sí, además se introducirán algunos conceptos que serán útiles al desarrollar los modelos matematicos de sistemas continuos. ´

En ingeniería es común hablar de propiedades extensivas, qué son las que dependen de la masa del objeto o sustancia de interés, y propiedades intensivas, que no dependen de la masa, sino que son propias del cuerpo entero o, dicho de otra forma, de cada una de sus partículas (sin tener necesariamente el mismo valor numérico). El peso, la masa y el volumen son ejemplos obvios de propiedades extensivas. La concentración y velocidad son ejemplos de propiedades intensivas: En un reactor agitado en estado estacionario la concentración será la misma independientemente del tamaño de la muestra tomada. En una tubería cada partícula del fluido tendrá una velocidad y es claro que la velocidad de cada partícula cambia con la posición espacial y con el tiempo.

En el ultimo ejemplo, el de la velocidad, la independencia de la masa del cuerpo no ´ es para nada clara. Es por eso que vale la pena tener una definición más concreta: Las propiedades intensivas no dependen de la cantidad de materia *y* son aditivas. Tambien´ conviene tener una definición expresada matemáticamente, a veces resulta útil.

Una vez más imaginemos a  $B$  en un espacio tridimensional. Podemos tomar una parte de B y llamar a esa parte P. Sabemos que P tiene una masa M que varía según varíe P y el tiempo  $t$  (en el caso de sustancias en reacción química, por ejemplo), o sea  $M(P, t)$ . Este tipo de propiedades son las llamadas extensivas. Las propiedades intensivas, a diferencia de las extensivas, no dependen de la cantidad de materia o masa, sino de la posición espacial x de la cual sea tomada la muestra y del tiempo  $t$ . Un buen ejemplo sería el cambio de densidad de muestras tomadas en distintos puntos de un vaso de agua (grande) al que se le agrega una cucharada de azúcar cada 10 segundos durante un minuto. Expresado como una función esto es  $\rho(\mathbf{x}, t)$ . Además de no depender de la masa, las propiedades intensivas son aditivas, como se mencionó en el párrafo anterior. Si integramos, es decir sumamos, la densidad a cada tiempo  $t$  en todo el volumen del vaso ocupado por el cuerpo de agua, tendremos la masa del agua expresada como función del cuerpo  $B$  y el tiempo  $t$ . En general podemos representar a las propiedades extensivas como  $E(B, t)$  y a las intensivas como  $\psi(\mathbf{x}, t)$ . Y las podemos relacionar integrando las propiedades intensivas en todo el cuerpo:

$$
E(B,t) = \int\limits_{B(t)} \psi(\mathbf{x},t) \, d\mathbf{x}
$$
 (3.3)

Por lo tanto,  $\psi(\mathbf{x},t)$  es la propiedad intensiva asociada a  $E(B,t)$  representada de forma Eulereana. Es importante notar que tanto las funciones que representan propiedades extensivas como las que representan propiedades intensivas, pueden ser escalares o vectoriales.

## **3.3. Leyes de Conservacion y Ecuaciones de Balance. ´**

Las leyes de conservación establecen que hay ciertas propiedades de un sistema físico aislado que siempre se conservan, es decir que una propiedad conservativa de un volumen solo puede cambiar en el tiempo de acuerdo a lo que entre o salga a través

de las fronteras del volumen y a la que se genere o consuma dentro del volumen (en el caso de sistemas con reacción química). El ejemplo más inmediato de una propiedad conservativa es la masa o materia, pero también se conservan la energía, el momentum o cantidad de movimiento y otras que no abordaremos en esta tesis, como la carga eléctrica. Por el momento es más conveniente manejar las ecuaciones de manera general. En el capítulo 5 se examinarán más detenidamente los balances de materia, energía y momento lineal.

Como ya se mencionó, una propiedad conservativa solo puede cambiar si entra o sale por las fronteras del sistema o si se genera o consume dentro del sistema. Llamemos a la propiedad conservativa  $E$ , entonces el balance de  $E$  dentro del sistema por unidad de tiempo es:

$$
\left\{\n\begin{array}{c}\n\text{Cantidad de E en el sistema} \\
\text{Vol. Unidad de tiempo}\n\end{array}\n\right\} = \left\{\n\begin{array}{c}\n\text{Entradas o salidas de E} \\
\text{Vol. Unidad de tiempo}\n\end{array}\n\right\} \\
+ \left\{\n\begin{array}{c}\n\text{Generación o consumo de E} \\
\text{Vol. Unidad de tiempo}\n\end{array}\n\right\} (3.4)
$$

Convenientemente  $E$  es extensiva, entonces podemos representarla de manera funcional como  $E(B, t)$ . A las entradas o salidas y generación o consumo, que son funciones de propiedades intensivas, les llamaremos  $q(\mathbf{x}, t)$  y  $q(\mathbf{x}, t)$ , respectivamente, y su signo dependerá de su naturaleza; positivo si entra al sistema o se genera en el, negativo si sale del sistema o se consume dentro de este. Partiendo del siguiente axioma de conservación:

$$
\frac{d E(B,t)}{dt} = \int_{B(t)} g(\mathbf{x},t) \, d\mathbf{x} + \int_{\partial B(t)} q(\mathbf{x},t) \, d\mathbf{x}
$$
\n(3.5)

Ahora sabemos como varía una propiedad conservativa en el tiempo. El único problema es que estamos utilizando una descripción Lagrangeana y, como ya se había mencionado, al estudiar fluidos esto representa una gran desventaja frente a la visión Eulereana. Por este motivo, es conveniente pasar al punto de vista Eulereano. Esto se logra representando la propiedad extensiva  $E(B, t)$  mediante su propiedad intensiva asociada  $\psi(\mathbf{x}, t)$ .

Del siguiente resultado matemático:

$$
q(\mathbf{x},t) = \tau(\mathbf{x},t) \cdot \mathbf{n}(\mathbf{x},t)
$$

Sustituyendo en (3.9) y haciendo uso del teorema de Gauss:

$$
\int_{\partial B(t)} \tau(\mathbf{x}, t) \cdot \mathbf{n}(\mathbf{x}, t) \, d\mathbf{x} = \int_{B(t)} \nabla \cdot \tau(\mathbf{x}, t) \, d\mathbf{x}
$$

La ecuación (3.9) se convierte en

$$
\frac{\mathrm{d} E(B,t)}{\mathrm{d} t} = \int\limits_{B(t)} g(\mathbf{x},t) \; d\mathbf{x} + \int\limits_{B(t)} \nabla \cdot \tau(\mathbf{x},t) \; d\mathbf{x} ;
$$

$$
\frac{\mathrm{d} E(B,t)}{\mathrm{d} t} = \int\limits_{B(t)} \{g(\mathbf{x},t) + \nabla \cdot \tau(\mathbf{x},t)\} \, d\mathbf{x}
$$
 (3.6)

De esta forma y por (3.7) sabemos que la propiedad intensiva asociada a la rapidez de cambio de la propiedad extensiva,  $\frac{dE(B,t)}{dt}$ , es

$$
\{g(\mathbf{x},t) + \nabla \cdot \tau(\mathbf{x},t)\}
$$

Ahora que encontramos la propiedad intensiva asociada a la propiedad extensiva de interés expresada de forma Eulereana, podemos encontrar la rapidez de cambio de dicha propiedad intensiva. Recordando la expresión de la derivada material,

$$
\frac{D\psi}{Dt} = \frac{\partial \psi}{\partial t} + \nabla \cdot (\mathbf{v}\psi)
$$

Esto nos dice que la rapidez de cambio de  $\psi$  expresada como en la ecuación anterior, debe ser igual al integrando de la ecuación (3.10). Así obtenemos la ecuación de balance local.

$$
\frac{\partial \psi(\mathbf{x},t)}{\partial t} + \nabla \cdot (\mathbf{v}(\mathbf{x},t))\psi(\mathbf{x},t)) = \nabla \cdot \tau(\mathbf{x},t) + g(\mathbf{x},t)
$$
\n(3.7)

Los sistemas continuos muchas veces tienen más de una fase y/o componentes. Aunque las características más específicas de un sistema hidrotermal serán explicadas más adelante, vale la pena establecer un modelo general para sistemas de más de una fase:

$$
\frac{\partial \psi^{\alpha}}{\partial t} + \nabla \cdot (\mathbf{v}^{\xi(\alpha)} \psi^{\alpha}) = \nabla \cdot \tau^{\alpha} + g^{\alpha}, \ \alpha = 1, ..., N
$$
 (3.8)

donde N es el número de propiedades que definen al sistema  $\alpha$  es la propiedad y  $\xi(\alpha)$ es la fase asociada a la propiedad  $\alpha$ .

Este sistema de EDP es el que representa la rapidez de cambio de propiedades  $\psi(\mathbf{x},t)$  de un sistema a nivel local, es decir con las coordenadas espaciales x fijas o el punto de vista Eulereano. Antes de pasar al siguiente capítulo debe aclararse que este modelo no es "completo", esto quiere decir que para que sea posible encontrar o aproximar una solución, deben especificarse las condiciones iniciales y de frontera necesarias para obtener una solución única al sistema de EDP.

## **3.4. Condiciones Iniciales y de Frontera**

Para que una ecuación diferencial tenga una solución única se deben especificar las condiciones iniciales y de frontera, es decir a  $t = 0$  y en los contornos del sistema. Para las condiciones iniciales se define el valor o campo de la propiedad, en todo el dominio a  $t=0.$ 

$$
\psi({\bf x},0)=\psi_0
$$

Las condiciones en la frontera son expresiones de los valores que adquiere la propiedad y/o sus derivadas en las fronteras del sistema. Existen tres tipos de condiciones en la frontera: Dirichlet, en donde se especifica los valores que la función de la propiedad adquiere en la frontera ∂B,

$$
\psi(\mathbf{x},t) = f(\mathbf{x})
$$

Neumann, en donde se especifica el valor de la derivada de  $\psi$ , multiplicando el gradiente de la propiedad por un vector normal a la frontera:

$$
\nabla \psi(\mathbf{x}, t) \cdot \mathbf{n} = g(\mathbf{x})
$$

Por último están las tipo Robin, que son una combinación de las dos anteriores.

## Capítulo 4

## Modelo Numérico

La solución analítica o exacta al sistema de EDP generalmente solo se puede encontrar en casos demasiado simplificados para muchas de las aplicaciones prácticas de interés. Por esta razón, se busca describir el sistema de interés lo más fielmente posible mediante aproximaciones numéricas. Estas aproximaciones están condicionadas por la capacidad del método numérico o algoritmo para llegar a un número que se aproxime a una solución exacta con una precisión arbitraria y en un número de pasos definido. Para llegar a esa aproximación, el algoritmo debe ser convergente y además debe tener estabilidad numérica.

La convergencia es la capacidad que tiene el algoritmo para *saber llegar* a una aproximación aceptable, es decir llegará un número que se acerque a la solución exacta con cierta tolerancia, la estabilidad numérica es la capacidad para *llegar* a dicha aproximación. Esta última depende de la acumulación de pequeños errores que se van sumando a cada paso del algoritmo, estos errores se conocen como errores de redondeo y, como su nombre indica, se producen al redondear un número real (con cifras infinitas) a un número con el que se puedan hacer cálculos, generalmente con computadoras que, aunque actualmente tienen una capacidad formidable, aún están limitadas por espacio (memoria), tiempo y costo. Cuando la acumulación de estos errores es demasiado grande, provoca que se produzca inestabilidad numérica y el modelo numérico no converja, es decir, no llegue a la aproximación a la solución. Una analogía podría ser un pirata que tiene un mapa a la isla del tesoro y una brújula rota. El pirata sabe como llegar a la isla, tiene convergencia ya que el mapa le indica las coordenadas de la isla, pero su brújula está rota, no es estable y esto causará que el pirata navegue sin rumbo y no llegue a la isla.

Al igual que conocer el modelo matemático de un sistema de interés es crucial para entender el sistema mismo, el modelo numérico proporciona información del sistema directamente y, desde un punto de vista más pragmático, es la única forma de acercarse a una solución útil en cuanto a aplicaciones se refiere. Por estas razones es importante saber como se construye y como se maneja este modelo.

## **4.1. Continuidad y Convergencia**

Los conceptos de continuidad y convergencia se encuentran en el centro de la modelación matemática y computacional, justo en la intersección del mundo físico, las matemáticas puras y las matemáticas aplicadas. Por ser este el tema que le da coherencia, si no a la modelación matemática y computacional, al menos a esta tesis, vale la pena revisar estos conceptos.

Así como una función  $f$  mapea o transforma valores en  $\mathbb{R}^m$  a valores en  $\mathbb{R}^n$  (pudiendo ser  $m = n$ ), una sucesión  $\{s_n\}$  toma valores en  $\mathbb{Z}^+$  y los transforma en puntos en  $\mathbb{R}^m.$ Una función  $f$  es continua en un punto  $a$  si cada vez que se evalúe la función cerca (muy cerca) del punto a esta devuelva valores cercanos (muy cercanos) a  $f(a)$ , y una sucesión  $\{s_n\}$  converge a un punto l si cuando  $n \to \infty$  los valores  $s_n$  son cercanos a l.

En el párrafo anterior aparece implícitamente la función métrica  $d$  (distancia) para comparar la cercanía de un punto a otro, esta vez para decidir si una función es continua o una sucesión converge. En el caso de las funciones, los puntos cercanos al punto  $a$ que garantizan que f sea continua se definen alrededor de a, a una distancia menor a  $\delta$ , de esta forma los puntos obtenidos alrededor de  $f(a)$  serán cercanos a este punto, a una distancia menor a  $\epsilon$ . En el caso de las sucesiones, los valores de  $s_n$  deben estar cerca de l, a una distancia menor que  $\epsilon$  (no es la misma  $\epsilon$  para funciones y para sucesiones) para  $n > N$ , donde N es un número natural.

Geométricamente, el dominio y el rango en el que se encuentran los valores de  $a$  y  $n, y f(x) y s_n$  que son lo suficientemente cercanos para declarar a una función como continua o a una sucesión convergente, puede ser representado por "bolas" con radios  $\delta$  y  $\epsilon$ , y centros en  $f(a)$  y en l, que en realidad son intervalos en R, círculos (planos) en  $\mathbb{R}^2$  o esferas en  $\mathbb{R}^3$ . Una definición matemática y un par de figuras tal vez aclaren estos conceptos  $(4.1 y 4.2)$  $(4.1 y 4.2)$  $(4.1 y 4.2)$ .

**Definición**: Sean  $(X_1, d_1), (X_2, d_2)$  espacios métricos. Se dice que  $f: X_1 \longrightarrow X_2$  es continua en  $a \in X_1$  si

$$
\forall \epsilon > 0 \exists \delta > 0 \colon d_1(x, a) < \delta \Longrightarrow d_2(f(x), f(a)) < \epsilon
$$

que se puede escribir

 $\forall \epsilon > 0 \exists \delta > 0$ :  $f(B(a, \delta)) \subset B(f(a), \epsilon)$ 

Para sucesiones se utiliza una definición análoga:

**Definición**: Se dice que una sucesión  $\{s_n\}_{n=1}^\infty$  en un espacio métrico (X,d) converge a  $l \in X$ , si

 $\forall \epsilon > 0 \exists N \in \mathbb{Z}^+ \colon n > N \Longrightarrow s_n \in B(l, \epsilon)$ 

donde  $l$  se conoce como el límite de la sucesión.

<span id="page-51-0"></span>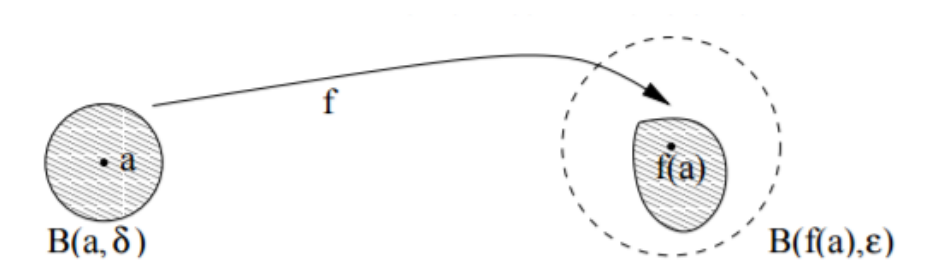

<span id="page-51-1"></span>Figura 4.1: Representación gráfica de las "bolas" que definen a una función continua.

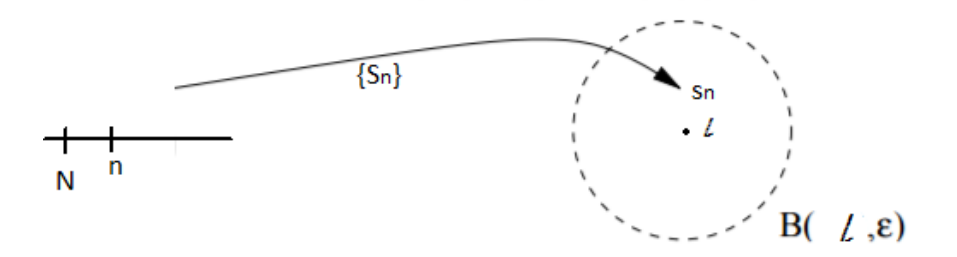

Figura 4.2: Representación gráfica de una sucesión convergente.

# **4.2. Ecuaciones Diferenciales y de Ecuaciones de**

## **Diferencias**

Una vez más, veamos la formulación axiomática para sistemas continuos desarrollada en  $(11)$  y  $(1)$ . El problema matemático que hay que resolver es:

$$
\frac{\partial \psi^{\alpha}}{\partial t} + \nabla \cdot (\mathbf{v}^{\xi(\alpha)} \psi^{\alpha}) = \nabla \cdot \tau^{\alpha} + g^{\alpha}, \ \alpha = 1, ..., N,
$$

Con condiciones iniciales,

$$
\psi(\mathbf{x}, 0) = \psi_0(\mathbf{x}, t)
$$

$$
\psi(\mathbf{x}, t) = f(\mathbf{x})
$$

Este es un sistema de EDP junto con sus condiciones iniciales y de frontera. Puede que las funciones que lo describen sean lineales o no lineales, en muchos casos son no lineales. El problema consiste en encontrar una o varias funciones (una para cada propiedad) que satisfagan el sistema de EDP junto con sus condiciones iniciales y de frontera. Expresado de manera general, considerando una sola fase, una variable dependiente,  $u$ , y

una independiente,  $x$ , el problema es entonces encontrar  $u$  que satisfaga

$$
f(x, u, u', u'', ..., u^N) = 0
$$
\n(4.1)

De manera similar, el problema en ecuaciones de diferencias consiste en encontrar una sucesión,  $\{x_n\}$ , que satisfaga

$$
f_n(x_n, x_{n-1}, ..., x_{n-N}) = 0
$$
\n(4.2)

donde  $N$  es el orden de las ecuaciones.

### **4.3. Diferencias Finitas**

Hasta ahora sabemos que para resolver, o más bien aproximar, la solución a la EDP, debemos primero expresarla en forma de diferencias. De manera más precisa, se debe encontrar una aproximación al valor de  $u$  y sus derivadas para satisfacer (4.2).

El metodo de diferencias finitas consiste en reemplazar las derivadas en la EDP por ´ aproximaciones en diferencias finitas. Esto se logra discretizando, es decir, partiendo el dominio de la función original, tanto en el espacio como en el tiempo, en una colección de puntos discretos que forman una malla en la cual se aproximan los valores de las derivadas de la función original y las condiciones iniciales y de frontera en cada celda de la malla. En la figura [4.3,](#page-53-0) se muestra una malla dividida en  $N + 1$  puntos en t y  $J + 1$  puntos en x. Las cantidades  $N + 1$  y  $J + 1$  dependen del modelador, que debe decidir que tan fina o gruesa debe ser la malla dependiendo del problema con el que se enfrente y de la precisión que desee obtener. La malla no tiene que estar espaciada de manera equidistante necesariamente, hay ocasiones en las que se requieren celdas muy finas en algunas partes y no tanto en otras. El resultado es un sistema de ecuaciones algebraicas que generalmente son no lineales (si las EDP eran no lineales) y deben ser resueltas mediante métodos iterativos, como el Newton-Raphson, que será explicado más adelante.

Para construir esta malla, es decir discretizar el dominio de las EDP, es necesario recordar la definición de derivada:

$$
\frac{du}{dx} = \lim_{\Delta x \to 0} \frac{\Delta u}{\Delta x} = \lim_{\Delta x \to 0} \frac{u(x + \Delta x) - u(x)}{(x + \Delta x) - x}
$$

Si hacemos que  $\Delta x$  sea un poco más grande, podemos acercarnos al valor de la derivada sin tener que recurrir al concepto de límite. El error de esta aproximación puede ser estimado por la expansión en series de Taylor de  $u(x)$  alrededor del punto  $x_i$  de interés:

$$
u(x + \Delta x) = u(x) + (\Delta x) \frac{du}{dx}|_i + \frac{(\Delta x)^2}{2!} \frac{d^2 u}{dx^2}|_i + \dots + \frac{(\Delta x)^n}{n!} \frac{d^n u}{dx^n}|_i
$$

<span id="page-53-0"></span>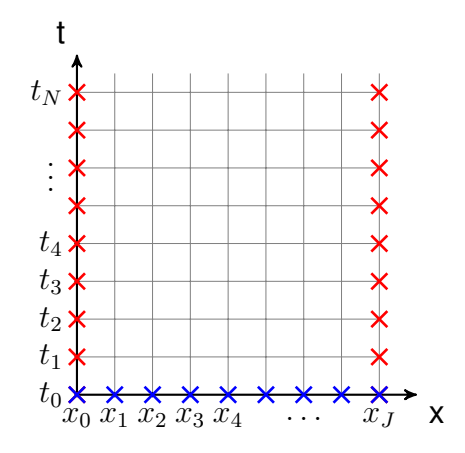

**Figura 4.3:** Condiciones iniciales y de frontera en una malla.

Manipulando la serie anterior se obtiene

$$
\frac{u(x + \Delta x) - u(x)}{\Delta x} = \frac{du}{dx}|_{i} + \frac{\Delta x}{2!} \frac{d^{2}u}{dx^{2}}|_{i} + \dots + \frac{\Delta x^{n-1}}{n!} \frac{d^{n}u}{dx^{n}}|_{i}
$$
(4.3)

Entonces, si  $\Delta x$  es pequeño, el error de la aproximación será pequeño. Se llama error de truncación del método numérico al residuo que se obtiene cuando se aplica el método a la solución exacta. Si truncamos a partir del segundo término

$$
T(x_i) = \frac{\Delta x}{2!} \frac{d^2 u}{dx^2} \Big|_{i} + \dots + \frac{\Delta x^{n-1}}{n!} \frac{d^n u}{dx^n} \Big|_{i}
$$

Para EDP se obtiene un resultado idéntico para cada variable independiente. Si observamos la ecuación (4.1) se puede notar que mediante el método de diferencias finitas, se obtienen los valores de la derivada de la función  $u$  en el punto  $x_i$  a partir de los valores que le rodean. Dependiendo de que valores se utilicen para aproximar la derivada en  $\scriptstyle{x_i,}$ se clasifican las diferencias finitas en tres categorías: Diferencias finitas hacia adelante,

$$
\frac{\partial u}{\partial x}\Big|_i \approx \frac{u(x_{i+1}) - u(x_i)}{x_{i+1} - x_i} = \frac{u_{i+1} - u_i}{x_{i+1} - x_i}
$$

diferencias finitas hacia atrás,

$$
\frac{\partial u}{\partial x}|_i \approx \frac{u(x_i) - u(x_{i-1})}{x_i - x_{i-1}} = \frac{u_i - u_{i-1}}{x_i - x_{i-1}}
$$

diferencias finitas centradas

$$
\frac{\partial u}{\partial x}\Big|_{i} \approx \frac{u(x_{i+1}) - u(x_{i-1})}{x_{i+1} - x_{i-1}} = \frac{u_{i+1} - u_{i-1}}{x_{i+1} - x_{i-1}}
$$

En las últimas (diferencias centradas), el error es proporcional a  $(\Delta x)^2$  y no a  $\Delta x$ , como con las otras dos metodologías.

De manera similar, se pueden obtener aproximaciones a derivadas de orden mayor. Por ejemplo, para derivadas de segundo orden y utilizando diferencias centradas:

$$
\frac{\partial^2 u}{\partial x^2}\Big|_i \approx \frac{\frac{\partial u}{\partial x}\Big|_{i+1} - \frac{\partial u}{\partial x}\Big|_{i-1}}{\big(x_{i+1} - x_{i-1}\big)}
$$

que es

$$
\frac{\partial^2 u}{\partial x^2}|_i \approx \frac{u_{i+1} - 2u_i + u_{i-1}}{(\Delta x)^2}
$$

Se puede mostrar, aunque va más allá de está tesis, que el método de diferencias finitas es estable y convergente.

Hay dos maneras de expresar las diferencias finitas: la forma explícita y la implícita. Para mostrar sus diferencias se puede usar como ejemplo la ecuación de calor

$$
\frac{\partial u}{\partial t} = \frac{\partial^2 u}{\partial x^2}
$$

Supongamos que tenemos una barra unidimensional de cualquier material cuyos extremos se localizan en los puntos  $0 \vee 1 \vee$  que tiene como temperatura inicial en cada punto la que indica una función proporcionada  $u_0(x)$ . En este caso, el intervalo I se define como  $I = (0, 1).$ 

El problema es el siguiente:

$$
\left\{\begin{array}{ll} \frac{\partial u}{\partial t}=\frac{\partial^2 u}{\partial x^2} & x\in I, t>0\\ u(0,t)=u(1,t)=0 & \text{Temperature en los extremos.}\\ u(x,0)=u_0(x) & \text{Temperature en el tiempo inicial.}\end{array}\right.
$$

#### **4.3.1.** Método explícito

En primer lugar se construyen dos particiones para cada variable, una para el intervalo  $(0, 1)$  y otra para el intervalo  $(0, t_f)$  donde  $t_f$  representa el tiempo final, de forma que  $x \in (0,1)$  y  $t \in (0, t_f)$ .

Cada partición se define a través de los valores del paso, que son

$$
\Delta x = \frac{1}{J} \quad \mathbf{y} \quad \Delta t = \frac{t_f}{N}
$$

donde  $J, N \in \mathbb{N}$ , es decir, que se obtienen  $N+1$  puntos en  $(0, 1)$  y  $J+1$  puntos en  $(0, t_f)$ :

$$
0 = x_0 < x_1 < \ldots < x_J = 1
$$
\n
$$
0 = t_0 < t_1 < \ldots < t_N = t_f
$$

Empecemos recordando que las condiciones de contorno eran las siguientes:

$$
u(0,t) = u(1,t) = 0
$$

lo que implica que nuestro método ha de cumplir

$$
\begin{cases}\nU_0^n = u_0^n = 0, n \ge 0 \\
U_J^n = u_J^n = 0, n \ge 0\n\end{cases}
$$

donde

- $U_j^n$  representa el valor de la función  $u$  evaluada en  $x_j, t_n$  obtenido por el método.
- $u_j^n$  representa el valor real de la función  $u$  evaluada en  $x_j, t_n.$

Supongamos que  $u(x)$  es una solución del problema de la ecuación del calor con los datos iniciales y las condiciones de contorno proporcionados. Podemos aproximar las derivadas de la siguiente manera

$$
\frac{\partial^2 u}{\partial x^2}(x_j, t_n) \approx \frac{u(x_{j+1}) - 2u(x_j, t_n) + u(x_{j-1}, t_n)}{(\Delta x)^2}
$$

$$
\frac{\partial u}{\partial t}(x_j, t_n) \approx \frac{u(x_j, t_{n+1}) - u(x_j, t_n)}{\Delta t}
$$

Sabiendo que la ecuación del calor es  $u_t = u_{xx}$ , podemos construir el siguiente método:

$$
\frac{U_j^{n+1} - U_j^n}{\Delta t} = \frac{U_{j+1}^n - 2U_j^n + U_{j-1}^n}{(\Delta x)^2}
$$

para  $n ≥ 0$  y  $j = 1, ..., J - 1$ .

A partir de aquí, se puede observar que en el método anterior se puede despejar el término que da el valor aproximado de la función en el punto j y en tiempo  $n + 1$ , obteniendo el método explícito:

$$
U_j^{n+1} = U_j^n + \nu \left( U_{j+1}^n - 2U_j^n + U_{j-1}^n \right)
$$

donde  $\nu = \frac{\Delta t}{(\Delta x)}$  $(\Delta x)^2$ 

#### **4.3.2. Método Implícito**

Vamos a construir un método implícito mediante la siguiente expresión:

$$
\frac{U_j^{n+1} - U_j^n}{\Delta t} = \frac{U_{j+1}^{n+1} - 2U_j^{n+1} + U_{j-1}^{n+1}}{\Delta x^2}
$$

Obteniendo:

$$
U_j^{n+1} = U_j^n + \nu \left[ U_{j+1}^{n+1} - 2U_j^{n+1} + U_{j-1}^{n+1} \right]
$$

Matricialmente, el método tiene la siguiente expresión:

$$
\begin{bmatrix} U_1^n \\ U_2^n \\ \vdots \\ U_{J-1}^n \end{bmatrix} = \underbrace{\begin{bmatrix} 1+2\nu & -\nu & & & \\ -\nu & \ddots & & \\ & & \ddots & \\ & & & -\nu \\ & & & -\nu & 1+2\nu \end{bmatrix}}_{A} \underbrace{\begin{bmatrix} U_1^{n+1} \\ U_2^{n+1} \\ \vdots \\ U_{J-1}^{n+1} \end{bmatrix}}_{A}
$$

<span id="page-56-0"></span>En la figura [4.4](#page-56-0) se puede observar cómo obtiene el método los valores de un punto a partir del resto.

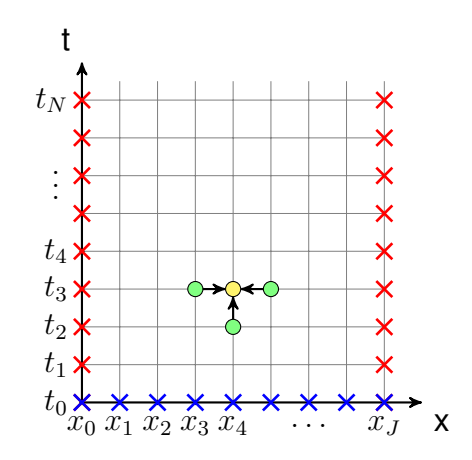

**Figura 4.4:** Método implícito:  $U_j^{n+1} = U_j^n + \nu \left[ U_{j+1}^{n+1} - 2U_j^{n+1} + U_{j-1}^{n+1} \right]$ 

Hay que resolver el sistema lineal de la matriz  $A$ , para cada paso en el tiempo se resuelve el sistema de la matriz tridiagonal.

## **4.4. Solucion del Sistema de Ecuaciones ´**

En el caso anterior, la aproximación de la ecuación de calor resulta en un sistema lineal de ecuaciones, que se puede resolver directamente a través de varios métodos como eliminación Gaussiana o factorización  $LU$ . Sin embargo, muchos sistemas físicos se representan a través de EDP no lineales, lo que da a lugar a un sistema de ecuaciones algebraicas no lineales. Para esto se deben utilizar métodos iterativos, como el algoritmo de Newton-Raphson.

Para funciones vectoriales en  $\mathbb{R}^3$ , el método de Newton se basa en iterar sobre el Jacobiano de la función a aproximar. Con una estimación inicial. De esta manera, encontramos los valores para las variables independientes de  $f(x, y, z)$ . Tomando  $x = (x, y, z)$ se tiene  $f(x)$ . Aproximamos  $x_i + 1$  a partir de  $x_i$  como

$$
\mathbf{x_{i+1}} = \mathbf{x_i} - (\mathbf{J}(\mathbf{x_i}))^{-1} \mathbf{f}(\mathbf{x_i})
$$

donde

$$
\mathbf{J}(\mathbf{x}) = \left(\frac{\partial f_i}{\partial \mathbf{x}}\right) = \begin{pmatrix} \frac{\partial f_1}{\partial x} & \frac{\partial f_1}{\partial y} & \frac{\partial f_1}{\partial z} \\ \frac{\partial f_2}{\partial x} & \frac{\partial f_2}{\partial y} & \frac{\partial f_2}{\partial z} \\ \frac{\partial f_3}{\partial x} & \frac{\partial f_3}{\partial y} & \frac{\partial f_3}{\partial z} \end{pmatrix}
$$

Estos son los pricipios báscios del modelo numérico para resolver EDP a través del método de diferencias finitas. En el siguiente capítulo se aplican los modelos matemático y numérico a sistemas geotérmicos.

## Capítulo 5

# Modelación Matemática y Computacional en Sistemas Geotérmicos

En este capítulo se aplicarán las ecuaciones de balance a un sistema geotérmico hidrotermal. Como ya se ha mencionado, un sistema geotérmico hidrotermal es un fluido (agua con sales disueltas y en algunos casos gases como  $CO<sub>2</sub>$ ,  $HCl$  y otros.) que está almacenado en una parte de la corteza terrestre y que está lo suficientemente cerca de una fuente de calor. Al estar enclaustrados en la corteza terrestre, estos fluidos no pueden ser descritos por las mismas ecuaciones que describen un fluido libre, porque, al estar dentro de un medio poroso de geometría extremadamente compleja, las fronteras son imposibles de representar adecuadamente. Por esta razón, se debe describir el movimiento del fluido en un medio poroso.

## **5.1. Modelo Matematico ´**

Al describir un fluido en un medio poroso debemos considerar que los valores de las propiedades cambiarán tanto para el fluido como para la roca (el medio poroso) y debemos considerar que el sistema es un medio continuo, aunque en realidad esta compuesto por moléculas. Para lograr hacer esto se debe considerar un volumen en el cual las propiedades no se vean afectadas por fenómenos microscópicos ni cambien desde un punto de vista macroscópico, es decir que las propiedades deben ser constantes en el elemento de volumen considerado, para después integrarlas en todo el cuerpo que está siendo estudiado.

Para un medio poroso, el volumen considerado es expresado por el número de Knudsen, que es el cociente entre el recorrido libre medio de una partícula o molécula del fluido (distancia que recorre antes de una colisión) y una longitud característica del sis-

<span id="page-59-0"></span>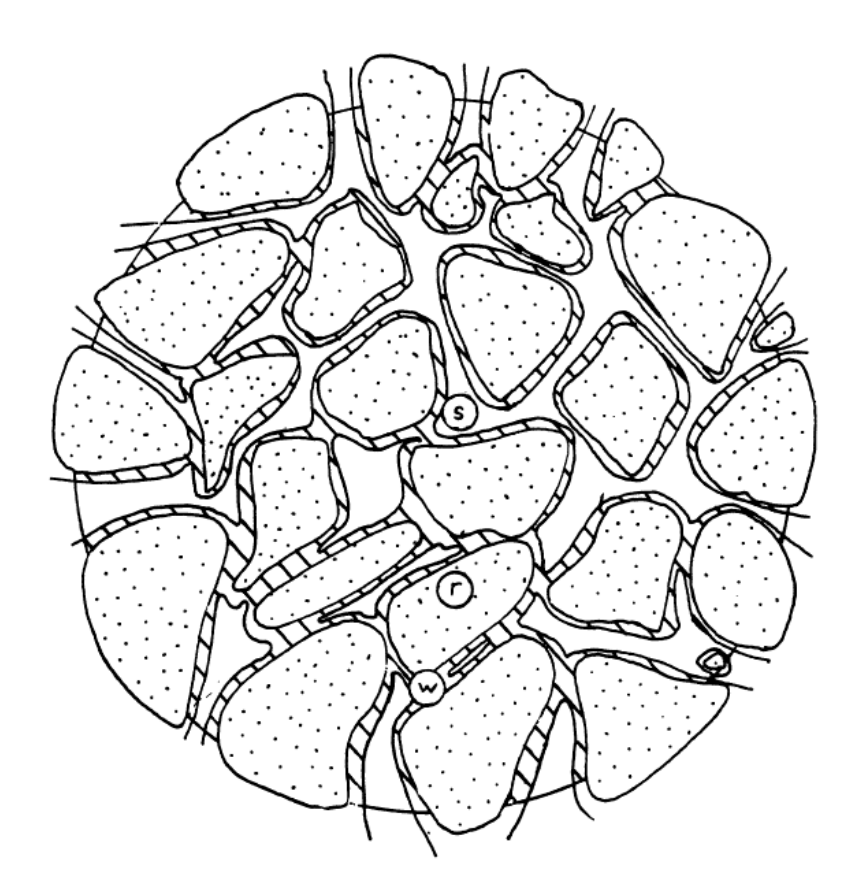

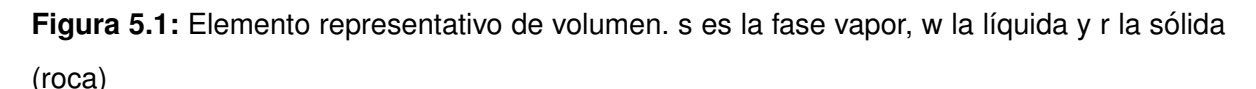

tema físico de interés. En el caso de un medio poroso, esta longitud es el diámetro del elemento de volumen que se muestra en la figura [5.1](#page-59-0) A continuación, se aplicarán las ecuaciones de balance de materia, momentum y energía para cada una de las fases en el elemento de volumen y a partir de estas ecuaciones y otras consideraciones se obtendrá el modelo matemático que nos permite describir el movimiento de fluido y el transporte de energía en un medio poroso. En el siguiente capítulo se implementarán estos modelos en una zona de reciente actividad termal en Guanajuato. Los detalles de la zona de estudio se darán más adelante. Para realizar esto se utiliza el simulador HYDROTHERM V.3 del servicio geológico de los EE.UU. (USGS). Este simulador esta basado en el modelo que se describe a continuación.

<span id="page-60-0"></span>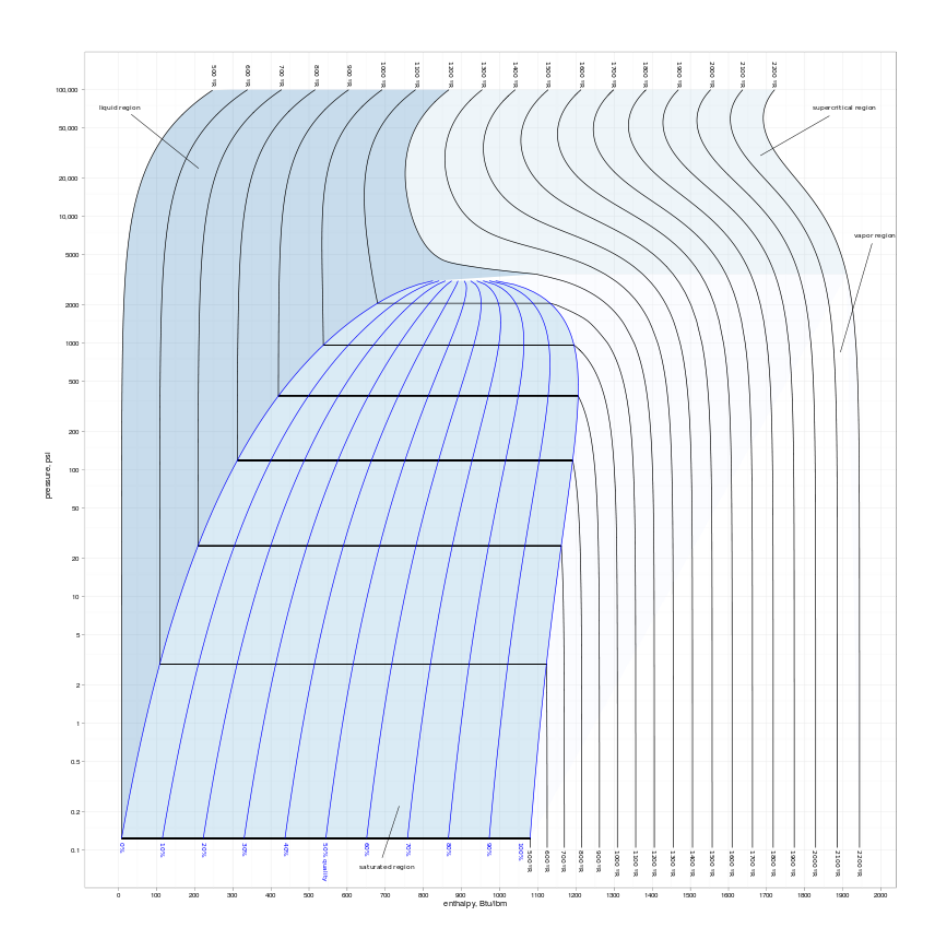

Figura 5.2: Diagrama P-H del agua. La región azul obscuro representa la zona de líquido subenfriado, la zona debajo de la campana es la región de dos fases (líquido-vapor), la zona blanca es vapor sobrecalentado y la zona azul claro es fluido supercrítico.

#### **5.1.1. Balance de Materia**

El modelo que se utiliza en este trabajo considera que el fluido es de un solo componente, aunque en un sistema hidrotermal puede haber más componentes y el agua puede contener impurezas (sales disueltas), se puede hacer una buena aproximación considerando que el fluido es agua pura. De esta manera podemos considerar el diagra-ma presión-entalpía del agua pura (figura [5.2\)](#page-60-0). Este diagrama describe el estado termodinámico del fluido, por lo que es conveniente tomar como variables independientes la presión y la entalpía.

Los supuestos básicos que se hacen para el modelo matemático se conocen como un modelo conceptual de procesos físicos y químicos que ocurren dentro del sistema hidrogeotermal.

1) El fluido es agua pura.

2) La forma bifásica de la ley de Darcy es válida.

3) Los efectos de presión capilar son despreciables.

4) Las permeabilidades relativas son funciones son histéresis de la saturación de líquido.

5) La porosidad es función lineal de la presión.

6) La porosidad, permeabilidad intrínseca y la conductividad térmica pueden variar en espacio y tiempo. La densidad y el calor específico de la roca son constantes.

Las ecuaciones de balance de materia para el vapor  $s$  y el líquido  $w$  son

$$
\frac{\partial (\phi S_s \rho_s)}{\partial t} + \nabla \cdot (\mathbf{v_s} \rho_s) - q_s - d_v = 0 \tag{5.1}
$$

$$
\frac{\partial (\phi S_w \rho_w)}{\partial t} + \nabla \cdot (\mathbf{v_w} \rho_w) - q_w + d_v = 0 \tag{5.2}
$$

dónde las letras en negritas son cantidades vectoriales,  $\phi$  es la porosidad, S es la saturación volumétrica,  $\rho$  es la densidad,  $d_v$  es la vaporización del agua líquida,  $q$  es el término fuente (entradas o salidas) y  $v$  es la velocidad media de la fase. La porosidad y la saturación se definen de la siguiente manera:

$$
\phi = \frac{V_{poros}}{V_{cuerpo}}
$$
\n(5.3)

$$
S_s + S_w = 1 \tag{5.4}
$$

#### **5.1.2. Balance de Momentum**

El balance de momentum resulta en la expresión de la ley de Darcy, obtenida por Henry Darcy experimentalmente en el sigo XIX.

$$
\mathbf{v_s} = -\frac{\underline{K}k_{rs}}{\mu_s} \cdot (\nabla p_s - \rho_s \mathbf{g} \nabla D) \tag{5.5}
$$

$$
\mathbf{v}_{\mathbf{w}} = -\frac{\underline{K}k_{rw}}{\mu_w} \cdot (\nabla p_w - \rho_w \mathbf{g} \nabla D)
$$
 (5.6)

donde K es el tensor de permeabilidad intrínseca del medio poroso,  $k<sub>r</sub>$  es la permeabilidad relativa de la fase,  $\mu$  es la viscosidad,  $q$  es la constante gravitacional,  $D$  es la profundidad y  $p$  es la presión.

#### **5.1.3. Balance de Energía**

los supuestos básicos para el balance de energía son las siguientes:

1) La roca y el agua están en equilibrio térmico local.

2) La transferencia de calor por dispersión y radiación es despreciable.

3) La entalpía de la roca es función lineal de la temperatura.

Los balances de energía para cada fase pueden ser expresados como

$$
\frac{\partial (\phi S_s \rho_s h_s)}{\partial t} + \nabla \cdot (\mathbf{v_s} \rho_s h_s) + \nabla \cdot \lambda_{cs} + \nabla \cdot \lambda_{ds} - \frac{\partial (\phi S_s p_s)}{\partial t} - \mathbf{v_s} \cdot \nabla p_s - Q_s - q_s h_s = 0
$$
 (5.7)

$$
\frac{\partial (\phi S_w \rho_w h_w)}{\partial t} + \nabla \cdot (\mathbf{v_w} \rho_w h_w) + \nabla \cdot \lambda_{cw} + \nabla \cdot \lambda_{dw} - \frac{\partial (\phi S_w p_w)}{\partial t} - \mathbf{v_w} \cdot \nabla p_w - Q_w - q_w h_w = 0
$$
 (5.8)

$$
\frac{\partial \left[ (1 - \phi)\rho_r h_r \right]}{\partial t} + \nabla \cdot \lambda_{cr} - Q_r = 0 \tag{5.9}
$$

donde h es la entalpía,  $\lambda_c$  es la conductividad,  $\lambda_d$  es la dispersión térmica (mezclado térmico) y los términos  $Q$  son los términos de intercambio de energía a través de la interfase.

#### **5.1.4. Relaciones Constitutivas**

En esta sección se describen ciertas simplificaciones que resultan en ecuaciones que sirven para simplificar los balances de materia, momentum y energía y obtener el modelo matemático. Estas simplificaciones son:

- 1. Los efectos de la presión capilar son despreciables.
- 2. El agua, vapor y la roca están en equilibrio térmico.
- 3. El fluido del yacimiento es agua pura en una o dos fases.

La primera de estas suposiciones implica que la presión de la fase líquida y vapor son iguales, ya que  $p_c = p_s - p_w$ , donde  $p_c$  es la presión capilar. De esta forma las ecuaciones  $(5.4)$  y  $(5.5)$  pueden ser combinadas para eliminar el término de vaporización

$$
\frac{\partial (\phi \rho)}{\partial t} + \nabla \cdot (\mathbf{v_s} \rho_s) + \nabla \cdot (\mathbf{v_w} \rho_w) - q_s - q_w = 0 \tag{5.10}
$$

donde  $\rho$  es la densidad de la mezcla líquido-vapor

$$
\rho = S_w \rho_w + S_s \rho_s \tag{5.11}
$$

De esta forma, las velocidades de cada fase pueden ser expresadas en términos de una sola presión  $p$ .

La segunda de estas suposiciones nos dice que las tres fases están en equilibrio térmico. Esto tiene sentido ya que el movimiento del líquido y el vapor son lo suficientemente lentos y el área de transferencia lo suficientemente grande para asumir que el equilibrio local se alcanza instantáneamente. Así, podemos combinar las ecuaciones (5.10), (5.11) y (5.12) y expresar los términos de conducción-dispersión como funciones de una sola temperatura

$$
\lambda_{cr} + \lambda_{cs} + \lambda_{cw} + \lambda_{ds} + \lambda_{dw} = -K_m \nabla T \tag{5.12}
$$

donde  $K_m$  es el coeficiente de conducción-dispersión del medio y se considera isotrópico (tiene el mismo valor en todas las direcciones). La dependencia de la conductividad con la temperatura no puede ser evaluada si se hace esta suposición. Sin embargo, en sistemas hidrotermales, donde el transporte de calor es dominado por la convección, esta suposición es válida. De esta manera, podems combinar las ecuaciones de balance de energía para obtener

$$
\frac{\partial}{\partial t} \left[ \phi \rho h + (1 - \phi) \rho_r h_r \right] + \nabla \cdot (\mathbf{v_s} \rho_s h_s) + \nabla \cdot (\mathbf{v_w} \rho_w h_w) - \nabla \cdot (K_m \nabla T) \n- q_s h_s - q_w h_w - \left[ \frac{\partial \phi}{\partial t} + (\mathbf{v_s} + \mathbf{v_w}) \cdot \nabla p \right] = 0
$$
\n(5.13)

donde  $h$  es la entalpía de la mezcla líquido-vapor

$$
h = (S_s \rho_s h_s + S_w \rho_w h_w) / \rho \tag{5.14}
$$

La tercera relación nos indica que el fluido del sistema es agua pura. Con esta información, podemos usar el diagrama presión-entalpía para definir el estado termodinámico del sistema.

El modelo matemático se ha reducido de 7 ecuaciones a 4  $(5.8, 5.9, 5.13 \vee 5.16)$ . Ahora se pueden combinar (5.8) y (5.9) con (5.13) y (5.16) y expandir la derivada de la temperatura para obtener las dos ecuaciones que describen un sistema geotérmico hidrotermal

$$
\frac{\partial (\phi \rho)}{\partial t} - \nabla \cdot \left[ \frac{\underline{K} k_{rs} \rho_s}{\mu_s} \cdot (\nabla p - \rho_s g \nabla D) \right] - \nabla \cdot \left[ \frac{\underline{K} k_{rw} \rho_w}{\mu_w} \cdot (\nabla p - \rho_w g \nabla D) \right] - q_m = 0 \tag{5.15}
$$

$$
\frac{\partial}{\partial t} \left[ \phi \rho h + (1 - \phi) \rho_r h_r \right] - \nabla \cdot \left[ \frac{\underline{K} k_{rs} \rho_s h_s}{\mu_s} \cdot (\nabla p - \rho_s g \nabla D) \right] \n- \nabla \cdot \left[ \frac{\underline{K} k_{rw} \rho_w h_w}{\mu_w} \cdot (\nabla p - \rho_w g \nabla D) \right] - \left[ K_m (\frac{\partial T}{\partial p}) \nabla p + K_m (\frac{\partial T}{\partial h}) \nabla h \right] - q_h = 0
$$
\n(5.16)

donde  $q_m$  y  $q_h$  son términos fuente (positivos si entra, negativos si sale) de masa y energía, respectivamente

$$
q_m = q_s + q_w
$$

$$
q_h = h_s q_s + h_w q_w
$$

$$
q_s = \alpha_s q_m
$$

$$
\alpha_s = k_{rs} / [k_{rs} + (\rho_w \mu_s / \rho_s \mu_w) k_{rw}]
$$

#### **5.1.5. Condiciones Iniciales y de Frontera**

Las ecuaciones (5.18) y (5.19) son un sistema de EDP de segundo orden no lineales. Para que el problema esté bien planteado, se requieren dos condiciones en la frontera del sistema (presión y entalpía o temperatura) y condiciones iniciales para el comienzo de cada cálculo. Los tipos de condiciones de frontera que puede manejar el simulador utilizado en este trabajo son los siguientes:

- 1. Presión especificada.
- 2. Entalpía o temperatura especificadas.
- 3. Flux de fluido especificado.
- 4. Flux de calor especificado.
- 5. Filtración o goteo de una superficie.

Las primeras dos condiciones son valores de presión y temperatura especificados. Estas se conocen como condiciones tipo Dirichlet y pueden variar con la posición y el tiempo.

$$
p = p_B(\mathbf{x}, t) \tag{5.17}
$$

$$
h = h_B(\mathbf{x}, t) \tag{5.18}
$$

$$
T = T_B(\mathbf{x}, t) \tag{5.19}
$$

Los siguientes dos tipos de condiciones de frontera son tipo Neumann, en donde se especifica el flux de calor y/ o fluido a través de la frontera.

$$
q_F = q_{FP}(\mathbf{x}, t) \tag{5.20}
$$

$$
q_H = q_{HP}(\mathbf{x}, t) \tag{5.21}
$$

Por último, la condición de filtración es una combinación de ambas, en dónde hay un flujo en cierto estado termodinámico a través de la frontera. Estas son conocidas como condiciones de frontera tipo Robin.

Las condiciones iniciales son distribuciones iniciales de presión y temperatura (o entalpía). Esto se debe a que el simulador solo es capaz de calcular sistemas dinámicos, aunque se puede llegar al estado estacionario y utilizar las distribuciones finales de una simulación como condiciones iniciales para otra. Matemáticamente, las condiciones iniciales son expresadas como

$$
p = p^0(\mathbf{x})\tag{5.22}
$$

$$
h = h^0(\mathbf{x})\tag{5.23}
$$

$$
T = T^{0}(\mathbf{x}) \tag{5.24}
$$

#### **5.1.6. Propiedades termodinamicas y de Rocas ´**

Las propiedades termodinámicas del fluido cambian con la presión y la temperatura, por lo que es necesario tener una forma de evaluar estos cambios en el tiempo y el espacio. Hay diferentes maneras de evaluar estos cambios; se pueden utilizar ecuaciones de estado, correlaciones o se pueden realizar regresiones o interpolaciones de tablas de propiedades termodinámicas. El simulador HYDROTHERM V.3 utiliza una rutina de interpolación sobre una tabla de presión y entalpía. La ventaja de utilizar este método, ademas de la mayor velocidad de cálculo, es que se puede trabajar en mayores rangos de presión y entalpía o temperatura. El rango en el que puede trabajar el simulador es de 0.5-10,000 bar y 1-5,200 KJ/Kh, que equivale a temperaturas de 0-1,200°C. Para cada par presión-entalpía de la tabla, el simulador busca los valores de la densidad, temperatura y viscosidad, además de los valores de sus respectivas derivadas (gradientes) con respecto a la presión y la entalpía. Así como las propiedades del fluido cambian dentro del sistema, también las propiedades de las rocas pueden cambiar. En realidad, las rocas no son tan inertes o pasivas como se podría pensar: los cambios de presión y de temperatura provocan que estas se contraigan o se expandan, lo que provoca cambios en el tamaño de los poros, así como cambios en sus propiedades térmicas. La saturación también juega un papel importante en las propiedades hidráulicas de las rocas, principalmente en las permeabilidades relativas para cada fase del fluido. Una explicación más amplia de estas propiedades, así como de la metodología de interpolación viene dada en el manual de usuario del simulador. (ref HYDROTHERM)

## **5.2. Modelo Numerico ´**

Debido a la complejidad de las ecuaciones que describen al sistema (5.18) y (5.19), es necesario aproximar su solución de forma numérica. El primer paso para esto es discretizar ambas ecuaciones y sus respectivas condiciones iniciales y de frontera en el tiempo y espacio. Ya que se tienen las ecuaciones discretizadas se obtendrá un sistema de ecuaciones algebráicas no lineales que se resuelven mediante el algoritmo Newton-Raphson. Para cada iteración de este algoritmo, es necesario resolver un sistema de ecuaciones lineales. A continuación se presentan las ecuaciones obtenidas a partir del método de diferencias finitas y se revisan los pasos necesarios para su solución.

#### **5.2.1. Discretizacion del sistema de ecuaciones ´**

El primer paso para aproximar las ecuaciones (5.18) y (5.19) es la disctretización en tiempo y espacio del dominio en el cual están definidas, es decir se parte el dominio en bloques para, en cada bloque, aproximar las derivadas de la presión y la entalpía. Se utilizan diferencias hacia atrás para obtener la forma general de la discretización espacial para obtener

$$
\frac{(a_m u_m)^{(n+1)} - (a_m u_m)^{(n)}}{t^{(n+1)} - t^{(n)}} = F^{(n+1)} \tag{5.25}
$$

donde  $a_m$  es el coeficiente de capacitancia (capacidad de almacenamiento) del fluido o la capacitancia térmica de la celda o bloque  $m$ ,  $u_m$  es la presión o entalpía de la celda  $m$  $\mathbf v$   $\mathbf F$  es la derivada espacial discretizada.

La aproximación en diferencias finitas para la ecuación (5.18) que describe el flujo del fluido es

$$
\frac{V_m}{\Delta t} \Delta_t \left[ \phi(\rho_w S_w + \rho_s S_s) \right] - \Delta \left[ \tilde{T}_w (\Delta p^{(n+1)} + \rho_w \mathbf{g}) \right] - \Delta \left[ \tilde{T}_s (\Delta p_g^{(n+1)} + \rho_s \mathbf{g}) \right] - V_m (q_w + q_s) = 0
$$
\n(5.26)

donde

$$
V_m = \Delta x_i \Delta y_j \Delta z_k \tag{5.27}
$$

$$
\Delta_t u = u^{(n+1)} - u^{(n)} \tag{5.28}
$$

$$
\Delta \tilde{T}_p \Delta u = \sum_{d=1}^3 \Delta_d \tilde{T}_{pd} \Delta_d u \tag{5.29}
$$

$$
\Delta_d \tilde{T}_{pd} \Delta_d u = \tilde{T}_{pd}|_{i+\frac{1}{2}} (u_{i+1,j,k} - u_{i,j,k}) - \tilde{T}_{pd}|_{i-\frac{1}{2}} (u_{i,j,k} - u_{i-1,j,k})
$$
(5.30)

$$
\tilde{T}_{px}|_{i\pm\frac{1}{2}} = \frac{k_{xx}k_{rp}\rho_p}{\mu_p}\Big|_{i\pm\frac{1}{2}}^{(n)}\frac{\Delta y_j\Delta z_k}{\Delta x_{i\pm\frac{1}{2}}}
$$
\n(5.31)

$$
k_{rp}|_{i \pm \frac{1}{2}} = \sigma k_{rp,ups} + (1 - \sigma)k_{rp,ans}
$$
\n(5.32)

$$
\Delta x_i = x_{i + \frac{1}{2}} - x_{i - \frac{1}{2}} \tag{5.33}
$$

$$
\Delta x_{i+\frac{1}{2}} = x_{i+1} - x_i \tag{5.34}
$$

y

 $\tilde{T}_{pd}$  es la transmisividad del fluido para la fase  $p$  en la dirección  $d$ 

 $u$  es la presión o entalpía

 $k_{rp,ups}$  es la permeabilidad relativa a la fase  $p$  de la celda "corriente arriba"(upstream)  $k_{rp,dns}$  es la permeabilidad relativa a la fase  $p$  de la celda "corriente abajo"(downstream)  $\sigma$  es el factor de ponderación espacial.

Para la ecuación de transporte de calor (5.19) la aproximación en diferencias finitas para la celda  $m$  es

$$
\frac{V_m}{\Delta t} \Delta_t \left[ \phi(\rho_w S_w h_w + \rho_s S_s h_s) + (1 - \phi) \rho_r h_r \right] - \Delta \tilde{T}_c \Delta T^{(n+1)} \n- \Delta \left[ \tilde{T}_w h_w (\Delta p^{(n+1)} + \rho_w \mathbf{g}) \right] - \Delta \left[ \tilde{T}_s h_s (\Delta p_g^{(n+1)} + \rho_s \mathbf{g}) \right] - V_m q_h = 0
$$
\n(5.35)

donde

$$
\Delta \tilde{T}_p h_p \Delta u = \sum_{d=1}^3 \Delta_d \tilde{T}_{pd} h_p \Delta_d u \tag{5.36}
$$

$$
\tilde{T}_{cx_{i\pm\frac{1}{2}}} = K_a|_{i\pm\frac{1}{2}} \frac{\Delta y_j \Delta z_k}{\Delta x_{i\pm\frac{1}{2}}} \tag{5.37}
$$

$$
\Delta_d \tilde{T}_{pd} h_p \Delta_d u = \tilde{T}_{pd} h_p|_{i+\frac{1}{2}} (u_{i+1,j,k} - u_{i,j,k}) - \tilde{T}_{pd} h_p|_{i-\frac{1}{2}} (u_{i,j,k} - u_{i-1,j,k})
$$
\n(5.38)

$$
h_p|_{i \pm \frac{1}{2}} = \sigma h_{p,ups} + (1 - \sigma)h_{p,dns}
$$
\n(5.39)

y

 $h_{p,ups}$  es la entalpía de la fase  $p$  de la celda "corriente arriba"(upstream)  $h_{p,dns}$  es la entalpía de la fase  $p$  de la celda "corriente abajo"(downstream)  $\tilde{T}_{cd}$  es la conductancia en la dirección  $d$ 

Las ecuaciones (5.29) y (5.38) conforman el modelo numérico que se debe resolver. Se trata de un sistema de 2N ecuaciones no lineales que deben ser resueltas para cada paso de tiempo, donde N es el número de bloques. Así como se discretzarón las ecuaciones de flujo y de transporte de calor, tambien se deben discrtetizar las condiciones ´ iniciales y de frontera para obtener un modelo completo.

#### **5.2.2. Condiciones Iniciales y de Frontera**

La implementación numérica de las condiciones iniciales consiste en darle un valor a  $u_m$  al tiempo inicial:

$$
u_m = u_m^0 \ a \ t = 0 \tag{5.40}
$$

donde  $u^0_m$  es el valor inicial de presión o entalpía para la celda  $m.$ 

Las condiciones de frontera se definen para cada celda si se trata de condiciones tipo Dirichlet, es decir, presión y entalpía (o temperatura) especificadas. Si son de tipo Neumann se definirán para cada cara de celda que esté frente a una frontera. Como para el segundo tipo de condiciones se deben especificar flux de calor o fluido, es necesario dizcretizar también estos valores. Esto se hace de la siguiente manera para una frontera de recarga por precipitación (en el tope del modelo)

$$
Q_{Pm} = q_{Pm} A_{Pm} \tag{5.41}
$$

$$
Q_{HPm} = h_{Pm}\rho_{Pm}q_{Pm}A_{Pm} \tag{5.42}
$$

donde

 $Q_{Pm}$  es el flujo volumétrico por precipitación en la celda de frontera m  $q_{Pm}$  es el flux volumétrico a través de la frontera de la celda  $m$  $A_{Pm}$  es el área de la frontera donde está la recarga por precipitación  $Q_{HPm}$  es el flujo de calor en la celda m

 $h_{Pm}$  es la entalpía de la precipitación (definida por s temperatura)  $\rho_{Pm}$  es la densidad de la precipitación para la celda m

Para la base del sistema se puede especificar un flujo de calor basal, que es el flujo conductivo debido a la fuente de calor (generalmente una intrusión magmática)

$$
Q_{HCm} = q_{HCm} A_{HCm} \tag{5.43}
$$

donde

 $Q_{H C m}$  es el flujo de calor basal para la celda m  $q_{H\ll m}$  es el flux de calor conductivo para la celda m  $A_{HCm}$  es el área del flux para la celda m

En las fronteras laterales es común especificar que no hay flujo, pero es posible especificar presión y entalpía (o temperatura) o una frontera con filtración hacia afuera del dominio.

### **5.3. Solucion del sistema de ecuaciones no lineales ´**

Como se mencionó en el capítulo anterior, una forma de resolver el sistema de ecuaciones algebráicas no lineal que resultó de la disctretización por diferencias finitas es el método Newton-Raphson, por el cual se resuelve el sistema de ecuaciones para cada paso de tiempo. Si representamos para cada nodo (punto) activo de la malla,  $N_a$ , las ecuaciones (5.26) y (5.35), que son ecuaciones de diferencias (ver capítulo 4) como

$$
\mathbf{f}(\mathbf{u}) = 0 \tag{5.44}
$$

donde

f es el vector de tasas residuales (relacionado con el error, ya que se sabe que las ecuaciones suman cero) de las ecuaciones en diferencias u es el bloque vectorial (sub-vector) de incógnitas (presión, entalpía) de dimensiones  $2\times 1$ con  $N_a$  elementos.

Como tenemos dos incógnitas para cada nodo activo, los vectores f y u tendrán  $2N_a$ elementos. Si suponemos que todos los nodos están activos, es decir  $N_a = N$ , el método Newton-Raphson consiste en resolver

$$
J(u^{(\nu)})(u^{(\nu+1)} - u^{(\nu)}) + f(u^{(\nu)}) = 0
$$
\n(5.45)

donde

$$
\mathbf{J}(\mathbf{u}^{(\nu)}) = \left(\begin{array}{ccc} \frac{\partial \mathbf{f_1}}{\partial \mathbf{u_1}} & \cdots & \frac{\partial \mathbf{f_1}}{\partial \mathbf{u_N}} \\ \vdots & & \vdots \\ \frac{\partial \mathbf{f_N}}{\partial \mathbf{u_1}} & \cdots & \frac{\partial \mathbf{f_N}}{\partial \mathbf{u_N}} \end{array}\right)_{\mathbf{u} = \mathbf{u}^{(\nu)}}
$$

y

$$
\mathbf{u}^{(\nu+1)} - \mathbf{u}^{(\nu)} = \left(\begin{array}{c} \mathbf{u}^{(\nu+1)}_1 - \mathbf{u}^{(\nu)}_1 \\ \vdots \\ \mathbf{u}^{(\nu+1)}_N - \mathbf{u}^{(\nu)}_N \end{array}\right)
$$

donde

 $\mathbf{u}^{\nu}$  es el vector de presión y entalpía en cada nodo activo en la iteración  $\nu$ 

## Capítulo 6

# Configuración del Modelo para la Zona de Estudio

Ahora que se tiene una modelo matemático para sistemas hidrotermales y cómo resolver las ecuaciones que lo conforman, se aplicará este modelo a una zona de estudio de interés. La zona de estudio en cuestión se encuentra en Rancho nuevo, Guanajuato, donde recientemente surgieron manifestaciones termales en forma de geisers. Para im- ´ plementar el modelo primero se debe describir la zona de estudio y construir un modelo conceptual que describa los procesos físicos que ocurren en el sistema. En esta tesis se utilizará un modelo conceptual realizado por la empresa GEOTEM Ingeniería S.A. de C.V., complementado por datos facilitados por investigadores del Instituto de Geofísica de la UNAM. Estos datos son el resultado de estudios geofísicos, geoquímicos y geológicos.

Aunque el objetivo de esta tesis no es hacer un estudio de simulación per se, se debe seguir la metodología de modelación para poder demostrar la utilización del modelo y para obtener resultados, que no son de ninguna manera definitivos, aunque, complementados por los datos facilitados y basándose en el modelo conceptual utilizado, dan una idea de la dinámica del sistema hidrotermal y sirven para complementar o verificar algunos de estos datos, así como para formular hipótesis competentes que pueden servir para estudios futuros de modelación en esta zona.

## **6.1. Descripcion de la Zona de Estudio ´**

México cuenta con un gran potencial geotérmico. En la figura  $6.1$  se pueden observar las diversas manifestaciones termales que existen en el país. Aunque no todas tienen un potencial de explotación, muchas no han sido exploradas y se requieren más estudios para evaluar el potencial que tienen estas zonas. En la zona central del país se encuentra

<span id="page-71-0"></span>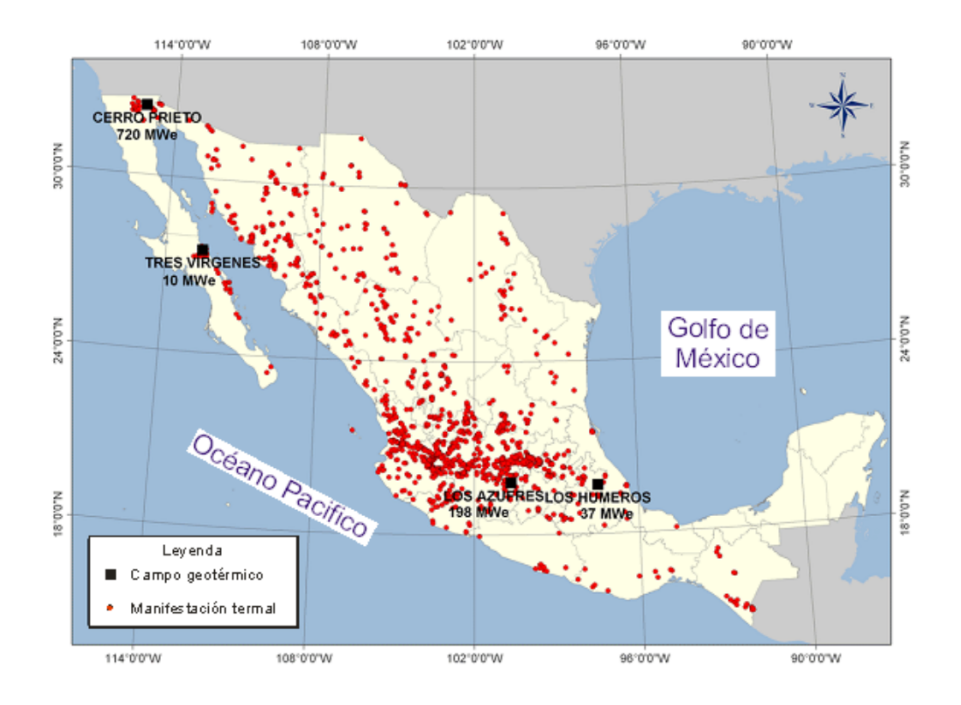

Figura 6.1: Manifestaciones termales en México

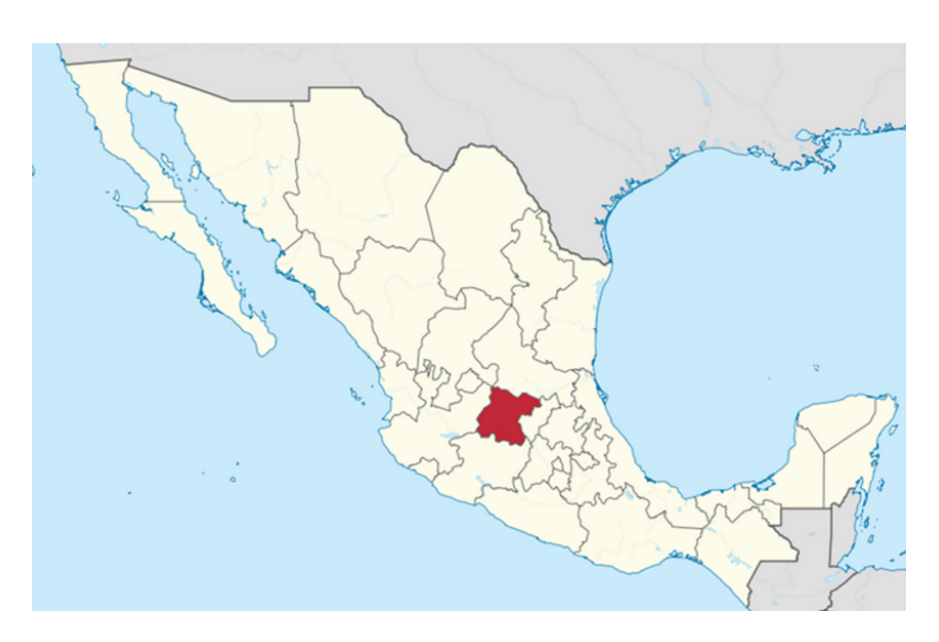

Figura 6.2: Ubicación de Guanajuato.
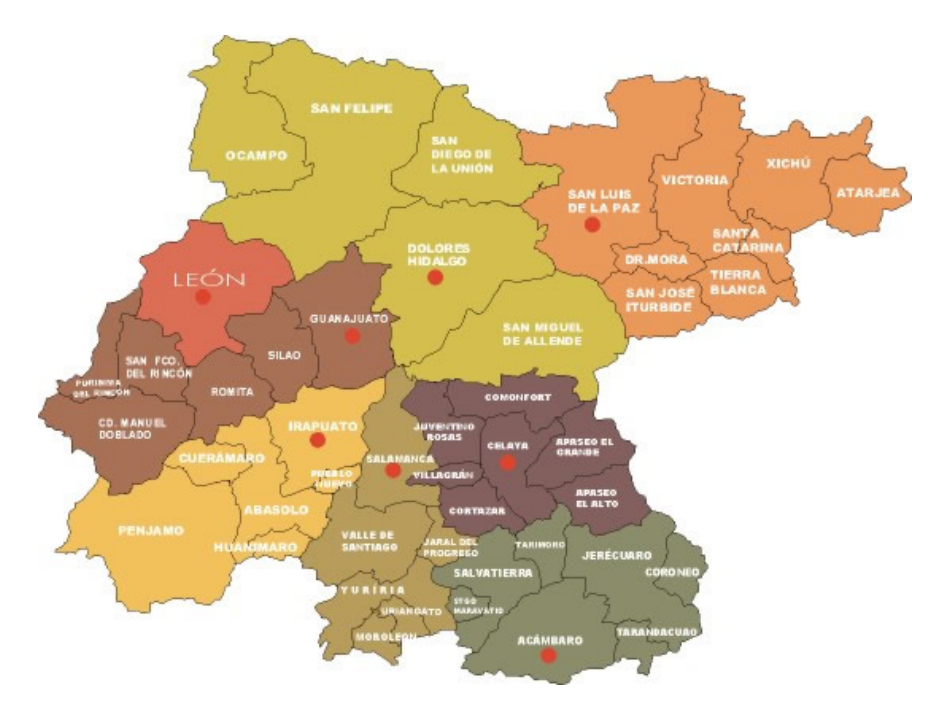

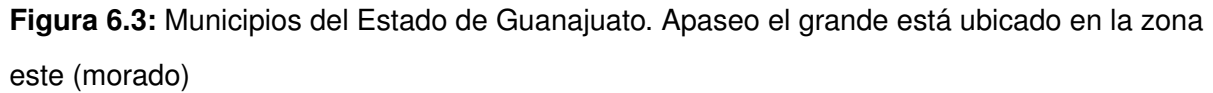

Guanajuato, donde recientemente, en el municipio de Apaseo el grande, ubicado en la zona este del estado, han surgido varias manifestaciones termales, una de ellas en el ejido de Rancho nuevo. Esta es la zona donde se llevará acabo el estudio de modelación.

Rancho nuevo está localizado en el municipio de Apaseo el Grande, en el Estado de Guanajuato. Forma parte del acuífero del Valle de los Apaseos. Éste acuífero está limitado por el Río La Laja al poniente, los Cerros San Pedro y Mesa Alta al norte, el valle de Querétaro al oriente, y el Cerro de La Cruz al sur. Geográficamente, el ejido Rancho nuevo se localiza en las coordenadas 20°31'45.9984" N y 100°44'33" O (Longitud -100.742500, Latitud 20.529444).Cuenta con un clima templado, con lluvias en verano y porcentaje de lluvia invernal menor al 5 % anual, la temperatura media anual es de 18.29  $\degree$ C y la precipitación media es de 603.03 mm/año. (CONAGUA)

## **6.1.1. Requerimientos Para la Construccion del Modelo Conceptual ´**

<span id="page-73-0"></span>Para construir un modelo conceptual, se requiere de datos de diversas disciplinas. Entre más datos se tengan, se podrá hacer un mejor análisis y por consiguiente se obtendrá un modelo conceptual más preciso. Algunos de los datos que se requieren para la construcción de un modelo conceptual son los presentados en la tabla [6.1](#page-73-0)

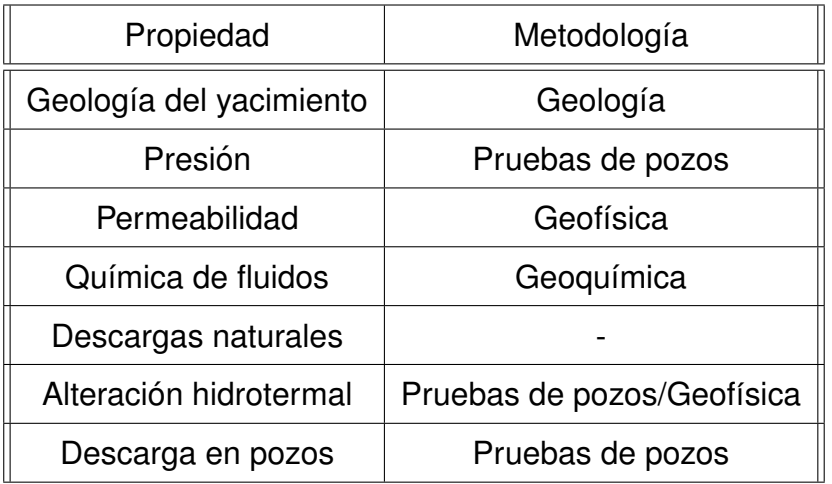

Tabla 6.1: Requerimientos para la construcción de un modelo conceptual

## **6.1.2. Modelo Conceptual**

A partir de diversos estudios geeofísicos y geoquímicos llevados a cabo en el Departamento de Recursos Naturales del Instituto de Geofísica de la UNAM y por la empresa GEOTEM Ingeniería S.A. de C.V. se ha construido un modelo conceptual de la zona del Valle de los Apaseos. (figura [6.4\)](#page-74-0). En este estudio solo se considera la parte central de dicho modelo (figura [6.5\)](#page-75-0), donde está ubicado Rancho nuevo.

En las figuras anteriores, los colores de cada seccion (amarillo, rosa, beige y ver- ´ de) representan diferentes tipos de roca (estratos), cada uno de estos estratos tienen diferentes propiedades al tratarse de diferentes tipos de roca. Estas propiedades fuerón obtenidas con el apoyo del Dr. Augusto Rodríguez del Instituto de Geofísica. Las líneas azules representan zonas de alta resistividad eléctrica, lo que indica poco flujo hidrotermal, y las rojas representan zonas de alto flujo. Las flechas azules y rojas son flujos de fluido frío y caliente, respectivamente. Las medias flechas negras representan fallas inferidas y el triángulo anaranjado representa la manifestación termal en Rancho nuevo.

<span id="page-74-0"></span>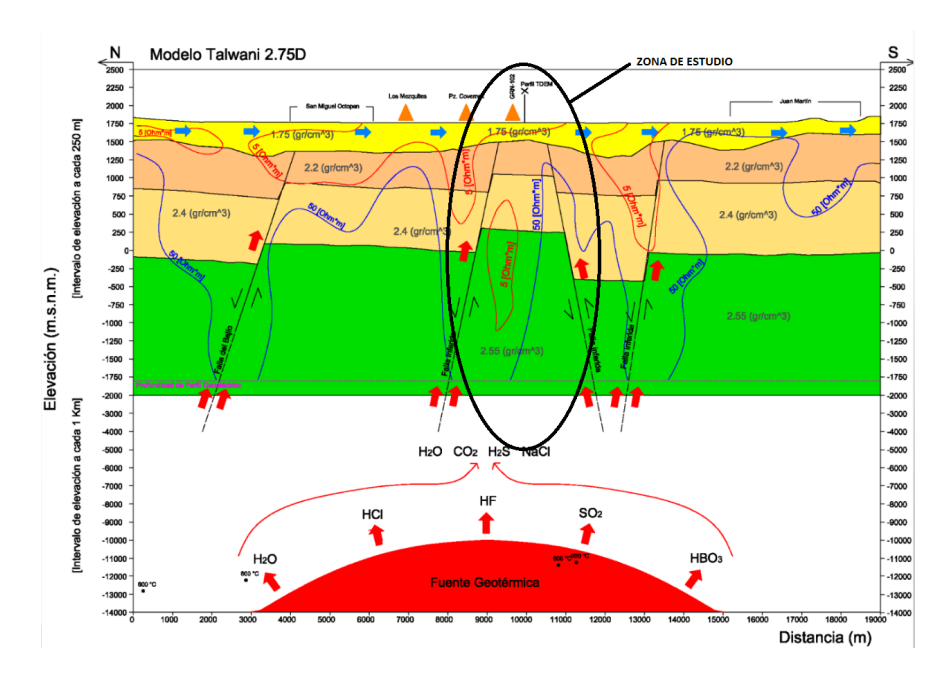

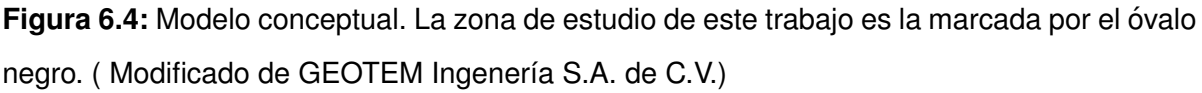

Además de los datos proporcionados por este modelo conceptual, también se realizaron estudios geoquímicos de fluidos que indican que la temperatura a profundidad es de 141 °C, la profundidad de la fuente de calor es de 10 Km, el gradiente geotérmico de 53 °C/Km, el flujo de calor en la base es de 133 mW/m<sup>2</sup> y la temperatura de la manifestación termal es de 94 °C. Esta información fue obtenida por medio de la metodología de geotermometría y el cálculo de la temperatura de Curie. El geotermómetro utilizado fue de K-Mg.

La zona de estudio simulada consiste en la región del paralelepípedo que se muestra en el modelo conceptual, este tiene una base de 4.5 Km de longitud, una profundidad de 3.5 Km y la superficie es de 1 Km. Se optó por un modelo 2D que representa el corte transversal mostrado. Las suposiciones hechas fueron: temperatura de precipitación 10 ℃, la estructura y permeabilidad de las fallas (se muestran en la siguiente sección), se asume que la recarga por precipitación es por el lado norte (izquierdo en el modelo), se simuló por un periodo de 1,500,000 años ya que la falla parece haberse generado hace unos 8,000,000 millones de años, por lo que se sabe que el orden de magnitud debe ser de 10 $^6$  (más adelante se verá que bajo estas suposiciones y con el modelo planteado, el sistema alcanza el estado estacionario antes de este tiempo), se consideró que el sistema esta semi aislado del resto del acuífero (hay una frontera en donde se define una filtración hacia afuera del sistema), por último, se asume que el fluido es agua pura y que

<span id="page-75-0"></span>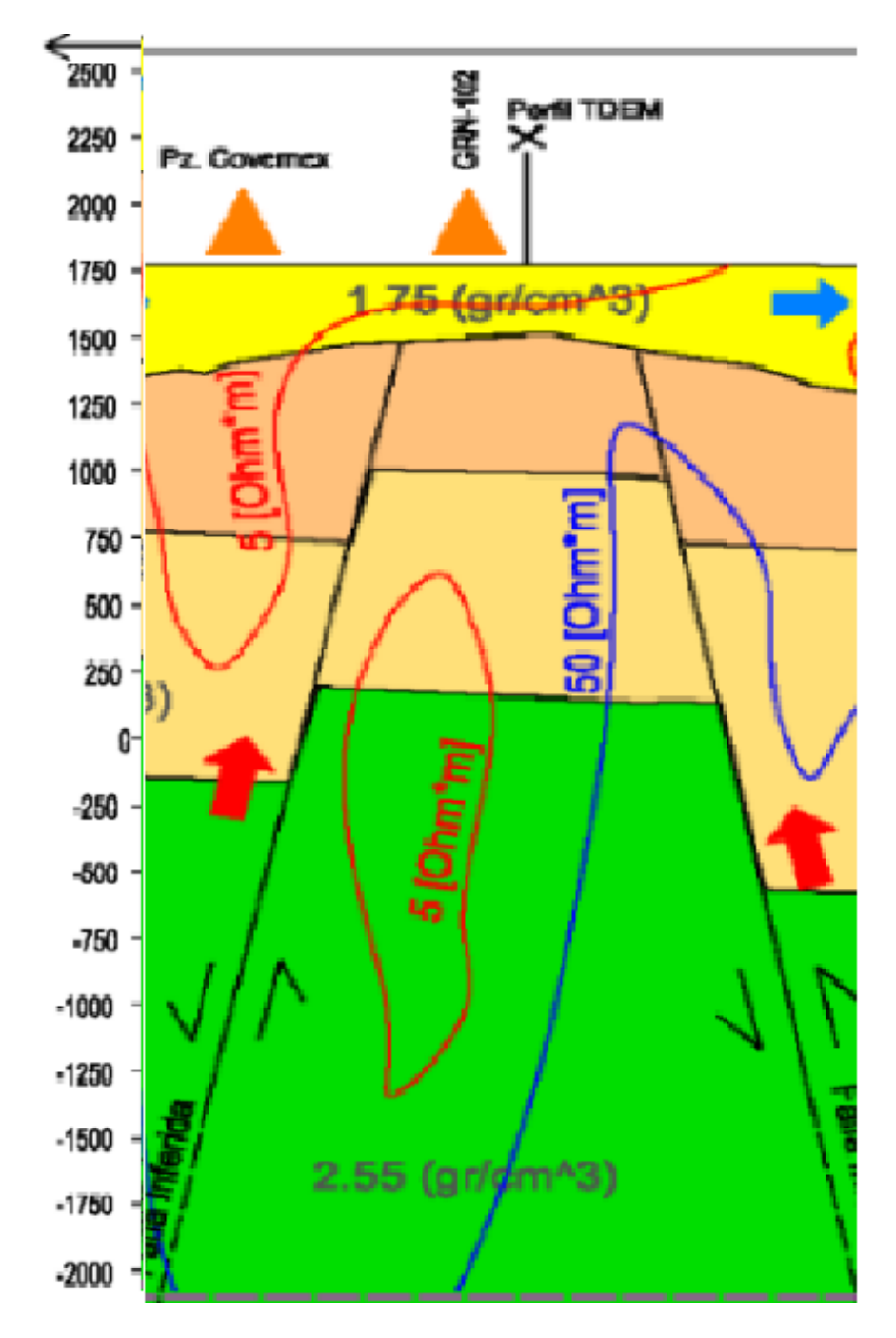

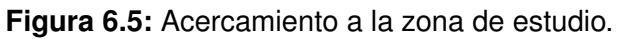

las sales disueltas y otros componentes no afectan de manera significativa los resultados de la simulación.

# **6.2. Simulacion´**

Dado que este es el primer estudio de simulación de la zona, se pueden probar distintas hipótesis ya sea para mejorar la comprensión del sistema o para confirmar o verificar algunos datos del modelo conceptual que se tiene hasta el momento.

Por esta razón, se realizará el estudio de simulación de acuerdo con la metodología presentada en el capítulo 2:

- 1. Definición de la naturaleza del problema (objetivos): Como ya se mencionó, se pretende verificar ciertos datos del modelo conceptual. También se probaron distintas estructuras de permeabilidad para entender otros aspectos del sistema y evaluar su sensibilidad a ciertos parámetros.
- 2. Formulación de Hipótesis. Se prueban básicamente dos modelos diferentes, con distintas hipótesis:
	- *a*) Con el modelo conceptual dado y su estructura de permeabilidad, se debe llegar al estado actual del sistema (simulación del estado natural).
	- b) Con una estructura de permeabilidad diferente, se obtendrá un comportamiento distinto del sistema, que puede servir para analizar la sensibilidad del sistema y, a partir de los resultados, obtener más información del mismo.
- 3. El modelo conceptual del sistema fue presentado en la sección anterior así como los procesos que se dan en el mismo.
- 4. Las dimensiones, condiciones iniciales y de fronteras, parámetros, estado térmico y propiedades de rocas se dan en la siguiente sección, así como la malla de discretización.
- 5. En este estudio no se harán predicciones a futuro sino que se simulara el sistema en su estado natural (sección 6.2.2)

## **6.2.1. Configuracion del Simulador ´**

En esta seccion se explica brevemente como se configura el simulador y se presentan ´ las dimensiones del modelo, así como los parámetros utilizados en las distintas simula-

<span id="page-77-0"></span>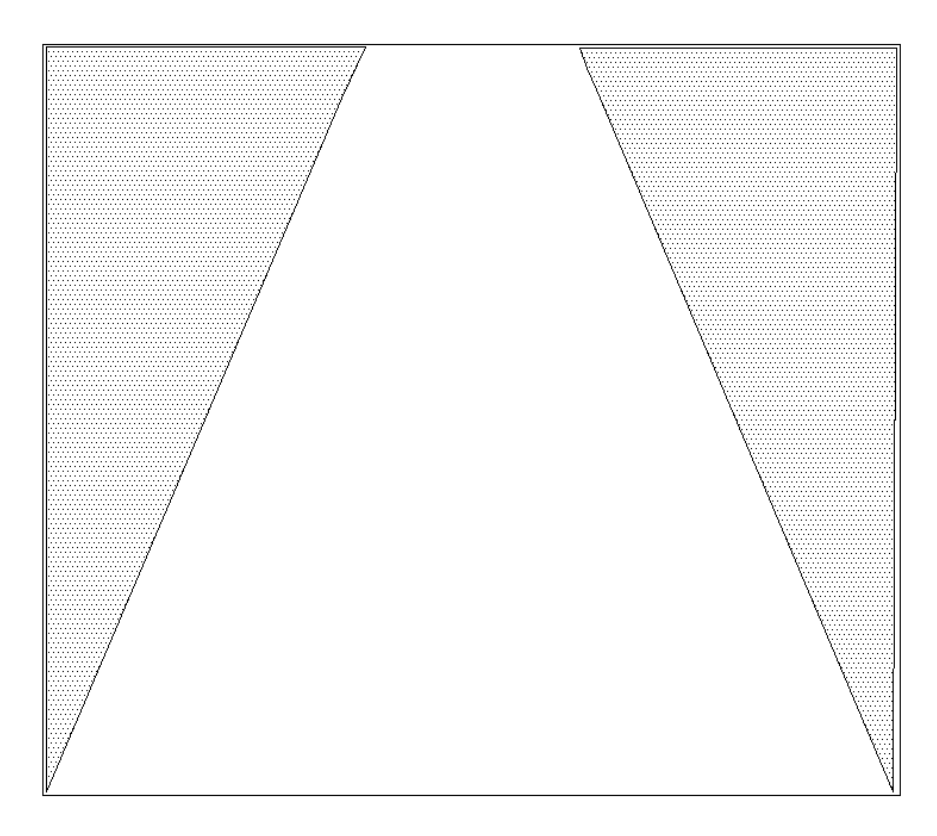

**Figura 6.6:** Dominio del sistema.

ciones. Para una descripción más detallada de la configuración del simulador y su código se puede revisar el manual de usuario (HYDROTHERM V.3).

Aunque el simulador es capaz de realizar simulaciones en tres dimensiones, se optó por utilizar la interfas gráfica, que únicamente puede simular modelos de dos dimensiones. La configuración del simulador a través de esta herramienta es bastante sencilla e intuitiva. A continuación se describe como se configuró el primer modelo.

El primer paso es dibujar el dominio del sistema y establecer las fronteras internas correspondientes, que son las áreas punteadas de la figura [6.6.](#page-77-0)

El siguiente paso es establecer los parámetros del modelo y sus condiciones iniciales (figuras [6.7,](#page-78-0) [6.8,](#page-78-1) [6.9,](#page-79-0) [6.10\)](#page-80-0). Después se definen los tipos de roca y sus propiedades (figura  $6.11$ ) El siguiente paso es dibujar cada estrato seleccionando el tipo de roca correspondiente (figura [6.12\)](#page-81-0)

Por último se definen las condiciones en cada frontera (figuras [6.13,](#page-82-0) [6.14,](#page-82-1) [6.15,](#page-83-0) [6.16\)](#page-84-0) y se establece la malla de discretización manualmente colocando línea por línea o au-tomáticamente en la pestaña "Edit"(figuras [6.17,](#page-85-0) [6.18\)](#page-86-0).

La malla construida para este modelo fue de 68  $\times$  46 (68 celdas en la dirección x y

<span id="page-78-0"></span>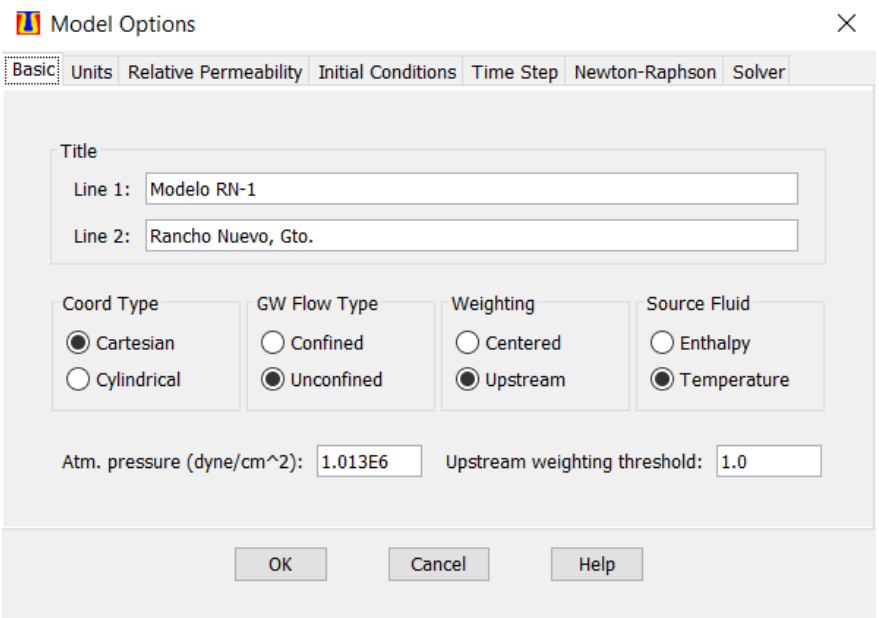

<span id="page-78-1"></span>Figura 6.7: Configuraciòn de tipo de coordenadas, tipo de flujo, ponderación y propiedad especificada del fluido.

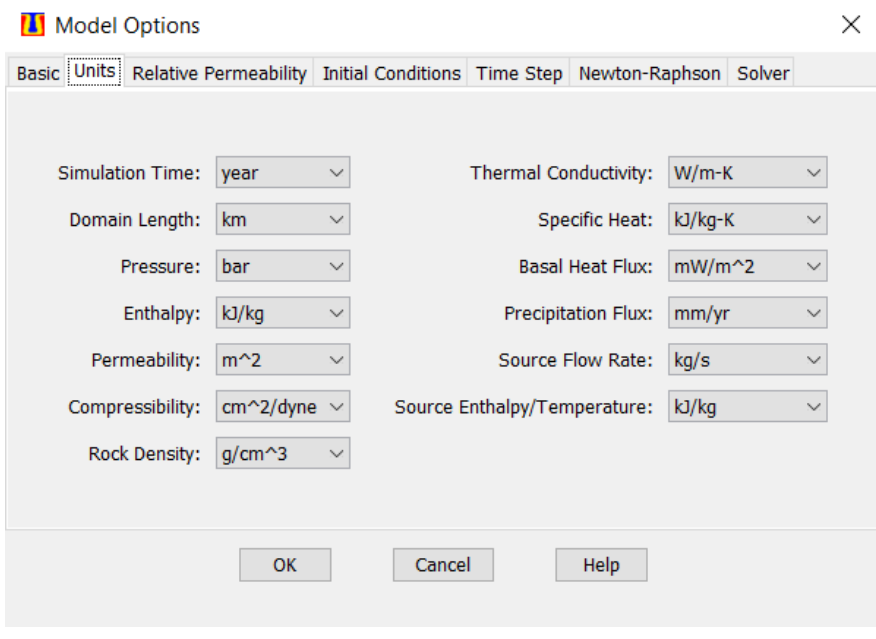

Figura 6.8: Selección de unidades para la simulación.

<span id="page-79-0"></span>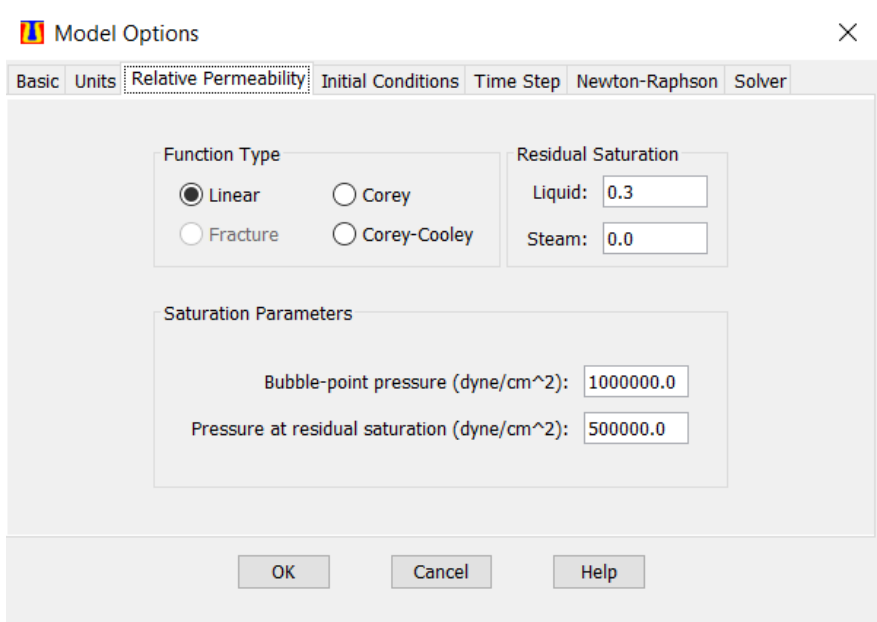

Figura 6.9: Especificación del tipo de función para la dependencia de la permeabilidad relativa con la saturación del medio poroso.

46 en la dirección z), con 2,091 nodos activos (3,128 en total).

<span id="page-80-0"></span>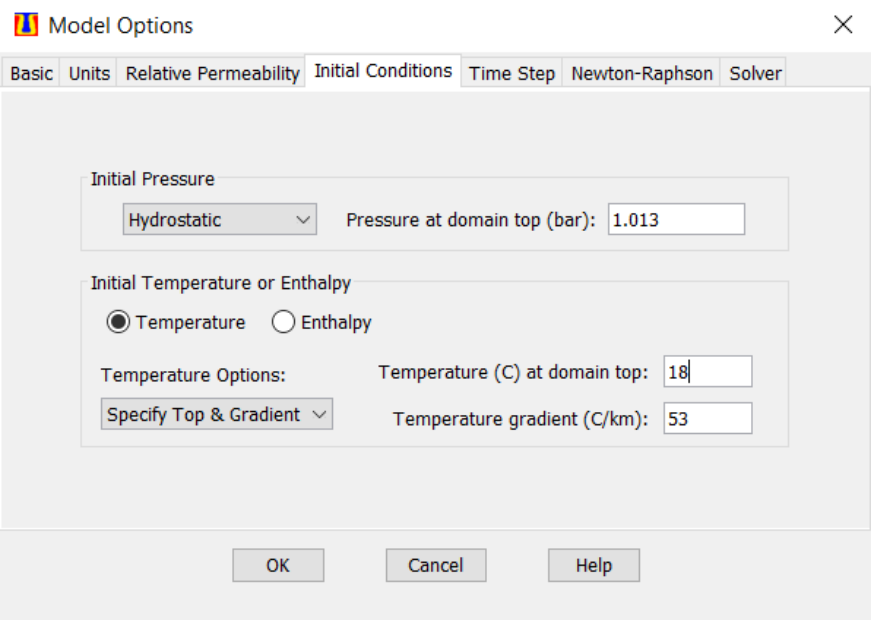

Figura 6.10: Especificación de las condiciones iniciales. Las condiciones iniciales y de frontera fuerón seleccionadas a partir de un estudio previo de la zona llevado a cabo por CONAGUA: Estudio geohidrológico y modelo matemático del acuífero de Los Apaseos, Gto. 1995.

<span id="page-80-1"></span>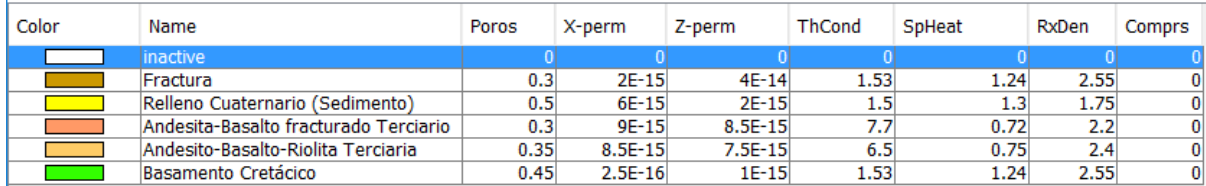

**Figura 6.11:** Propiedades de las rocas.

<span id="page-81-0"></span>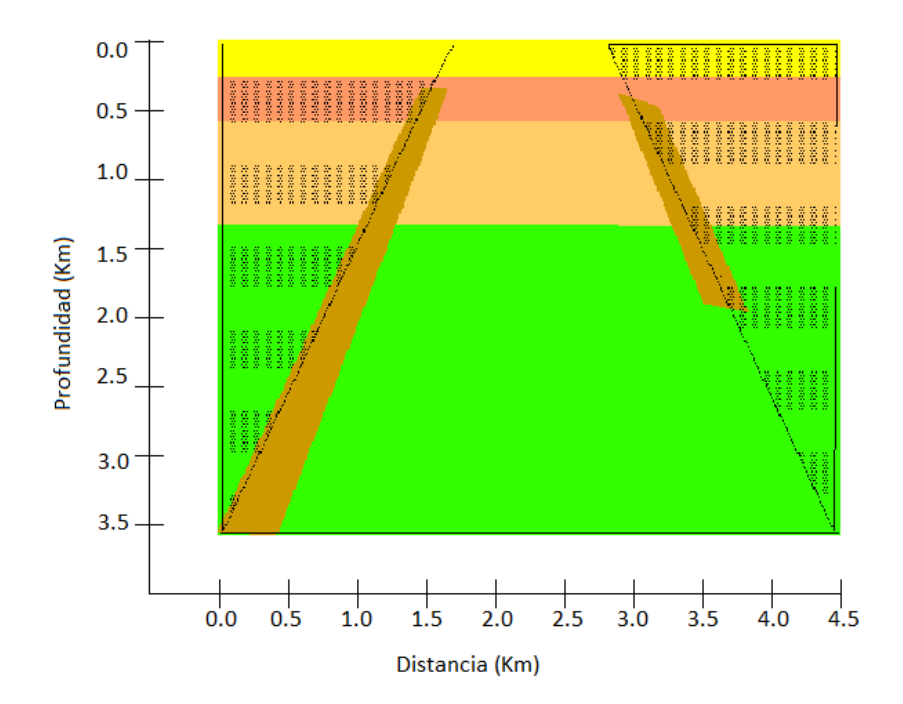

**Figura 6.12:** Dominio del sistema con los diferentes tipos de roca especificados por color.

<span id="page-82-0"></span>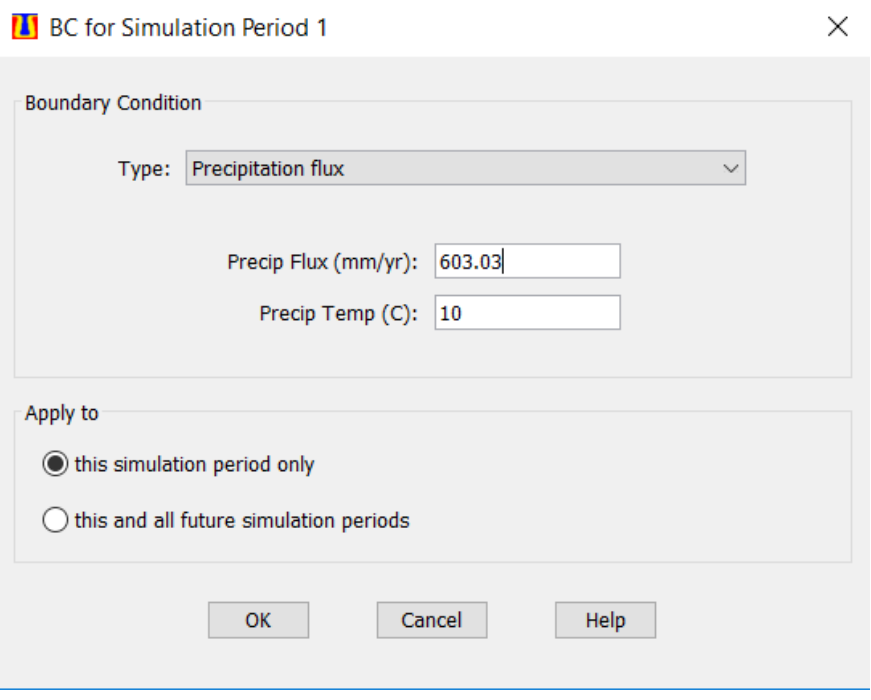

Figura 6.13: Condición de frontera de precipitación.

<span id="page-82-1"></span>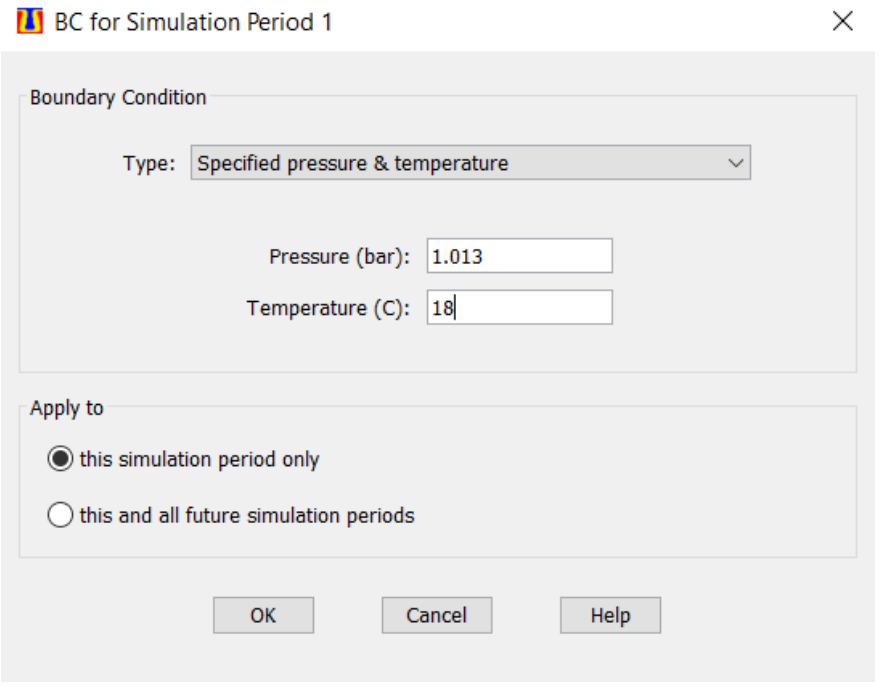

Figura 6.14: Condición de frontera de presión y temperatura especificadas.

<span id="page-83-0"></span>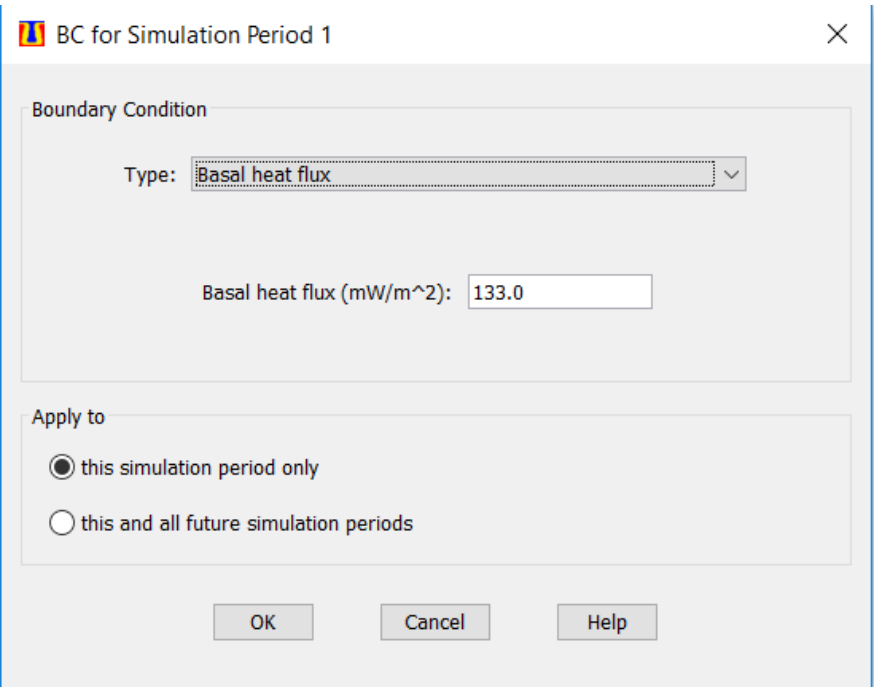

Figura 6.15: Condición de frontera de flux de calor basal. Esta cifra fue obtenida a partir de la temperatura a profundidad obtenida en estudios realizados por el Instituto de Geofísica y el gradiente geotérmico especificado, utilizando la capacidad calorífica de un estrato:  $Q =$  $mCp\Delta T$ 

<span id="page-84-0"></span>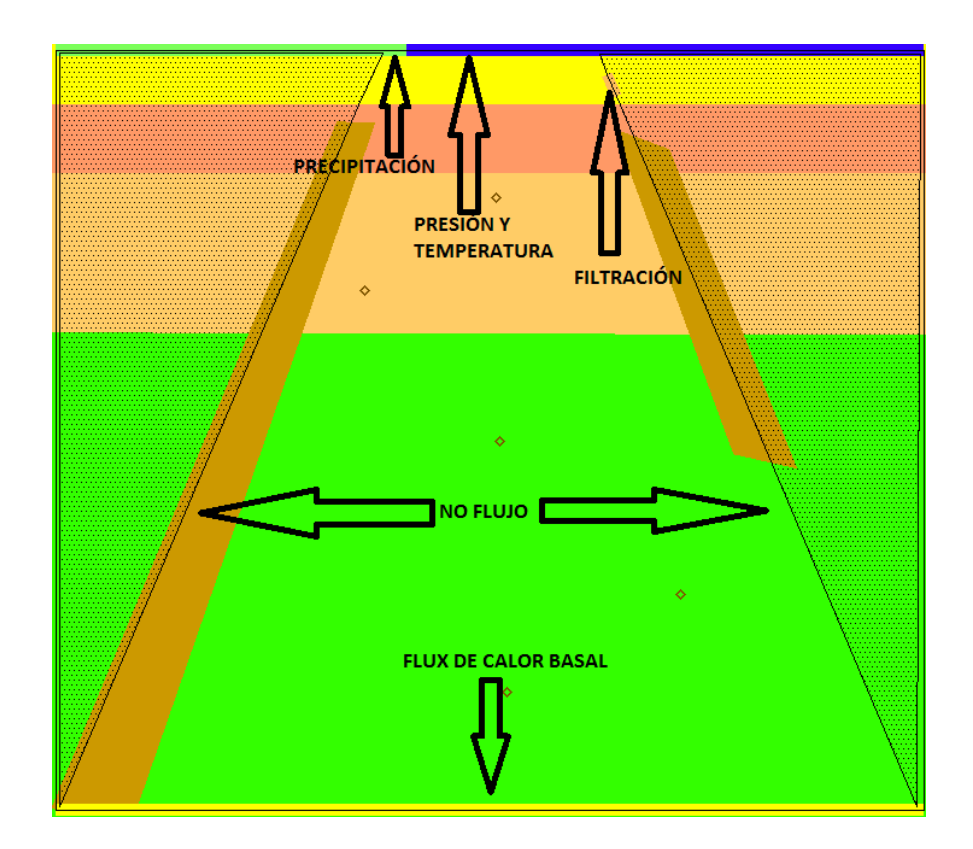

Figura 6.16: Condiciones de frontera en el dominio señaladas por las flechas negras. Cada frontera del dominio tiene una condición especificada. Los rombos que se ven en el centro son puntos de observación.

<span id="page-85-0"></span>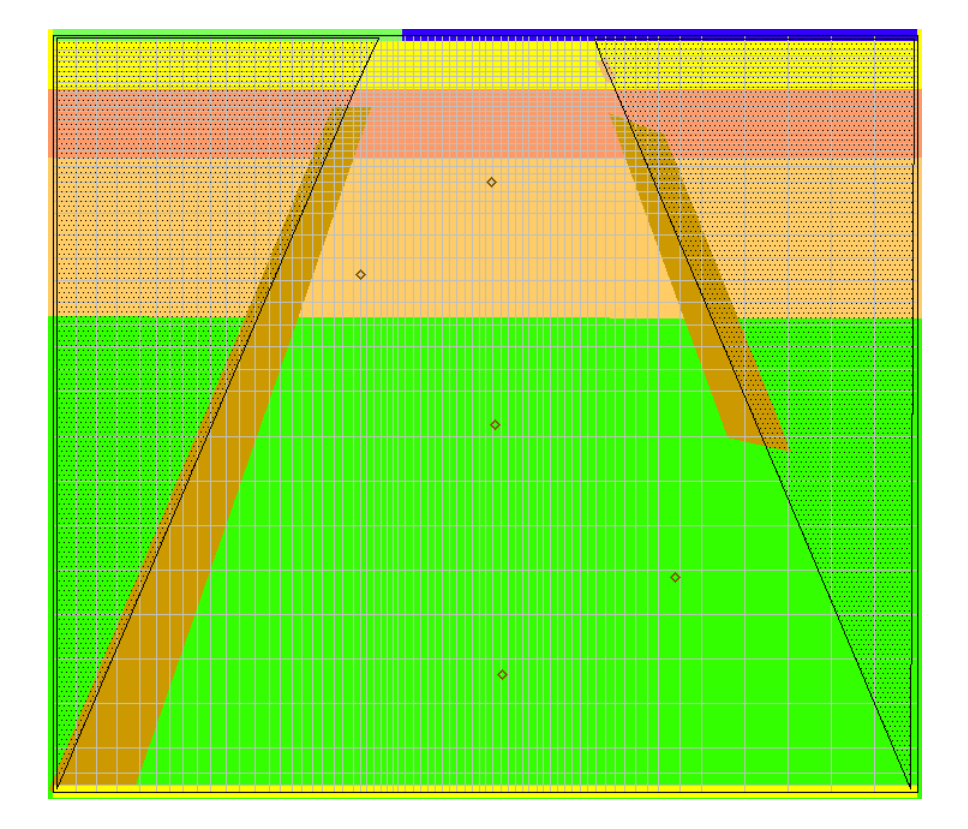

Figura 6.17: Malla de discretización del modelo.

<span id="page-86-0"></span>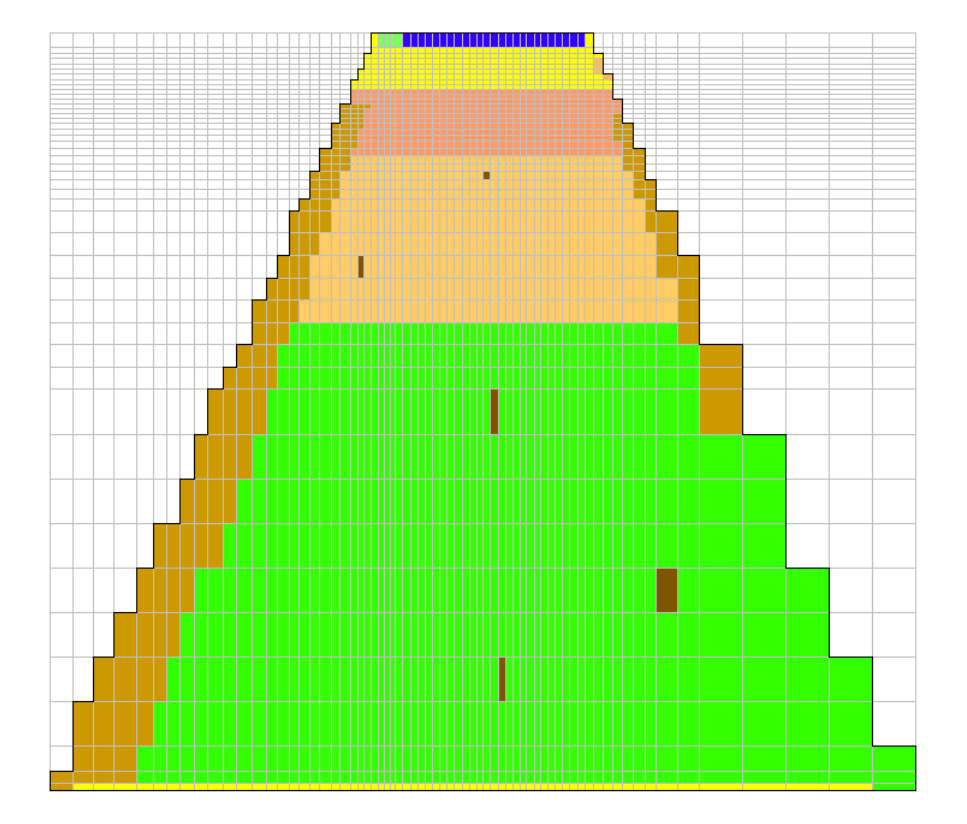

**Figura 6.18:** Modelo discretizado.

## **6.2.2. Calibracion del Modelo ´**

Antes de poder utilizar un modelo para hacer predicciones o propuestas para la explotación de un campo geotérmico, se debe calibrar el modelo para asegurar que se está representando correctamente el sistema. La calibración del modelo matemático consiste en dos partes: Primero se debe modelar el sistema en su estado natural, es decir antes de que se haya explotado. Cuando se obtiene un comportamiento que es lo suficientemente parecido al comportamiento natural (a criterio del modelador), se intenta coincidir la historia de producción, mediciones de temperatura y presión, y más datos con los que se cuente de mediciones de campo con los resultados del modelo. A este proceso se le llama coincidencia histórica (history matching) y se realiza una vez que el campo está en producción y se cuenta con una cantidad de datos significativa para poder hacer comparaciones. Este proceso, al igual que la construcción del modelo conceptual, se realiza constantemente durante el tiempo de vida del proyecto, ya que con el paso del tiempo surge nueva información, además de que el estrés causado en el yacimiento por la producción e inyección cambia la dinámica del sistema.

En este estudio se realiza la primera parte de la calibración del modelo. En esta etapa se simula el sistema por un tiempo geológico, es decir un tiempo lo suficientemente grande a escala geológica (de miles, cientos de miles o millones de años) hasta llegar a un estado estacionario (aunque en realidad los sistemas geotérmicos son dinámicos, se puede pensar en estados estacionarios a escala humana) que coincida con el estado natural del sistema en la actualidad. La principal información que se busca coincidir en esta etapa son las distribuciones de presión y temperatura y los flujos de descarga (por ejemplo, en manifestaciones termales) de fluido y calor. Este es un proceso iterativo de simulación y comparación de resultados con datos de campo en el que se realizan simulaciones y se comparan los resultados con los datos para después ajustar algunos parámetros del modelo. Esto se hace hasta que se obtienen resultados satisfactorios y una vez alcanzados estos resultados, se debe hacer un analisis de sensibilidad ajustando ´ parámetros para asegurarse de que la solución obtenida es única. Los parámetros que generalmente se ajustan son: la estructura de permeabilidad, las condiciones de frontera y los flujos ed calor basal y/o fluido.

A continuación se muestran los resultados obtenidos para las dos simulaciones realizadas, donde se buscó hacer coincidir los resultados de distribución de temperatura y presión con los datos disponibles hasta el momento.

# **6.3. Resultados**

Los resultados se presentan en dos partes: en la primera se presentan los resultados de la simulación basada en el modelo conceptual presentado. Una vez obtenidos estos resultados se realizó un análisis de sensibilidad ajustando la estructura de permeabilidad y las condiciones de frontera. Se encontró que los resultados obtenidos con el modelo original fueron lo suficientemente constantes para considerar que este es un estado al que tiende el sistema modelado. Un análisis más completo se da en el siguiente capítulo. Los segundos resultados presentados son más experimentales que reales, se presentan los contornos de temperatura y presión obtenidos, aunque no de manera tan detallada como para los primeros resultados. Esto es porque, al ser un modelo experimental, los resultados obtenidos no son tan significativos, aunque se pueden sacar ciertas conclusiones que se explicarán más adelante.

NOTA: Por motivos técnicos, las gráficas que presentan profundidad tienen los valores invertidos, es decir, se tomó el cero como la base del modelo. Sin embargo, esto no afecta los resultados. (En las gráficas el cero representa una profundidad de 3.5 Km y el 3.5 representa la superficie de la zona de estudio.)

#### **6.3.1. Primer Modelo**

Se presentarán primero los contornos de estados iniciales (figuras [6.19,](#page-89-0) [6.20\)](#page-90-0), luego a cierto tiempo de simulación (figuras  $6.21, 6.22$  $6.21, 6.22$ ), y por último los estados finales (estacionarios) (figuras [6.23,](#page-93-0) [6.24,](#page-94-0) [6.25\)](#page-95-0), que representan el estado actual del sistema.

Después de presentar los contornos de temperatura y presión, se muestran los perfiles de temperatura a profundidad al inicio, a un tiempo de simulación y en el estado esta-cionario, así como el perfil de presión en el estado estacionario (figuras [6.26,](#page-95-1) [6.27,](#page-96-0) [6.28,](#page-96-1) [6.29\)](#page-97-0).

Por último se presenta la dinámica de la presión, temperatura y entalpía del sistema (figuras [6.30,](#page-97-1) [6.31,](#page-98-0) [6.32\)](#page-98-1).

Las unidades son ℃ para temperatura, bar para presión y g s $^{-1}$ cm $^{-2}$  para el flux de agua.

<span id="page-89-0"></span>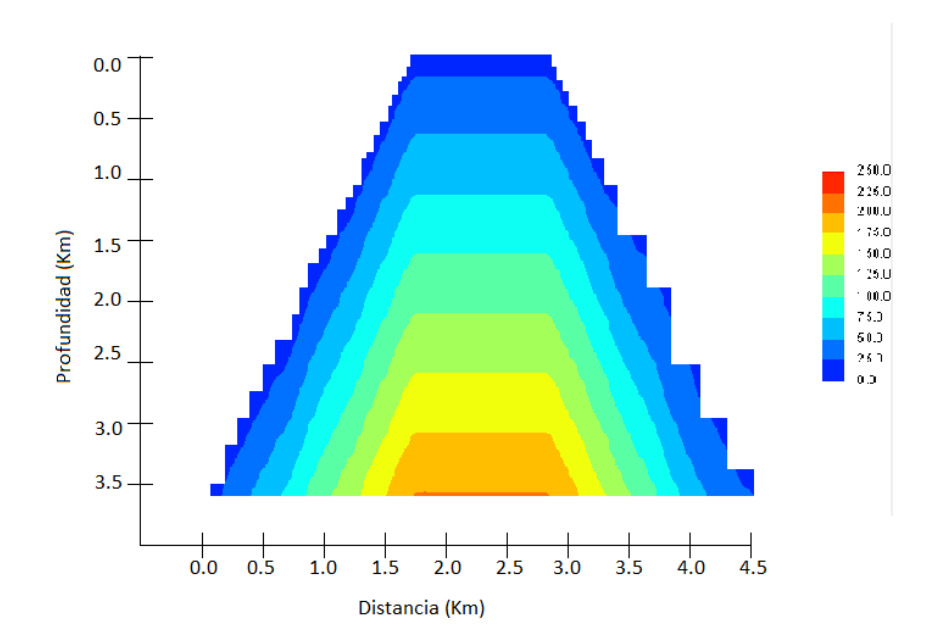

Figura 6.19: Distribución inicial de temperatura.

<span id="page-90-0"></span>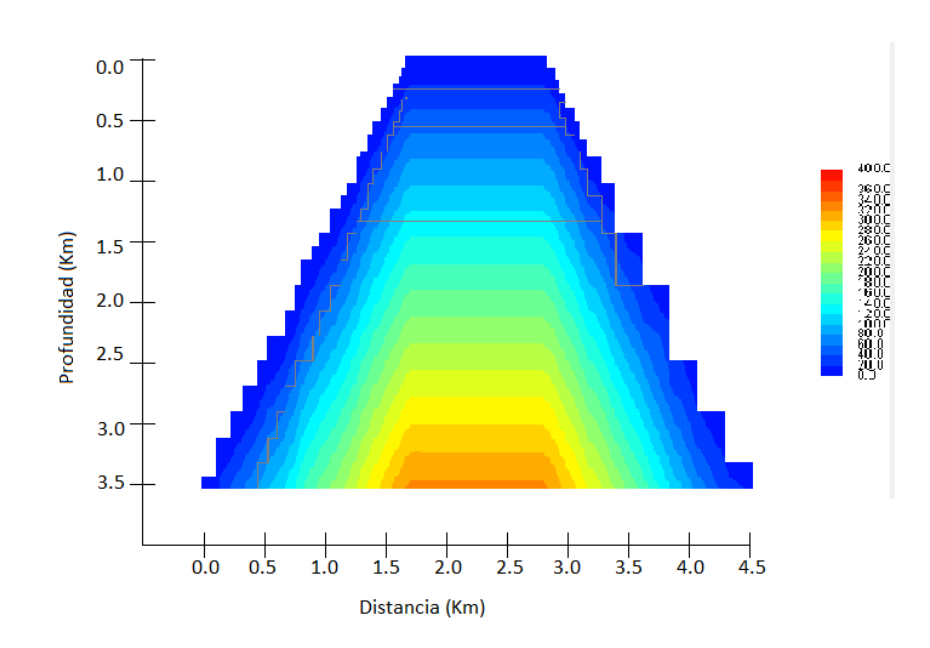

Figura 6.20: Distribución inicial de presión.

<span id="page-91-0"></span>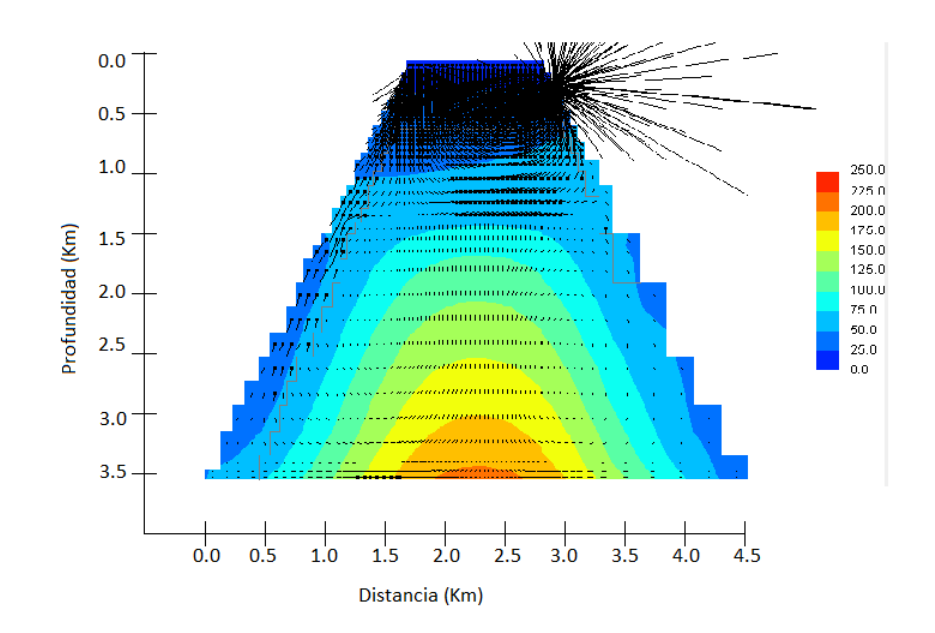

Figura 6.21: Estado dinámico del sistema. Aquí se puede notar la recarga de agua por el lado izquierdo del modelo. Las líneas negras representan los vectores de velocidad del agua (en la parte superior, por donde hay una filtración hacia la derecha, los vectores están fuera de proporción respecto al resto del sistema. Esto se debe a que solo se puede tener una resolución en todo el modelo, lo que causa este tipo de efectos gráficos, que no afectan de ninguna manera los resultados y no significa que exista un flujo muy grande de agua sino que es grande respecto al flujo del resto del sistema.)

<span id="page-92-0"></span>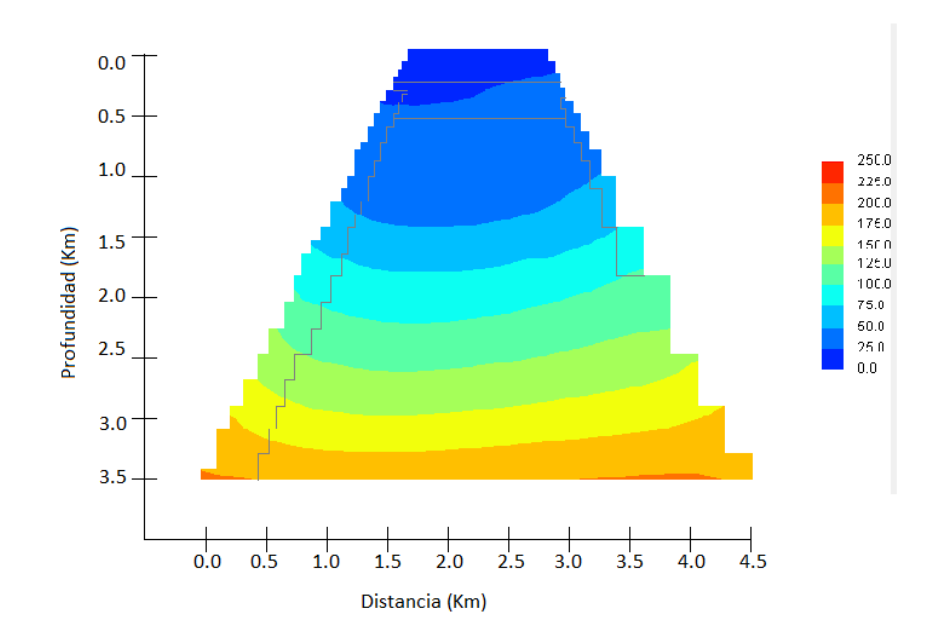

Figura 6.22: Distrubución de temperatura en el estado dinámico.

<span id="page-93-0"></span>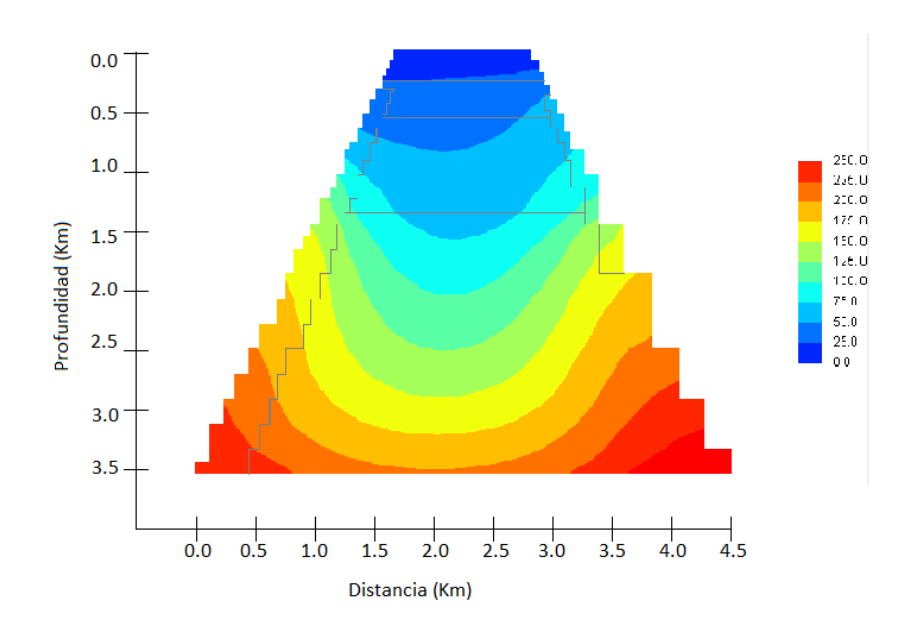

Figura 6.23: Distribución de temperatura en el estado estaionario.

<span id="page-94-0"></span>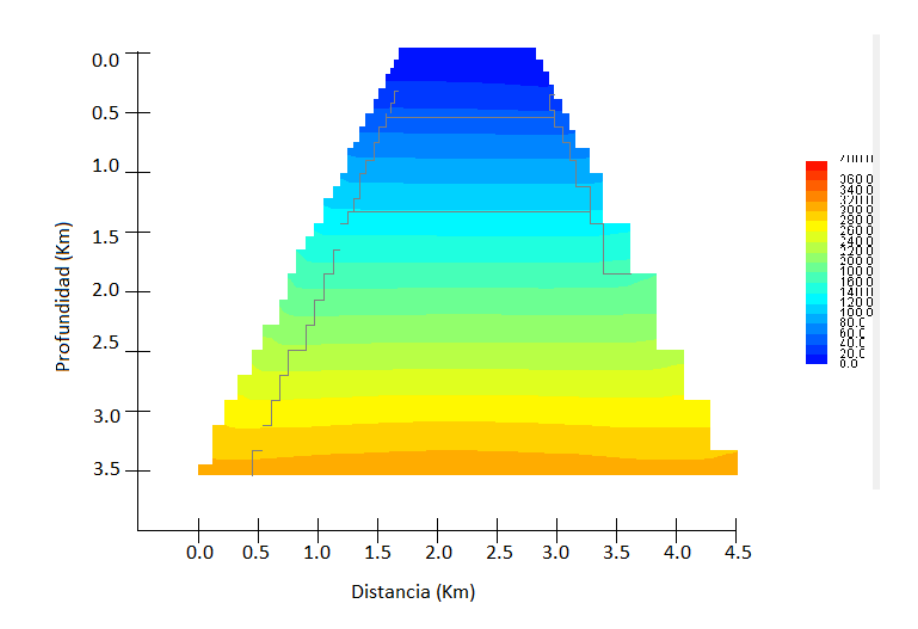

Figura 6.24: Distribución de presión en el estado estacionario.

<span id="page-95-0"></span>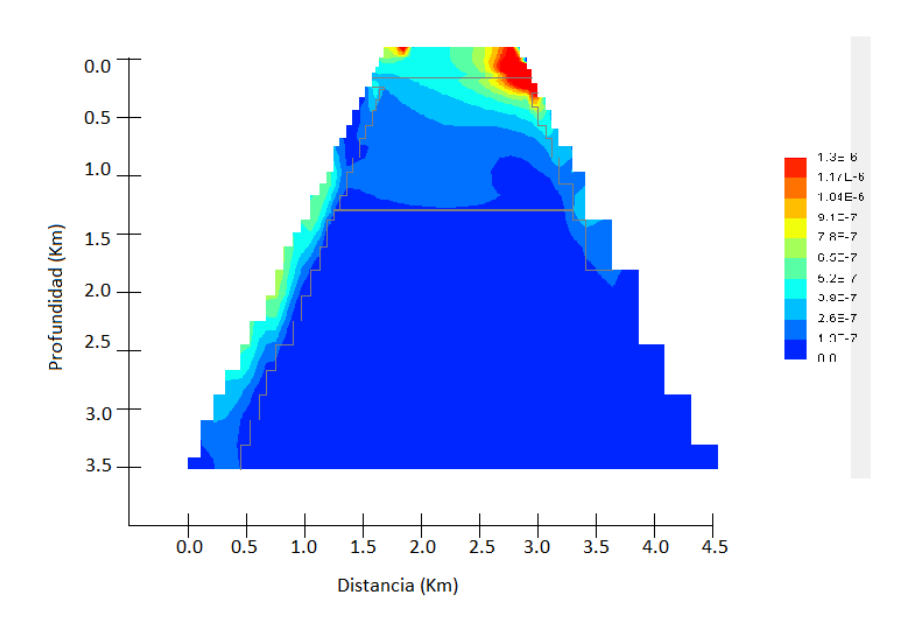

Figura 6.25: Distribución de flux (densidad de flujo) de agua en el estado estacionario.

<span id="page-95-1"></span>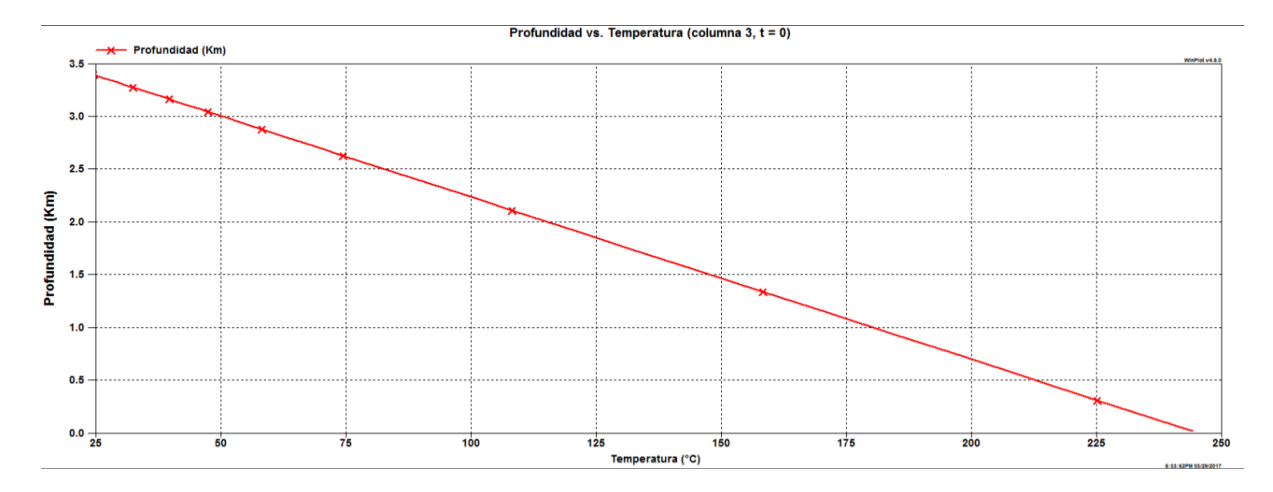

**Figura 6.26:** Perfil inicial de temperatura.

<span id="page-96-0"></span>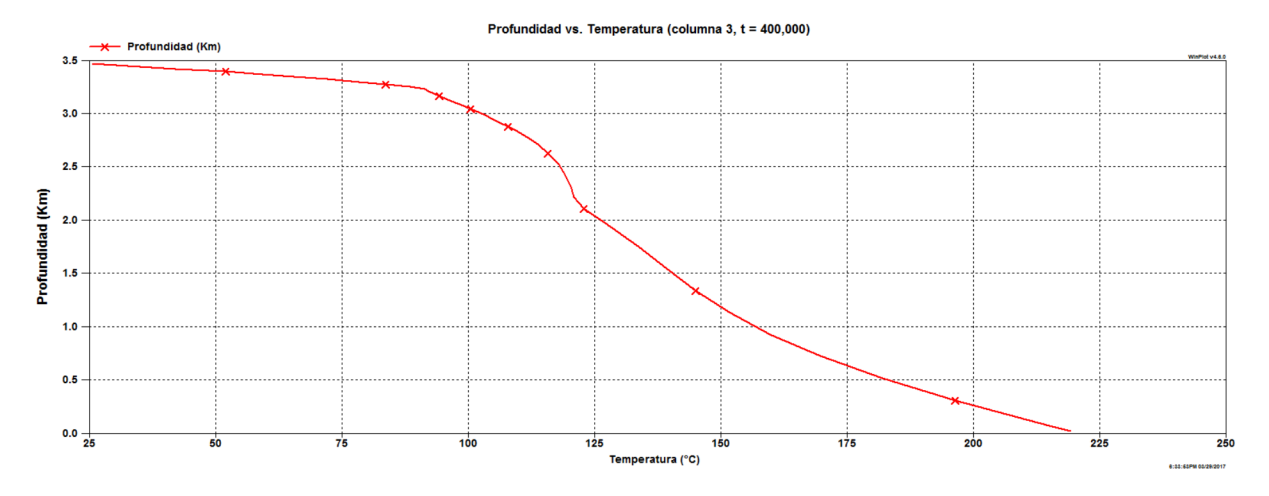

Figura 6.27: Perfil de temperatura en el estado dinámico.

<span id="page-96-1"></span>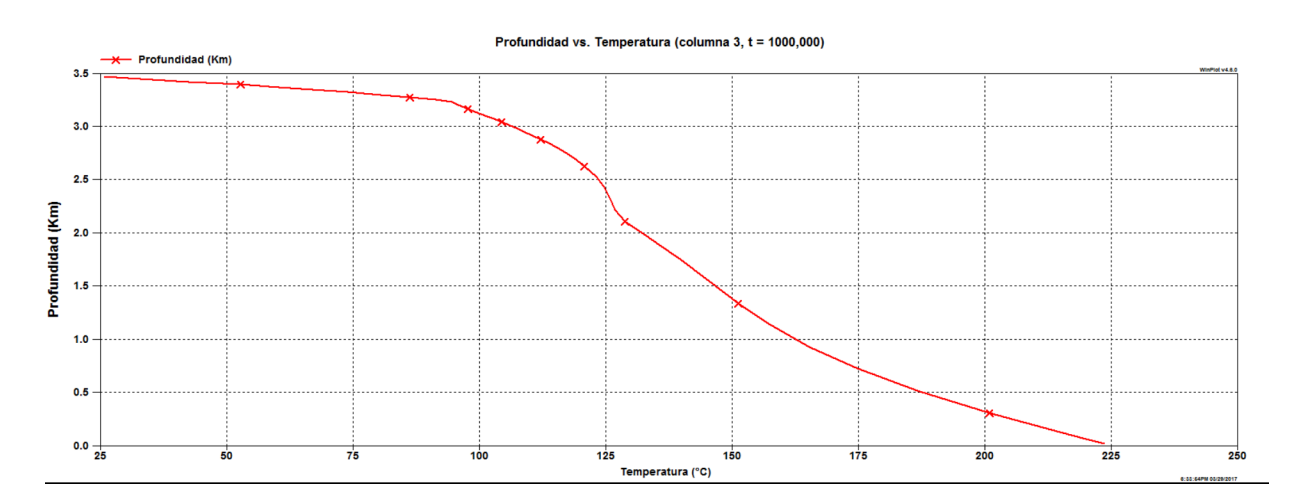

**Figura 6.28:** Perfil de temperatura en el estado estacionario.

<span id="page-97-0"></span>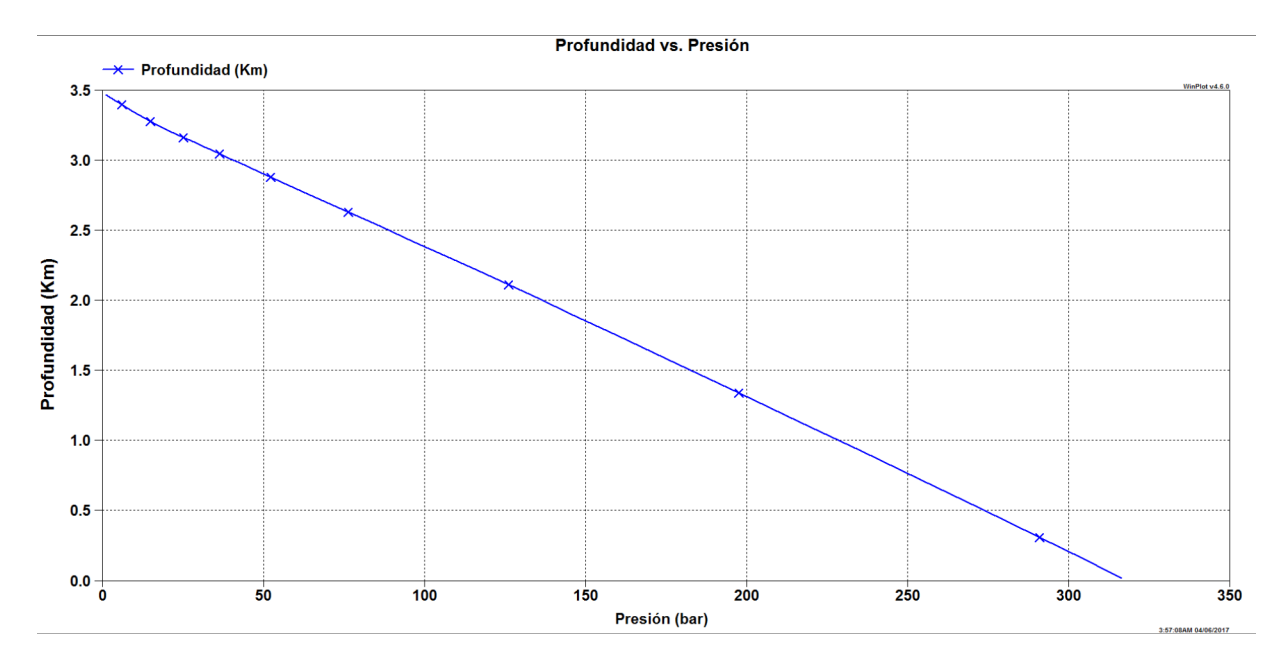

Figura 6.29: Perfil de presión en el estado estacionario.

<span id="page-97-1"></span>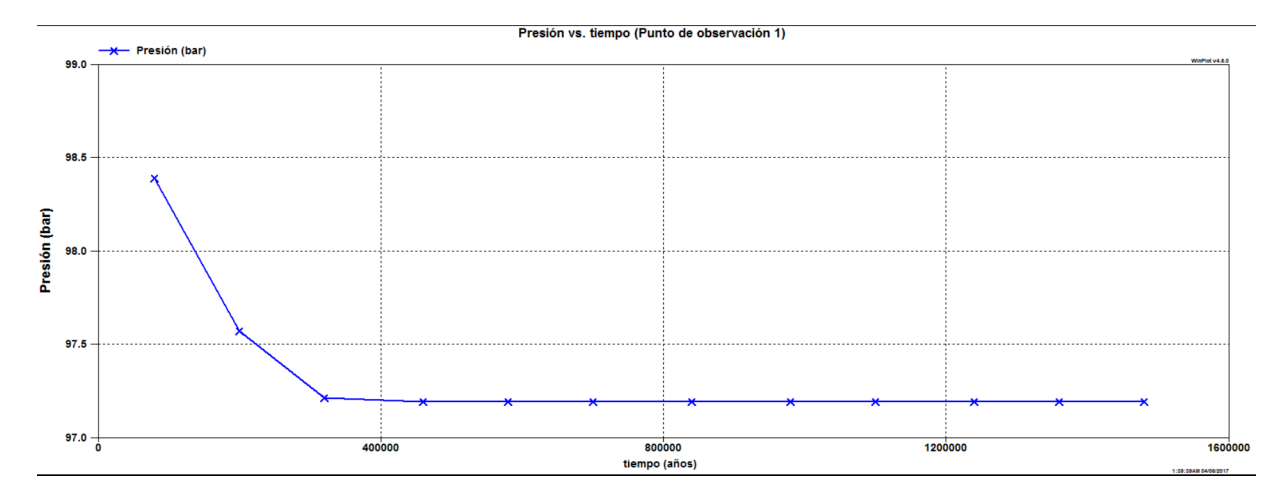

Figura 6.30: Dinámica de la presión del sistema.

<span id="page-98-0"></span>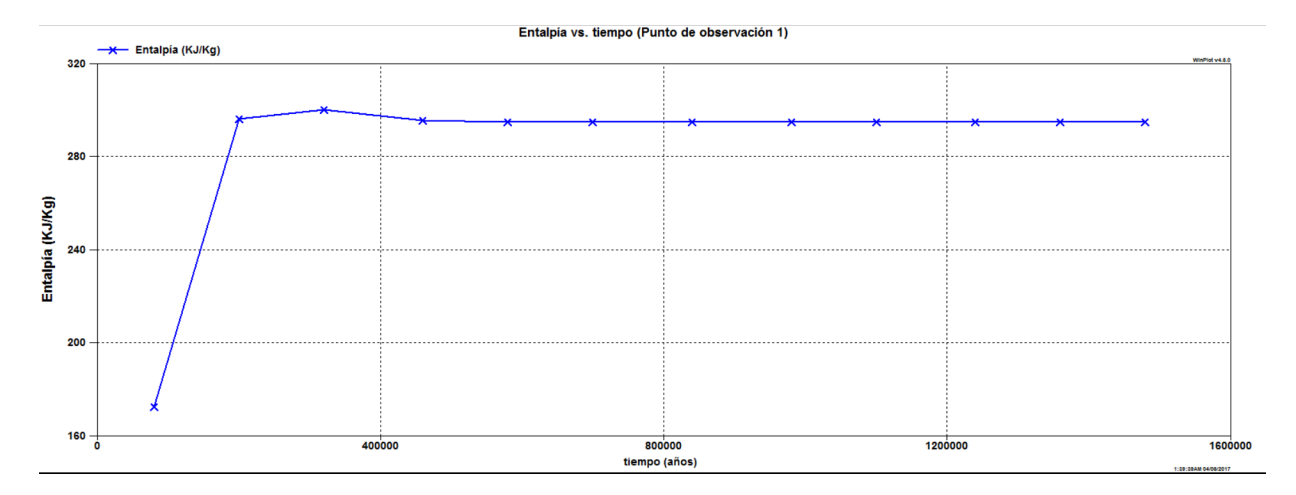

Figura 6.31: Dinámica de la entalpía del sistema.

<span id="page-98-1"></span>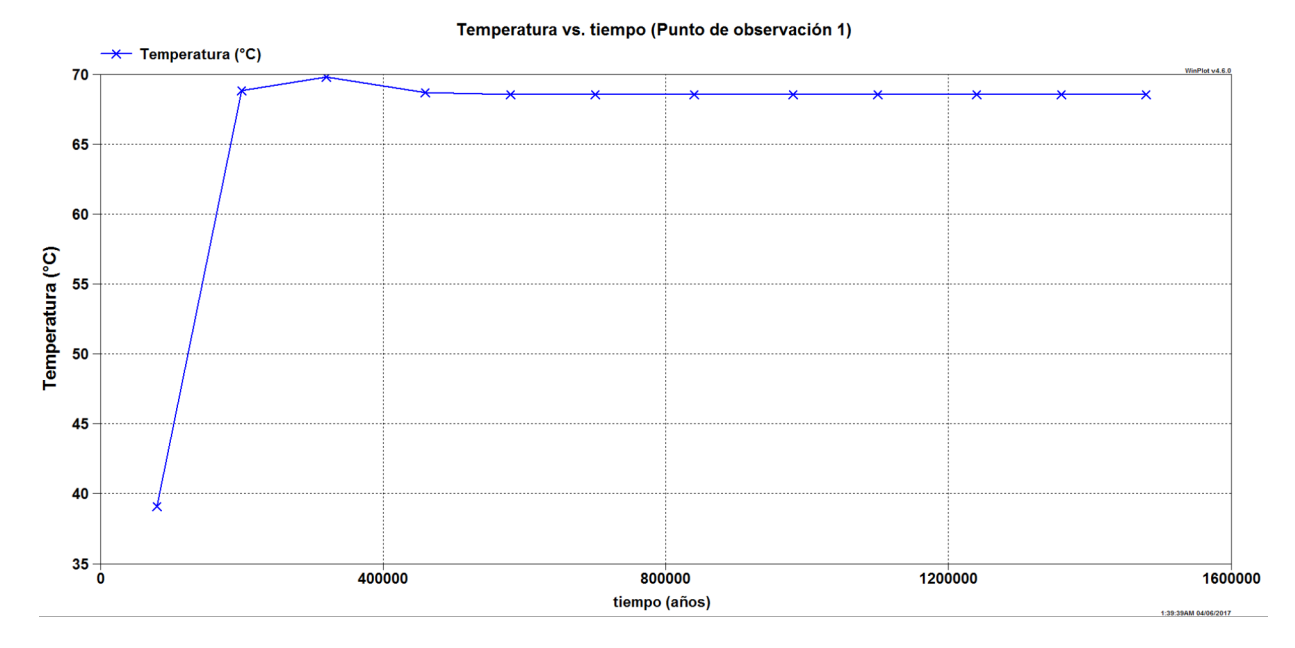

Figura 6.32: Dinámica de la temperatura del sistema.

#### **6.3.2. Modelo Experimental.**

En esta simulación, se modificó la estructura de permeabilidad para evaluar el cambio en el comportamiento del sistema. La estructura de permeabilidad elegida fue arbitraria, pero con el objetivo de evaluar los efectos que tiene este cambio sobre el sistema, particularmente en el flujo de agua. La razón de incluir estos resultados se dará en el siguiente capítulo.

<span id="page-99-0"></span>Se muestra primero el modelo utilizado (figura [6.33\)](#page-99-0), en donde claramente la estructura de permeabilidad es diferente a la del modelo conceptual y a la del modelo presentado en la sección anterior. Después se muestra la evolución del sistema hasta alcanzar el estado estacionario (figuras [6.34,](#page-100-0) [6.35,](#page-101-0) [6.36,](#page-102-0) [6.37,](#page-103-0) [6.38\)](#page-104-0)

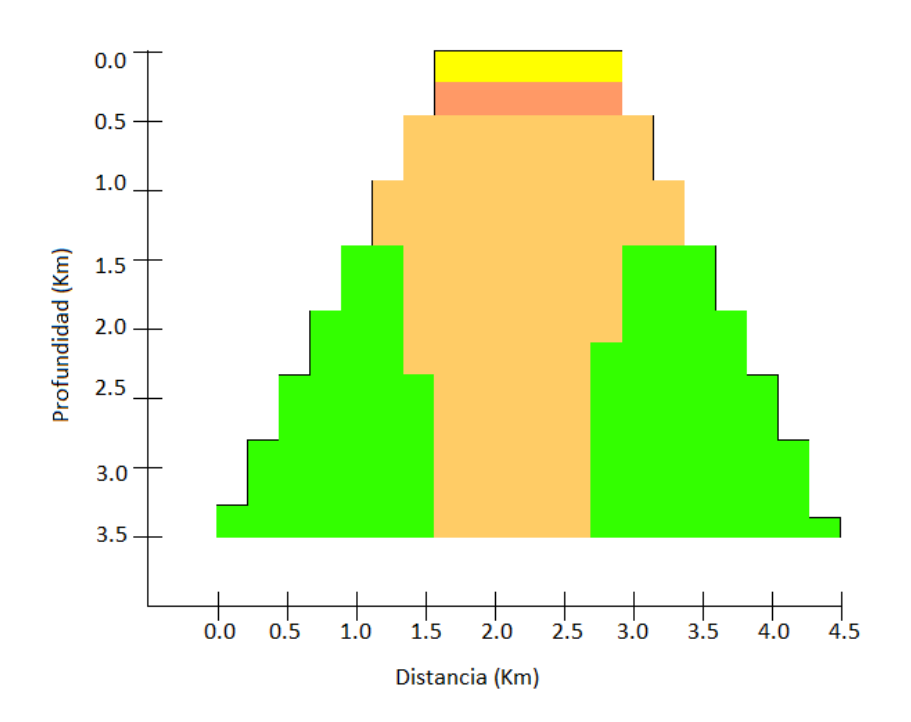

**Figura 6.33:** Estructura de permeabilidad del modelo experimental.

<span id="page-100-0"></span>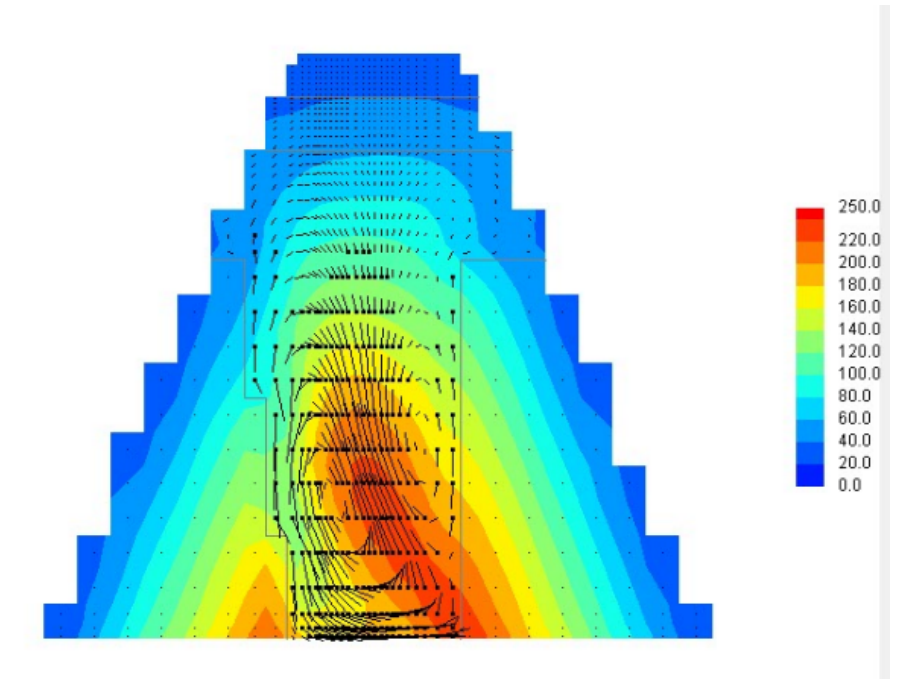

Time = 279.404 yr

Figura 6.34: Flujo y distribución de temperatura. Se puede observar una pluma de agua caliente que comienza a formarse.

<span id="page-101-0"></span>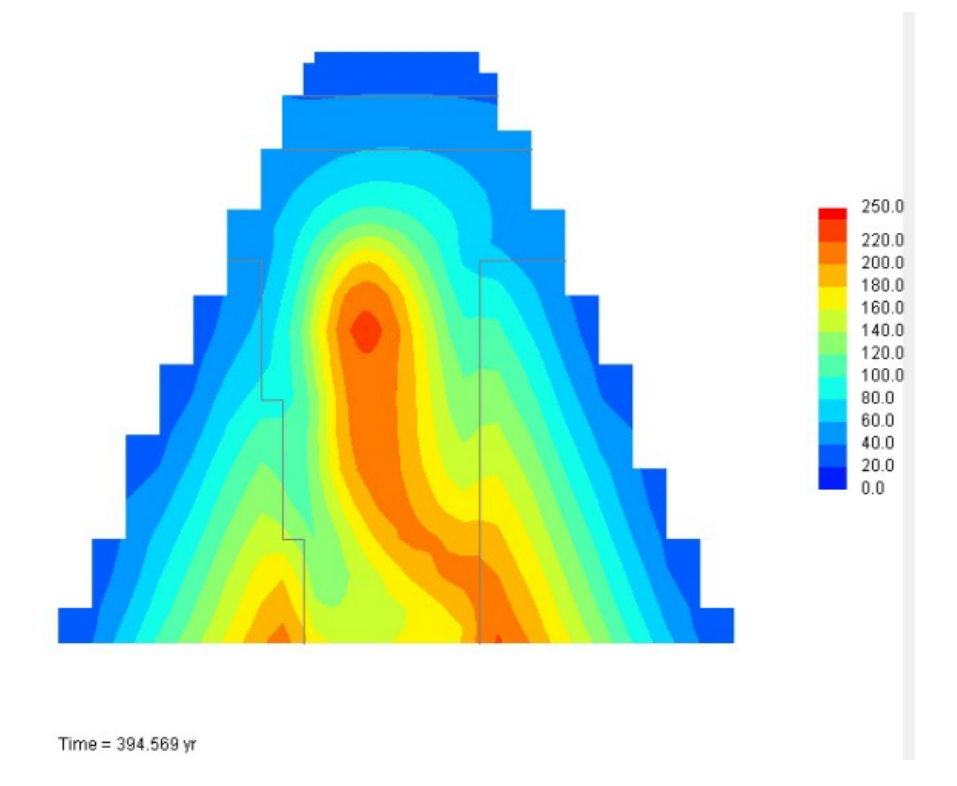

Figura 6.35: Distribución de temperatura en el estado dinámico. La pluma comienza a subir.

<span id="page-102-0"></span>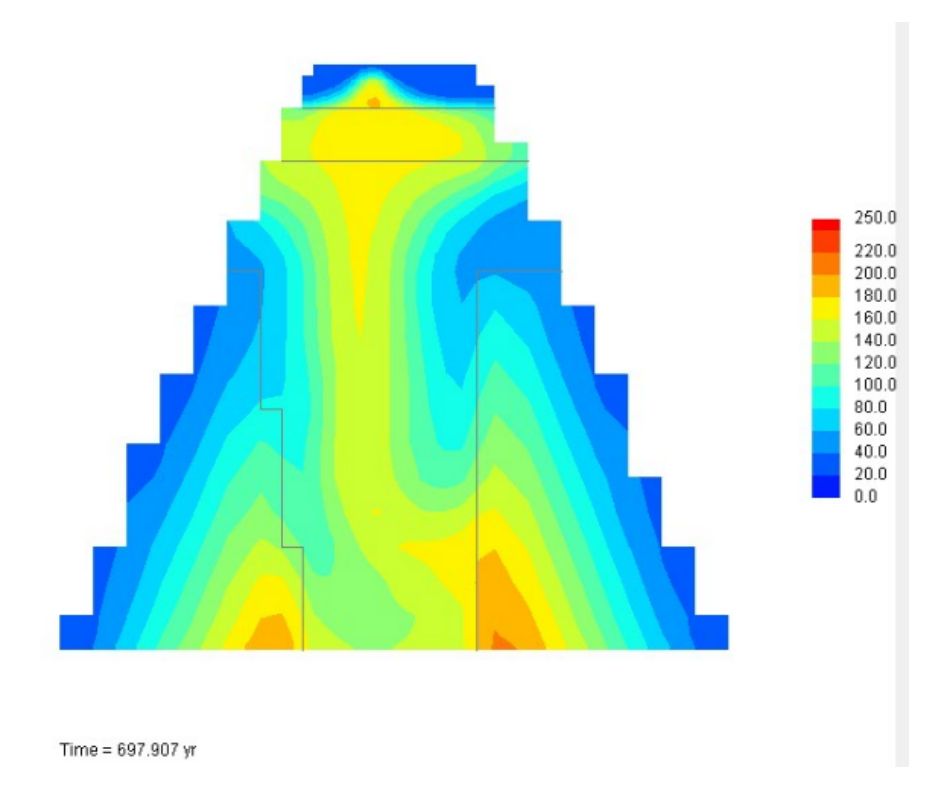

Figura 6.36: Distribución de temperatura en el estado dinámico. La pluma llega a la superficie, provocando un géiser.

<span id="page-103-0"></span>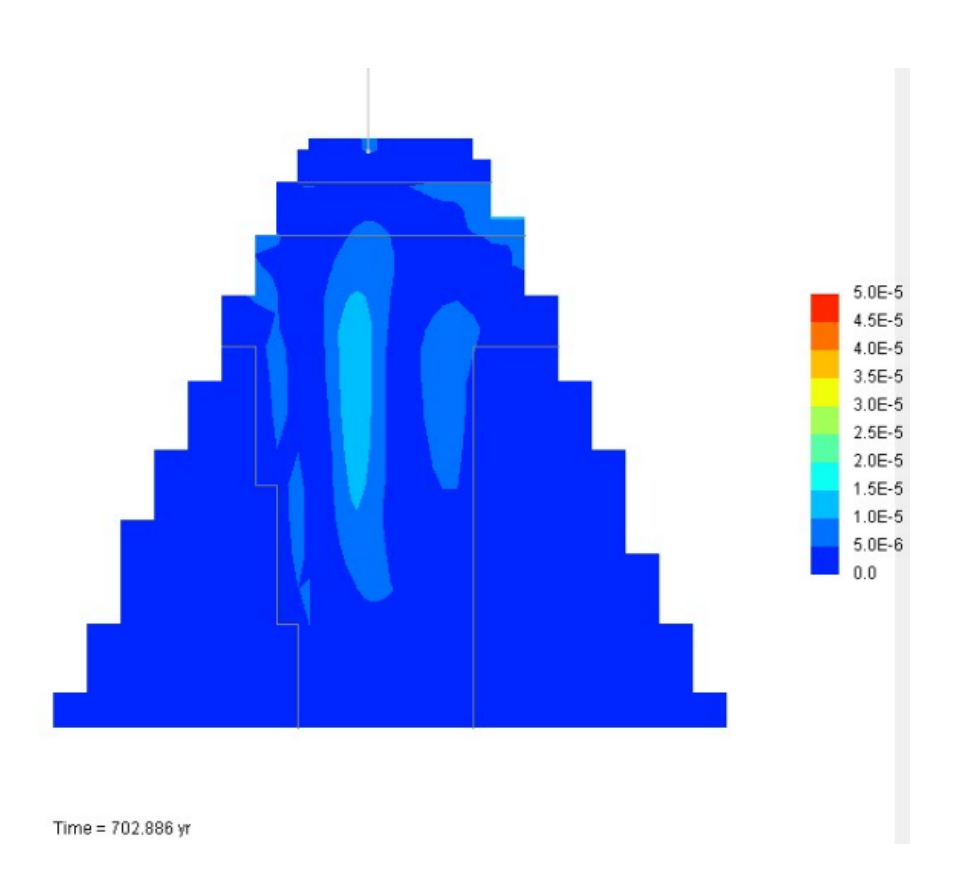

Figura 6.37: Flux de agua en el estado dinámico. El géiser se nota más claramente en esta imagen. La línea que sale de la superficie es un flujo de vapor (también hay flujo de agua líquida, aunque no se muestra.)

<span id="page-104-0"></span>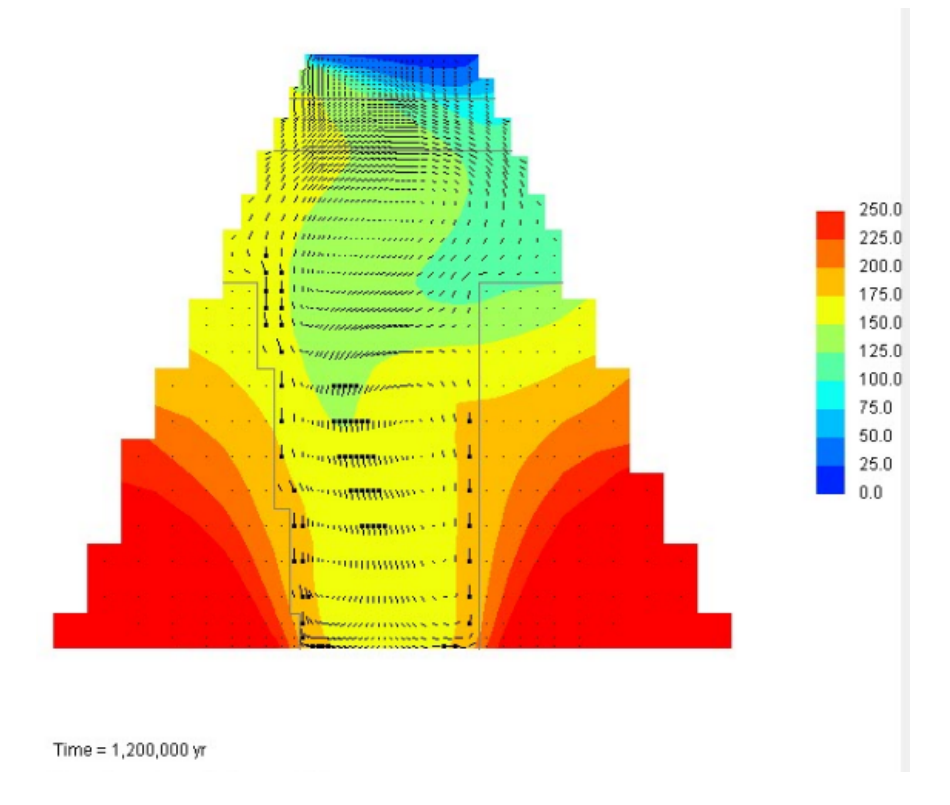

Figura 6.38: Distribución de temperatura en el estado estacionario.

# Capítulo 7

# Análisis de Resultados y Conclusiones.

## **7.1. Analisis de Resultados. ´**

En los resultados del primer modelo, se observa que en los primeros años de la simulación el sistema comienza a recargarse y años después, ya que el fluido del sistema se calentó, este comienza a subir por las fallas laterales. Si se supone que desde que se originó la falla y más tarde la intrusión magmática (fuente de calor) se acercó a una distancia suficiente al sistema como para calentar el agua, esto tiene sentido, ya que al norte de la zona de simulación la elevación topográfica es mayor, de hecho, se supone que la recarga del acuífero es desde la zona norte, tanto por precipitación, como se indicó en el modelo de simulación, tanto de las zonas aledañas al sistema. De los demás resultados de contornos se puede resaltar la dinámica del sistema y las distribuciones de presión y temperatura; el flux de agua es mayor en la parte norte (todo el lado izquierdo del modelo) y en la parte sur superior, donde se estableció una frontera de filtración. En comparación con los resultados de resistividad (mostrados en el modelo conceptual), el flujo del lado norte no es lo suficientemente grande, además de que podría estar ubicado más hacia el centro del modelo. Esto puede deberse a que la falla haya sido colocada muy cercana al lado norte, sin considerar los efectos que podría tener en la zona central del sistema. En la parte superior y en la parte media central, hay un flujo más apegado al del modelo conceptual, por lo que se podría confirmar que la estructura de permeabilidad de esa zona es la correcta.

En cuanto a los perfiles de temperatura y presion a profundidad, no se puede decir ´ mucho acerca del gradiente geotérmico inicial, ya que fue un dato utilizado como parámetro del modelo, sin embargo, en el estado dinamico y en el estado estacionario, se ven ´ perfiles clásicos de sistemas hidrotermales convectivos, ademas de que se llega a una temperatura a profundidad muy cercana a la obtenida por geotermometría. En el estado estacionario, a una profundidad de 2.6 Km, que sería la profundidad a la que la tempe-

ratura es de 141 °C, de acuerdo con los datos de gradiente geotérmico, se obtiene con el modelo una temperatura de 162°C. La presión a profundidad es hidrostática, lo que implica que el sistema es dominado por líquido y que las manifestaciones con vapor se pueden deber a la expansión que sufre el fluido al ascender hacia la superficie. De las gráficas de la dinámica del sistema se observa que, con esta configuración, el sistema llega a un estado estacionario alrededor de los 400,000 años, aunque variando algunas condiciones, sobre todo la fuente de calor, este tiempo varía. Pero en general, el sistema llega al estado estacionario entre los 400,000 y los 700,000 años. Es difícil interpretar estos resultados, ya que, aunque se sepa el orden de magnitud del tiempo de simulación del estado natural, no hay forma de establecer un tiempo exacto.

La razón del modelo experimental es el fenómeno más obvio: la pluma de agua caliente que asciende y resulta en un géiser. Este resultado no solo se incluyó por las manifestaciones en superficie que hay en Rancho nuevo, sino que también por la intermitencia del fenómeno. De acuerdo con lo que la gente de la localidad cuenta, no es la primera vez que se da una manifestación termal de este tipo en la zona. Al parecer este tipo de manifestaciones ocurren aproximadamente cada 30 años, lo que hace pensar que el fenómeno del géiser intermitente observado en los resultados del modelo experimental tienen sentido, si no de una forma científica, al menos de manera cualitativa. Esto nos dice que con una estructura de permeabilidad parecida a la del primer modelo y con las condiciones adecuadas, podría darse un proceso parecido al del modelo experimental. La razón por la que este es solamente un modelo experimental, es que en realidad la estructura de permeabilidad fue arbitraria y sin base en ningún estudio y de hecho es muy diferente al modelo conceptual, además de que basarse en "lo que la gente cuenta"no es una manera muy fiable de realizar este tipo de estudios, ya que las versiones pueden variar y la memoria siempre falla. Por el momento se puede pensar en modificar la estructura de permeabilidad y otros parámetros del primer modelo para representar de forma más precisa los fenómenos que ocurren en la zona, sobre todo en el área más cercana a la superficie, ya que en esta zona los resultados del modelo y los observado en campo difieren más que en ninguna otra zona (temperatua en la superficie y flujo).

# **7.2. Conclusiones.**

De este primer estudio de modelación se pueden sacar algunas conclusiones:

La calibración del modelo todavía no es lo suficientemente buena. Este proceso es largo y de hecho existen otras metodologías para hacerlo, como la modelación inversa. En este caso se llevó a cabo la calibración manualmente y se llegó a resultados lo suficientemente satisfactorios para los objetivos de este semi estudio.

- Como ya se mencionó, el yacimiento parece ser de líquido dominante, descargando agua y vapor en superficie debido a la expansión del fluido hidrotermal.
- La estructura de permeabilidad del modelo de simulación está cerca de ser la correcta, aunque requiere de afinación. Sobre todo en las zonas de fallas.
- El modelo es mucho mas sensible a cambios en la estructura de permeabilidad que ´ a cualquier otro parámetro. El flux de calor basal también tiene un efecto notable en los resultados.
- Un estudio de simulación es una empresa multidisciplinaria donde el trabajo en equipo es indispensable.
- Además, es un trabajo que debe ser actualizado constantemente, no es algo que se haga una sola vez y se obtengan resultados definitivos.
- La versatilidad que ofrecen los modelos matemáticos, junto con el enorme poder de cómputo que existe en la actualidad, incluso en computadoras personales, resultan en una poderosa herramienta para la experimentación, de manera que un modelo matematico no debe ser usado como procesador de datos o "number cruncher"sino ´ que debe ser una parte central de los diversos estudios y además de servir para verificar y probar hipotesis, puede servir para dirigir y facilitar la tarea de cualquier ´ investigador.
## **Bibliografía**

- [1] ALLEN, M., HERRERA, I., AND PINDER, G. *Numerical modeling in science and engineering*. A Wiley-Interscience publication. Wiley, 1988. [40](#page-51-0)
- [2] BURNELL, J., E. A. Future directions in geothermal modelling. *New Zealand Geothermal Workshop Proceedings*.
- [3] CHEN, Z. *Reservoir Simulation: Mathematical Techniques in Oil Recovery*. CBMS-NSF Regional Conference Series in Applied Mathematics. Society for Industrial and Applied Mathematics (SIAM, 3600 Market Street, Floor 6, Philadelphia, PA 19104), 2007.
- [4] ERTEKIN, T., ABOU-KASSEM, J., AND KING, G. *Basic Applied Reservoir Simulation*. SPE Textbook Series, 2001. [1](#page-12-0)
- [5] FAUST, C., (U.S.), G. S., AND MERCER, J. *Theoretical Analysis of Fluid Flow and Energy Transport in Hydrothermal Systems*. Open-file report. Department of the Interior, Geological Survey, 1977.
- [6] FAUST, C. R., AND MERCER, J. W. Geothermal reservoir simulation: 1. mathematical models for liquid- and vapor-dominated hydrothermal systems. *Water Resources Research 15*, 1 (1979), 23–30.
- [7] FAUST, C. R., AND MERCER, J. W. Geothermal reservoir simulation: 2. numerical solution techniques for liquid- and vapor-dominated hydrothermal systems. *Water Resources Research 15*, 1 (1979), 31–46.
- [8] FETTER, C. *Applied Hydrogeology*. Prentice Hall, 2001.
- [9] GRANT, M., AND BIXLEY, P. *Geothermal Reservoir Engineering*. Elsevier Science, 2011.
- [10] HERRERA, I., AND HERRERA, G. Unified formulation on enhanced oil-recovery methods. *Geof´ıica internacional 49*, 3 (2010), 131–140.
- [11] HERRERA, I., AND PINDER, G. *Mathematical modeling in science and engineering. An axiomatic approach*. Wiley, 2012. [40](#page-51-0)
- [12] HUBBERT, M. K. Darcy's law and the field equations of the flow of underground fluids. *International Association of Scientific Hydrology. Bulletin 2*, 1 (1957), 23–59.
- [13] HURWITZ, S., KIPP, K. L., INGEBRITSEN, S. E., AND REID, M. E. Groundwater flow, heat transport, and water table position within volcanic edifices: Implications for volcanic processes in the cascade range. *Journal of Geophysical Research: Solid Earth 108*, B12 (2003), n/a–n/a. 2557.
- [14] INGEBRITSEN, S. E., GEIGER, S., HURWITZ, S., AND DRIESNER, T. Numerical simulation of magmatic hydrothermal systems. *Reviews of Geophysics 48*, 1 (2010), n/a–n/a. RG1002.
- [15] INGRAM, W. A brief historical view of continuum theory. *Topology and its Applications 153*, 10 (2006), 1530 – 1539. Special Issue: Prof. E.D. Tymchatyn.
- [16] MAUGIN, G. *Continuum Mechanics through the Ages From the Renaissance to the Twentieth Century: From Hydraulics to Plasticity*. Solid Mechanics and Its Applications. Springer International Publishing, 2015.
- [17] MERCER, J. W., AND FAUST, C. R. Geothermal reservoir simulation: 3. application of liquid- and vapor-dominated hydrothermal modeling techniques to wairakei, new zealand. *Water Resources Research 15*, 3 (1979), 653–671.
- [18] O'SULLIVAN, M. J., YEH, A., AND MANNINGTON, W. I. A history of numerical modelling of the wairakei geothermal field. *Geothermics 38*, 1 (2009), 155 – 168. Special Issue on the Wairakei Geothermal Field, New Zealand: 50 Years Generating Electricity.
- [19] PARA LA DIVERSIFICACIÓN Y EL AHORRO DE LA ENERGÍA, I. Manual de geotermia. *Instituto Geológico y Minero de España (IGME)* (2008). [1](#page-12-0)
- [20] SAMARSKII, A. *The Theory of Difference Schemes*. Monographs and textbooks in pure and applied mathematics. CRC Press, 2001.
- [21] SOREY, M. *Numerical Modeling of Liquid Geothermal Systems*. No. n.º 1044,parte 4 in Geohydrology of geothermal systems. U.S. Government Printing Office, 1978.
- [22] TARBUCK, E., AND LUTGENS, F. *Ciencias de la tierra: una introducción a la geología física*. Fuera de colección Out of series. Pearson Educación, 2005.
- [23] (U.S.), S. G. P., AND OF ENERGY. DIVISION OF GEOTHERMAL ENERGY, U. S. D. *Proceedings: Special Panel on Geothermal Model Intercomparison Study : Held in Conjunction with the Code Comparison Contracts, Issued by Department of Energy, Division of Geothermal Energy, San Francisco Operations Office at the Sixth Annual Workshop on Geothermal Reservoir Engineering, December 16-18, 1980*. Stanford Geothermal Program, Interdisciplinary Research in Engineering and Earth Sciences, Stanford University, 1980.
- [24] WANG, H., AND ANDERSON, M. *Introduction to Groundwater Modeling: Finite Difference and Finite Element Methods*. Elsevier Science, 1995.